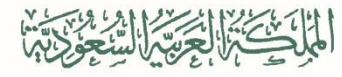

وزارة التصليع الإدارة العامة للتعليم بمحافظة جدة الشؤون التعليمية إدارة التدريب والابتعاث (بنين)

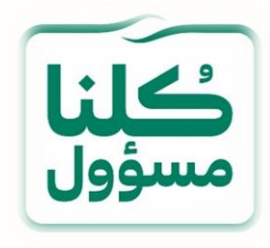

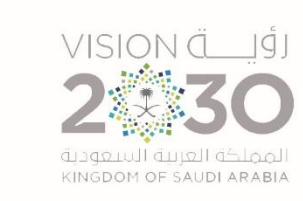

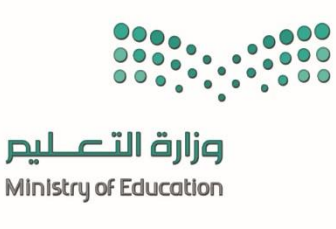

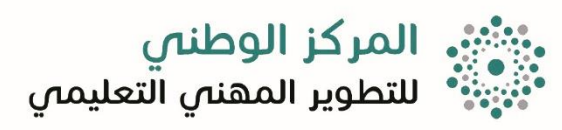

**برنامج األمن السيبراني**

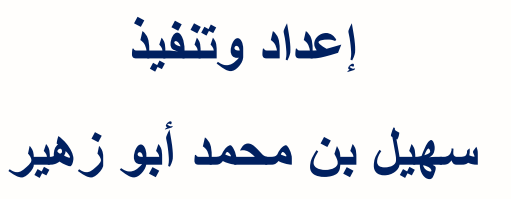

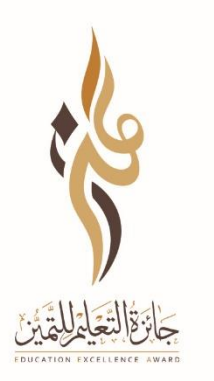

**تاريخ التنفيذ 02 ـــ 08 ـــ 1441هـ**

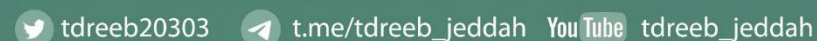

**Biografi** 

إدارة التدريب والابتعاث ( بنين ) بالإدارة العامة للتعليم بمحافظة جدة

وزارة التصليم

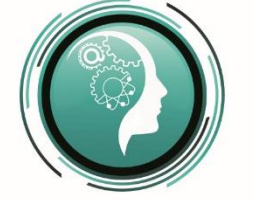

إدارة التـدريب والابتـعـاث (بنين) تعليم جدة

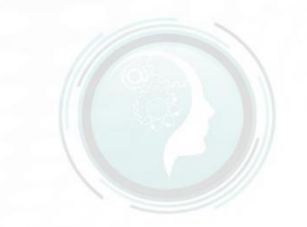

إدارة التحريب واللبتهاث (بنين) تعليم جدة

 $\omega$ 

 $\omega$ 

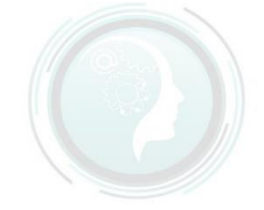

إدارة التـدريب والابتـعـاث (بنين ) تعليم جدة

.<br>دارة التـدريب والابتـعـاث ( تعليم جدة

-1 مفهوم األمن السيبراني أهداف البرنامج **2 ـــ تطوير معلمي مادة القرآن الكريم** -2 األمن السيبراني وأمن المعلومات **3 ـــ تطوير معلمي مادة القرآن الكريم** -3 االستراتيجية الوطنية لألمن السيبراني **5 ـــ تطوير معلمي مادة القرآن الكريم** -4 التهديدات والمخاطر والهندسة االجتماعية **6 ـــ تطوير معلمي مادة القرآن الكريم** -5 حماية األجهزة ووسائل التواصل

إدارة التـدريب واللبتـعـاث (بنين ) تعليم جدة

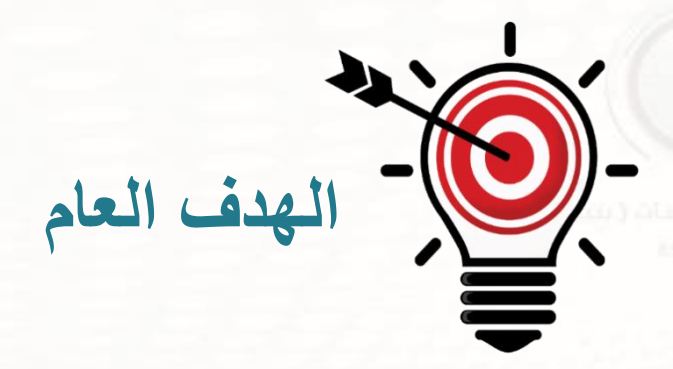

التعرض على أساسيات الأمن

السكبيراني والاطكاع علكي

الاستراتيجية الوطنية لأمن

السيبراني

الاطلاع على بعض الجرائم السيبرانية

التعرف على مفهوم الامن السيبراني.<br>.

التفصيلية

التعرف على الفرق بين الأمن المعلوماتى والأمن السيبرانى

كوالوصبول إلى أهداف الأمن السيبرانى

الاطلاع على بعض الاحصائيات

التعرف على مجـالات ومخـاطر استخدام الإنترنت

التعرف على طرق التعامل مع الإسباءة<br>في مواقع التواصيل الاجتماعي

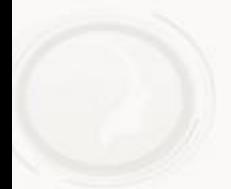

**محاور الدورة**

**الجلسة التدريبية األولى** مفاهيم الأمن السببراني

التعريف بالمصطلحات الفضاء السيبراني توالف رق بسين الأمسن المعلومساتي والأمن السيبراني كاالهدف من الأمن السيبر اني

الجلسة التدريبية الثانية<br>تحقيق الأمن السبيراني ك تحقيق الأمن السيبر اني الشامل لق لإنترنت أكثر أماناً كلمة المرور كاكيفية إنشاء كلمة مرور قوية يصعب اختراقها ككيفية حمايسة الجهساز مسن االخترا كلانصر ائح لحمايه ألبيانهان الشخصية أثناء تصفح الإنترنت

## **محاور الدورة**

**الجلسة التدريبية الثالثة** الإساءة في مواقع التواصل الاجتماعي استعادة السيطرة بعد الاختراق كاالتعامل مع الإساءة في مواقع التواصل الاجتماعي كم سلوكي في الفضاء الإلكتروني يصنع تصورات الناس عني كوكيف أحافظ على حسابي في تويتر كهكيفية حماية الفيسبوك من الهكر كورف تحمي حسابك في "سناب شات"

**الجلسة التدريبية الرابعة** الخصوصية في الفضاء الإلكتروني لك من أخطاء المستخدمين لق أســـاليب شــــهيررة فـــي الاختـــراق وبعض نتائجها ي الخصوصية في الفضاء الإليكتروني ق أنواع الجرائم المعلوماتية | ت طريقة التأكد من المواقع الموثوقة على اإلنترنت كي أعرف أن جهازي مختركهم

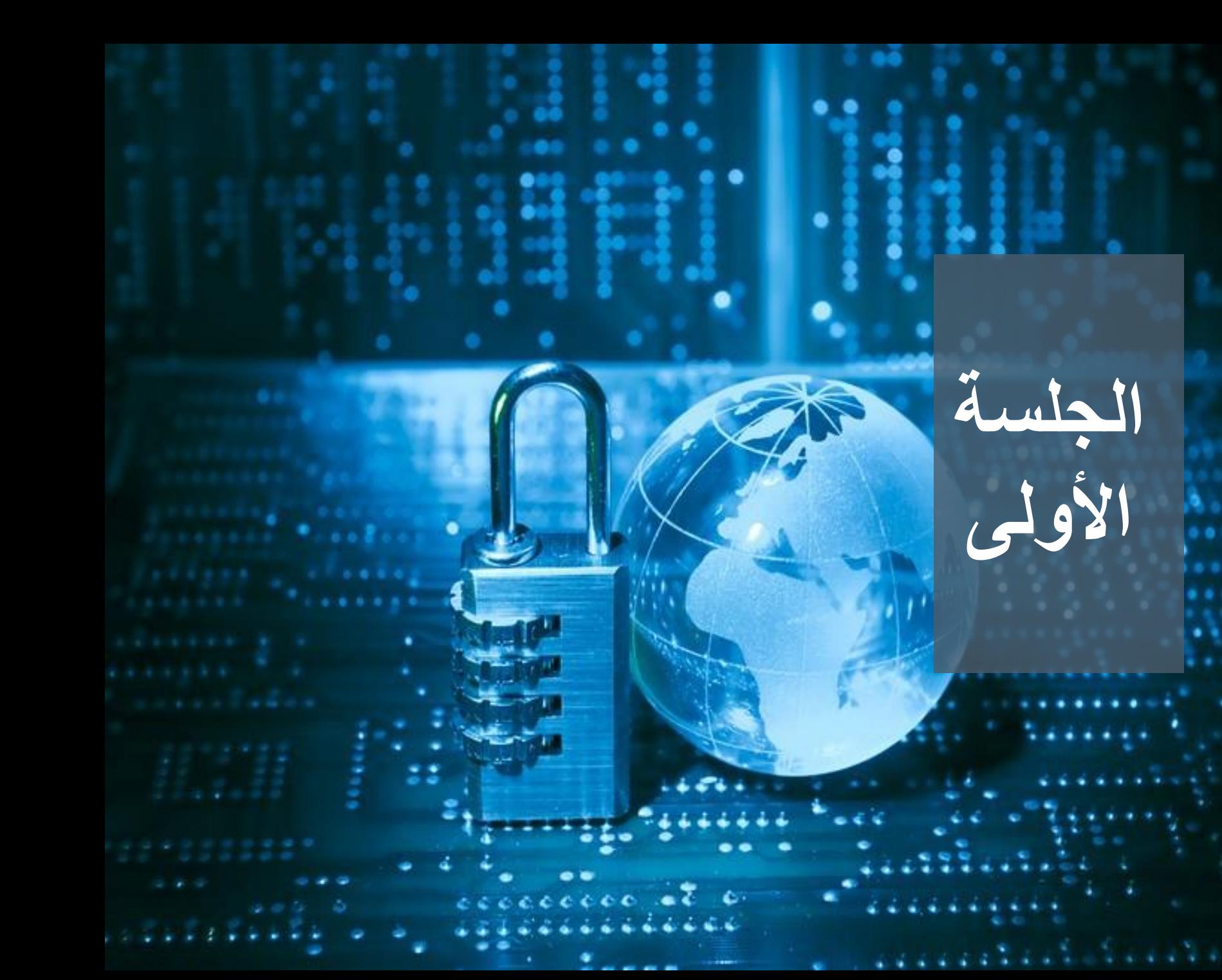

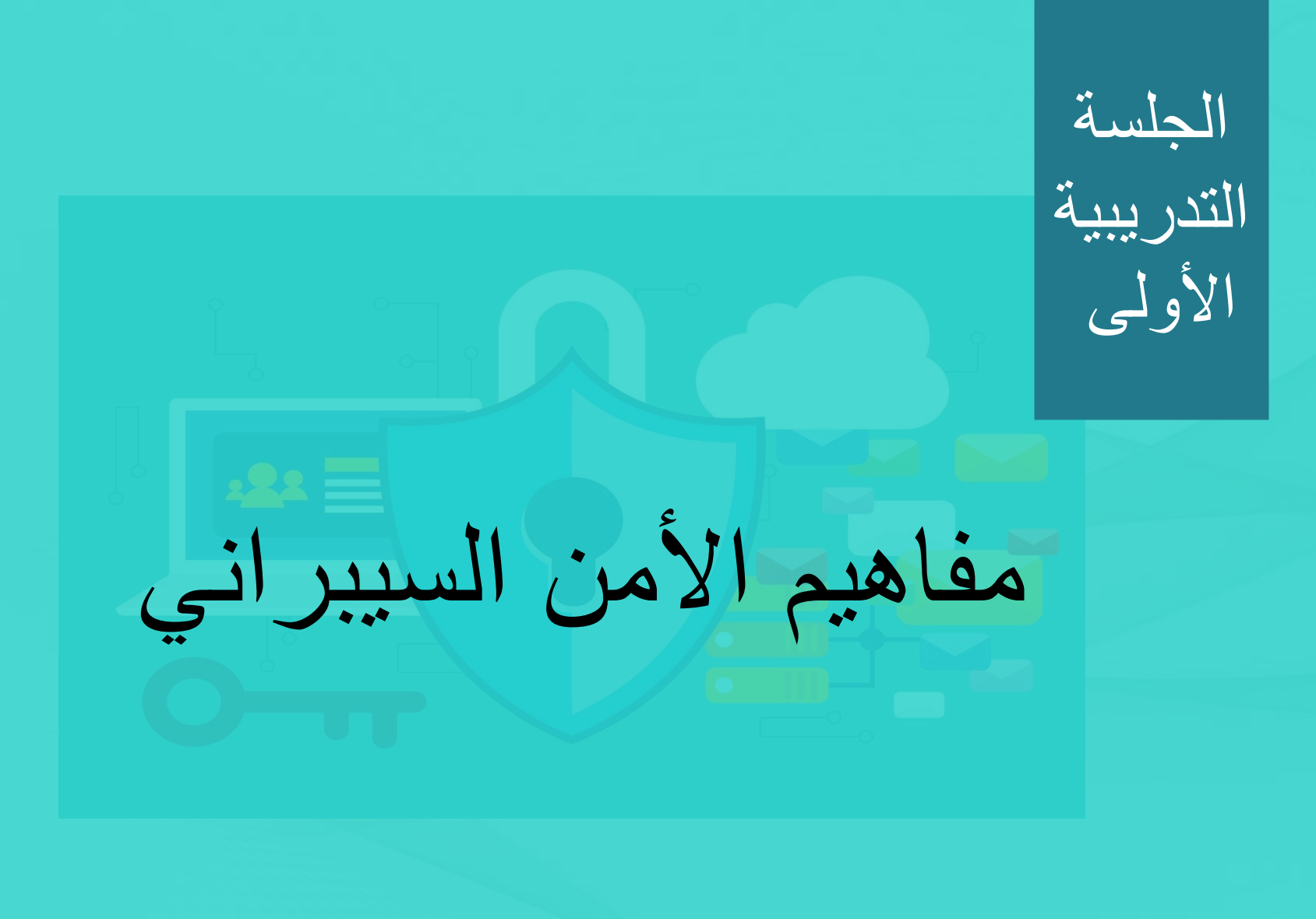

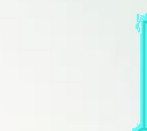

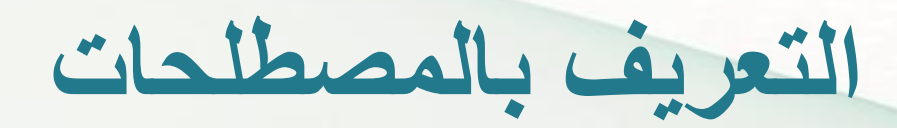

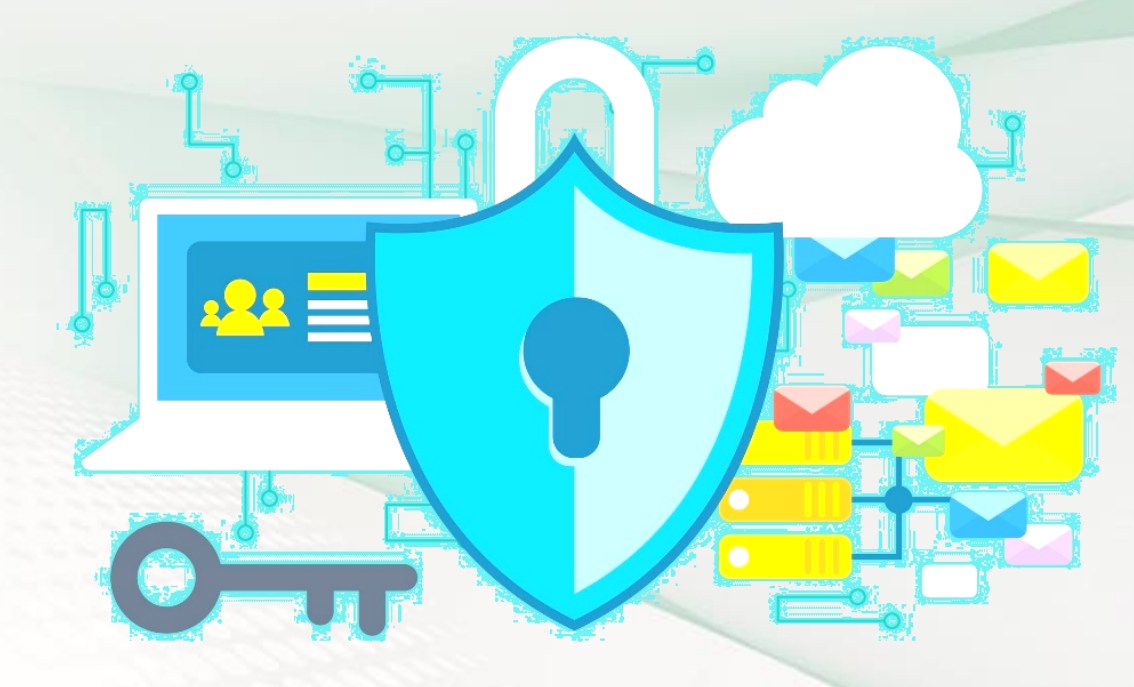

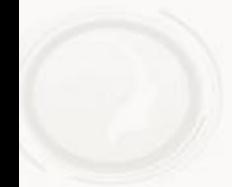

مأخوذة من كلمة (سيبر) Cyber وتعني صفة لأي شيء مرتبط بثقافة الحواسيب أو تقنية المعلومات أو الواقع االفتراضي

السبرانية

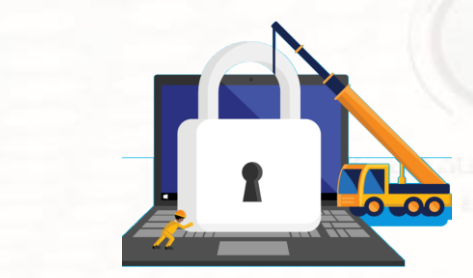

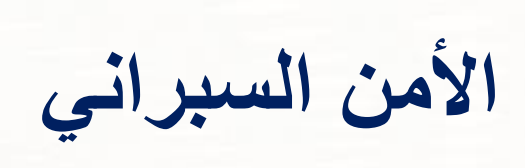

أمن المعلومات على أجهزة وشبكات الحاسب الآلي. والعمليـات والآليـات الـتي يـتم من خلالها حماية معـدات الحـاسـب الآلي والمعـلومـات والخـدمـات مـن أي تـدخـل غـير مقصود أو غير مصرّح به أو تغيير أو اختلاف قد يحدث

حيث يتم استخدام مجموعة من الوسائل التقنية والتنظيمية والإدارية<br>لنع الاستخدام غير الصرح به ومنع سوء الاستغلال واستعادة في المستخدام غير الصرح به ومنع سوء الاستغلال واستعادة ف<br>العلومات الإلكترونية ونظم الاتصالات والمعلومات

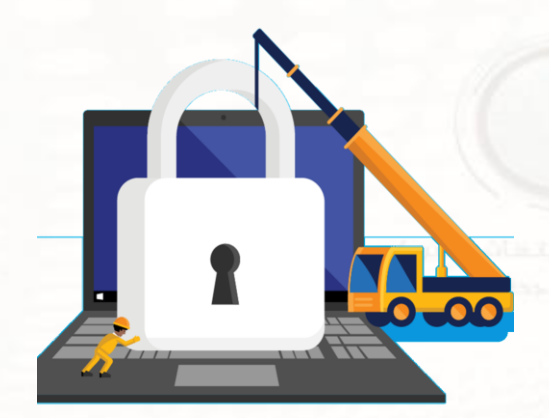

**األمن السيبراني**

هو المجال الجديد الخامس للحروب الحديثة بعد البر والبحـر والجـو والفضــاء الحقيقــى وهــو يمثــل جـميــع شــبكـات الحـاســب الالى الموجودة حول العالم ويشمل ذلك الاجهزة الالكترونية المرتبطة مــن خـــلال شـــبـكــة الاليـــاف البـصـــريـة والـشـــبـكـات الـلاســـلـكـيـة الفضاء السيبراني ليس الإنترنت فقط وانما شبكات اخرى كثيرة

متصلة

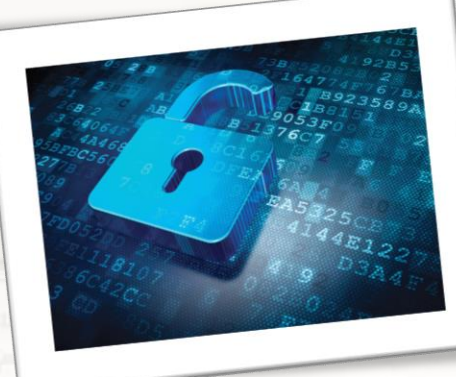

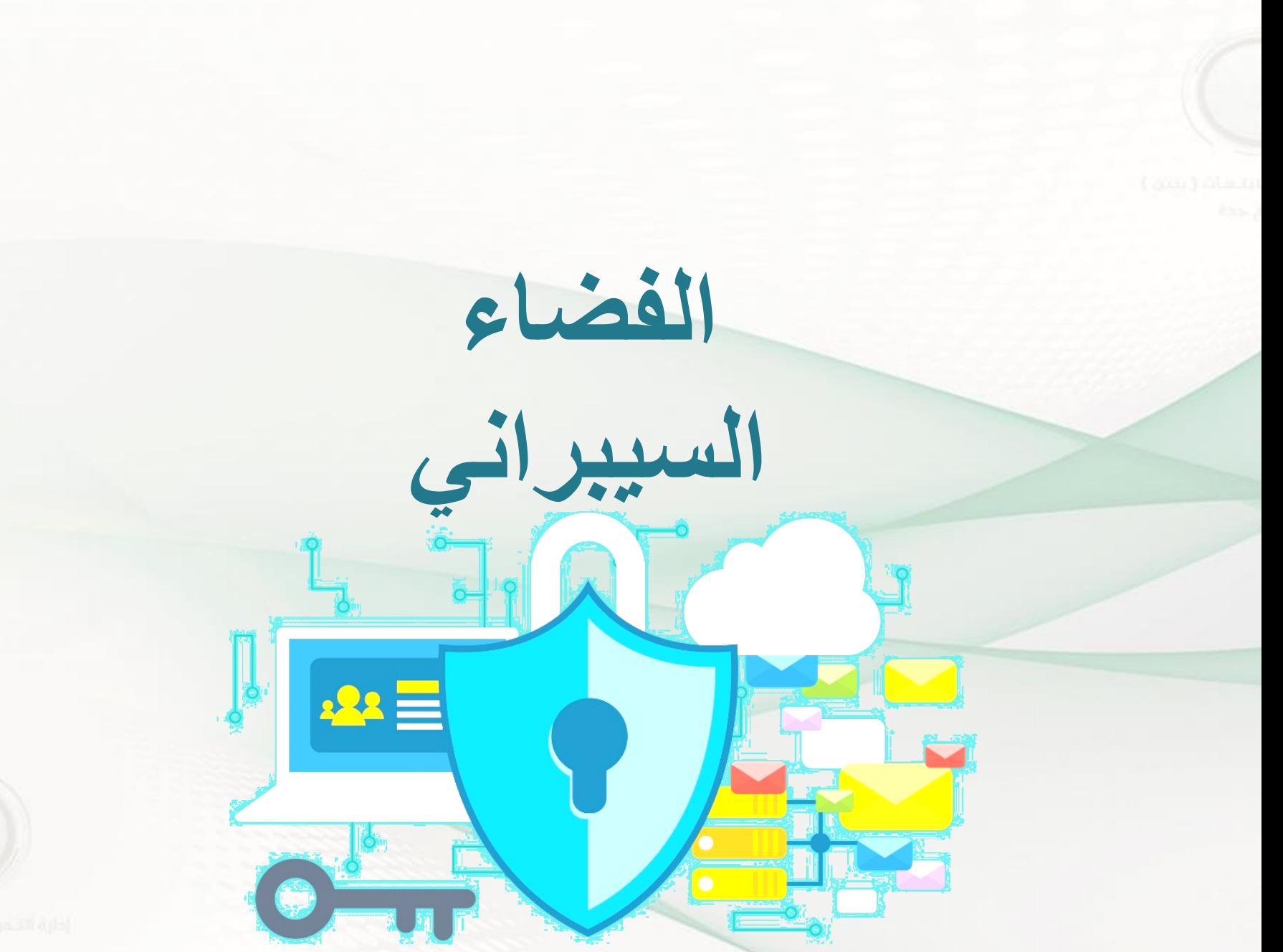

**الفضاء** 

السيبراني السيبراني السيبراني السيبرانية المعلوماتية، يتكون من شبكة مستقلة من البنى التحتية لأنظمة المعلومـات. وشبكات الاتصالات وأنظمة

الحاسب والمعالجات المدمجة

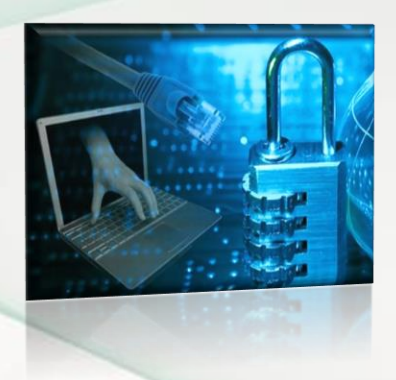

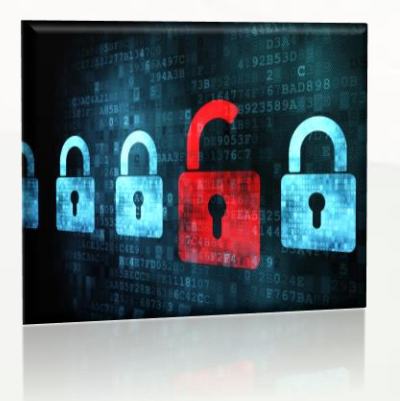

استخدام الفضياء السيبرانى للسندفاع أو الهجستوم علينسي المعلومسات وشسبكات الحاسسب الآلى وحرمــان الـعــدو مــن تنـفيــذ نفس المقدرات

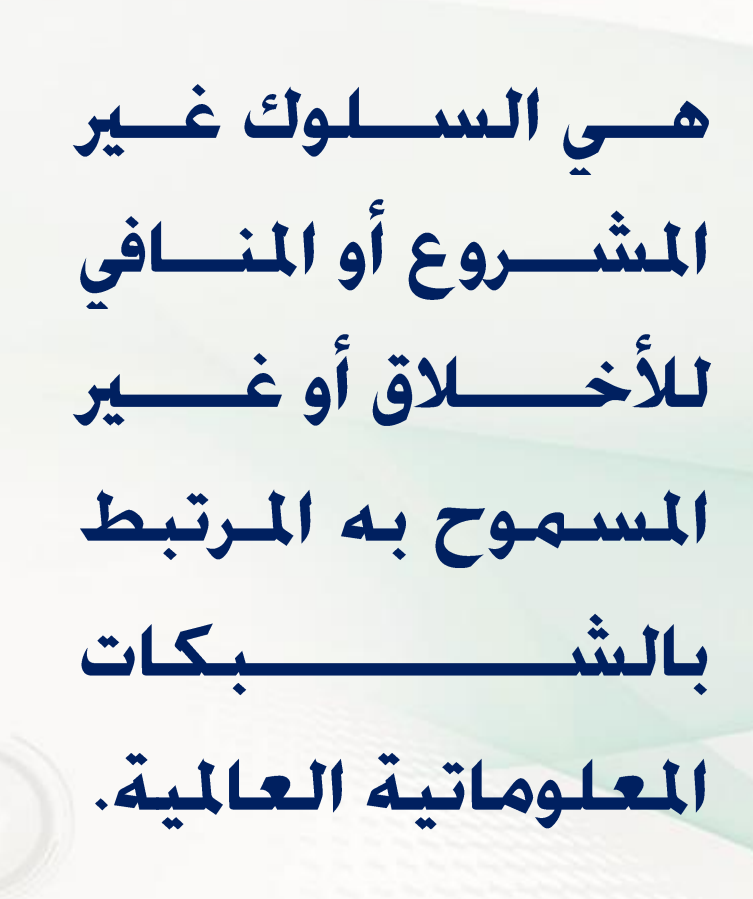

الجرائم

السبير إنية

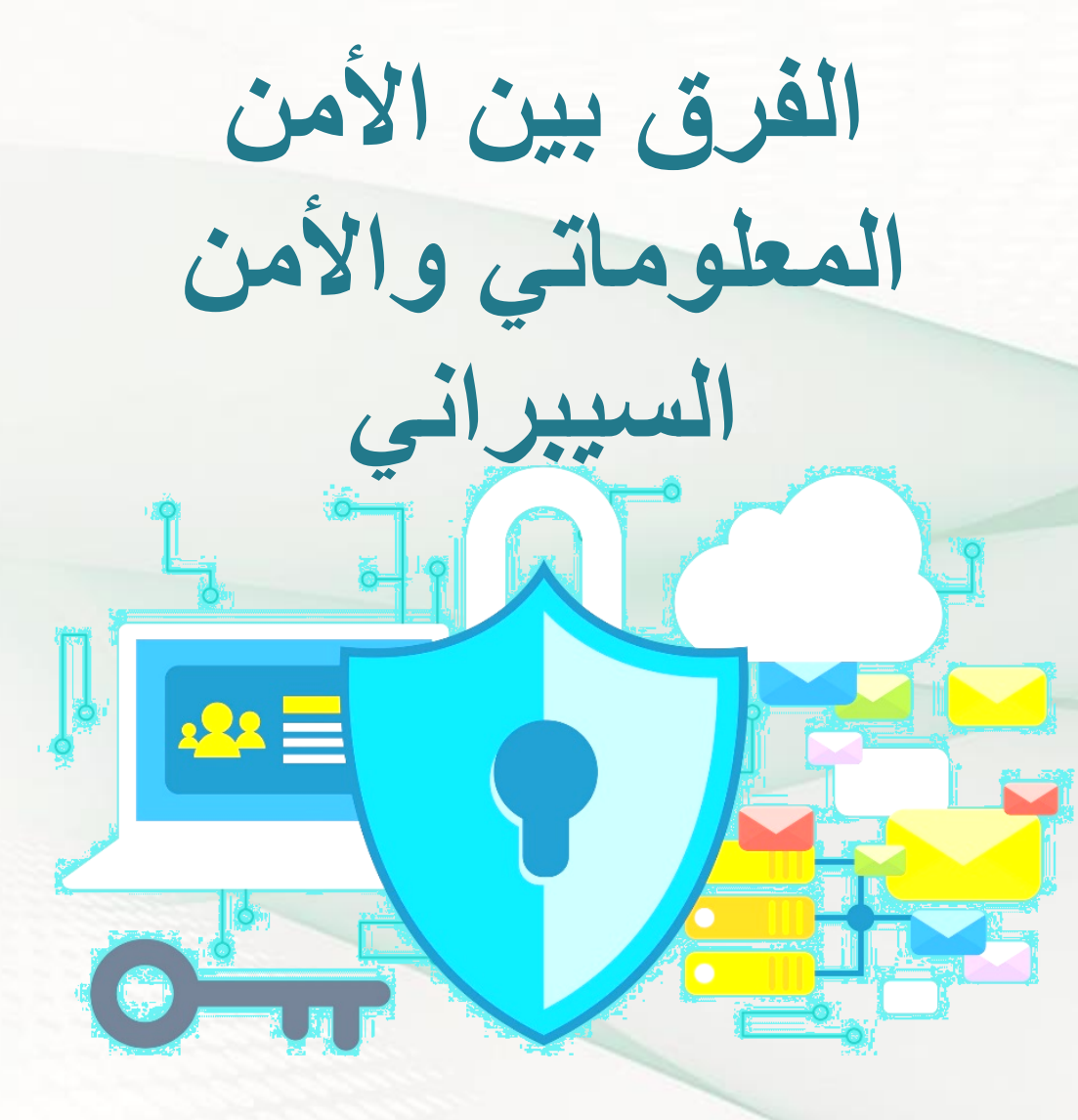

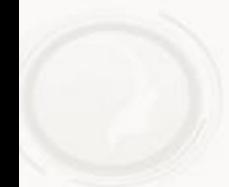

﴾ أمن المعلومات يهدف إلى:

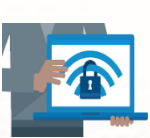

يهدف إلى الحماية ضد تعطيل خدمة المستخدمين الشرعيين

مصلح يعنى بالوسائل الضرورية لاكتشاف وتوثيق وصد كل هذه التهديدات

أُمن المعلومات يشمل كل ما من شَأْنه حماية (المعلومة) التي قد تكون في نظام حاسوبي أو قد لا تكـون كـذلك 

أمن المعلومات المظلة الكبرى التي تغطي كل الأفرع الأخرى المرتبطة خماية البيانات والمعلومات وتأمينها

## فأمن المعلومات والأمن السيبرانى هما مصطلحان متشابهان. لكنهما ليسا متطابقين

**أمن المعلومات بالتعريف هو أعم وأوسع من األمن السيبراني**

لعسل التخصيص هنبا ببالتركيز علسى مجبال الأمين السيبراني، بوصىفـه مجـالًا من مجـالات الـعـلـم، هـو أمـر مفيد جدًا؛ فعلم الحاسب وعلم التشفير –مثلًا –اشتُقًا أول مـا اشْتُقًا من علم الرياضيات التطبيقيـة لأَهميتهمـا. ثم مـــا لبثــت هـــذه المجــــالات الـعـلـميـــة أن حـلـقــت فى فضاء العلم الرحب؛ لتتمدد، وتتوسع، وخُرج خـارج الأطر العلميــة لمجــالـهـــا الأب. وهــو الأمــر ذاتــه لمجـــال الأمن السيبرانى

ك الحرب الرقمية

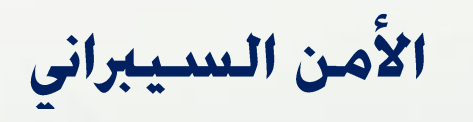

 $\begin{array}{c}\n010^{10.4} & 0101 \\
01 & 01 \\
01 & 01\n\end{array}$  $0.210101$ 

هــو ســـلاح اســتراتيجي بيــد الحـكـومــات والأفــراد، لا ســيمـا أن الحــرب الســيبرانيـة أصبحت جـزءًا لا يتجـزأ مـن الأســاليب الحديثة للحروب والهجمات بين الـدول. نتــذكر جميعًــا الـضــجـة الـكبــيرة الــتي أحـدثهـا فــيروس" شــمـعــون" في المنطـقــة وخاصبةً في المملكة العربية السعودية

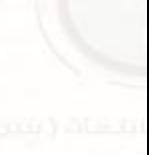

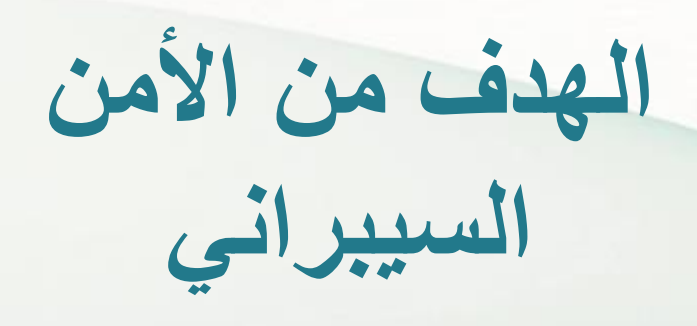

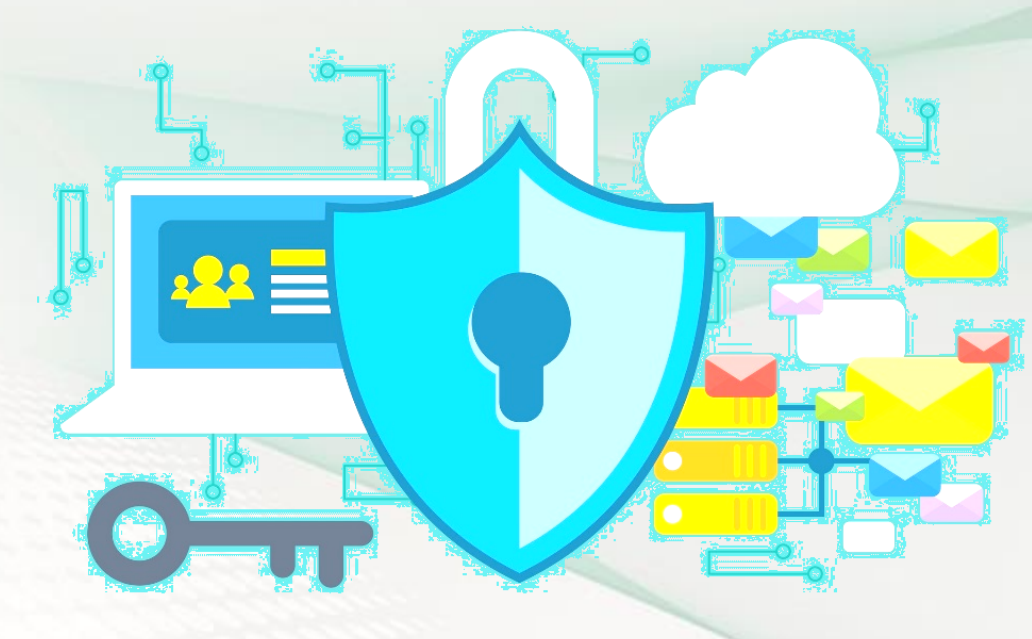

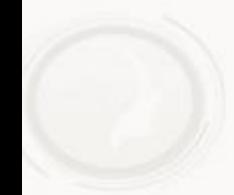

الهدف من الأمن السيبر اني:

@ ضمان توافر استمرارية عمل نظم المعلومات

@ تعزيز حماية وسرية وخصوصية البيانات الشخصية

@ اخْاذ جميع التدابير اللازمة لحماية المواطنين والمستهلكين على حدِ سـواء من المخـاطر المحتملة في مجـالات استخـدام الإنترنت المختلفة @ حماية الأنظمــة التشــغيليـة مــن أي محــاولات للـولــوج بشـــكـل غــير مسموح به لأهداف غير سليمة @ التأسيس لصناعة وطنية في مجال الأمن السيبراني خُقق للمملكة الريادة فى هذا المجال @ تعزيز حماية أنظمة تقنية المعلومات

الهدف من الأمن السيبراني:

@ تعزيز حماية أنظمة تقنية المعلومات @ أن تكـون المرجـع الـوطنـي لـلـمـهـلـكـة في شـؤون خـُصـصـهـا @ حماية مصالح الملكة الحيوية وأمنهــا الــوطني، والبـنى التحتيــة الحساسة فيها @ تعزيز حماية أنظمة التقنيـات التشــغيلية ومكـوناتهــا مـن أجـهـزة وبرمجيات، وما تقدمه من خـدمات، وما خُـويه من بيانات @ مراعاة الأهمية الحيوية المتزايدة لتخصصها @ تعزيز حماية الشبكات

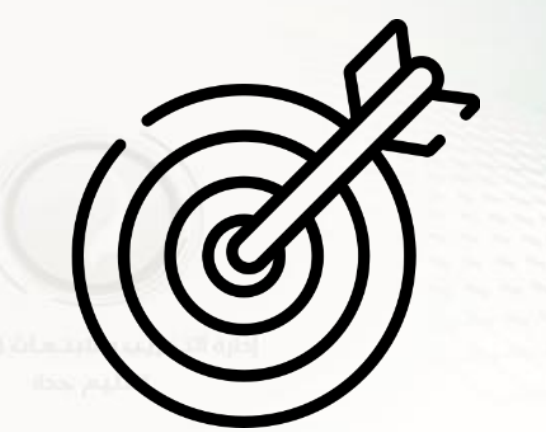

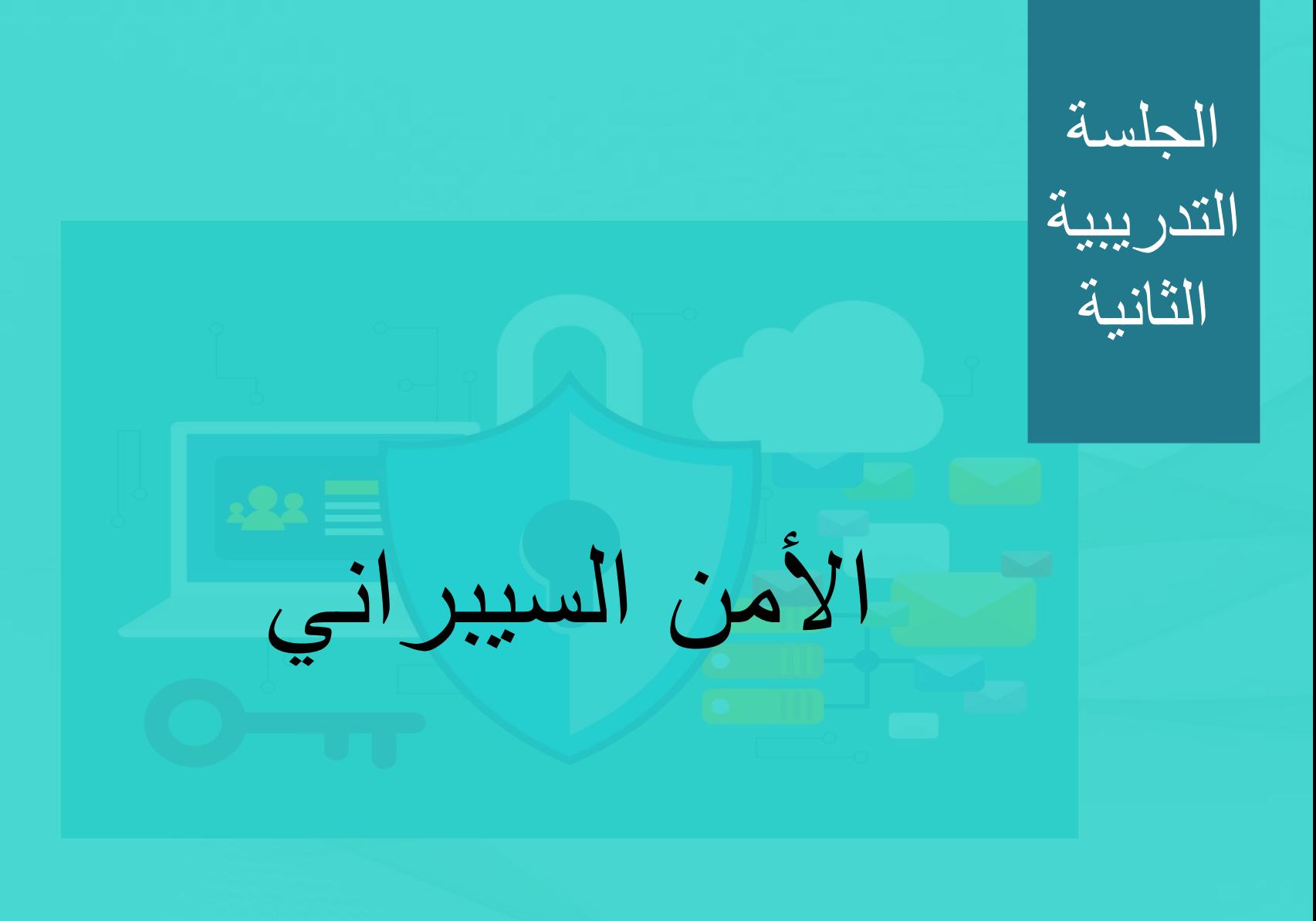

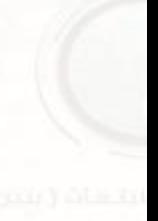

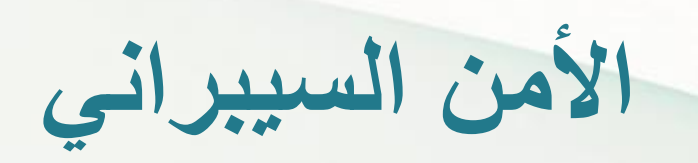

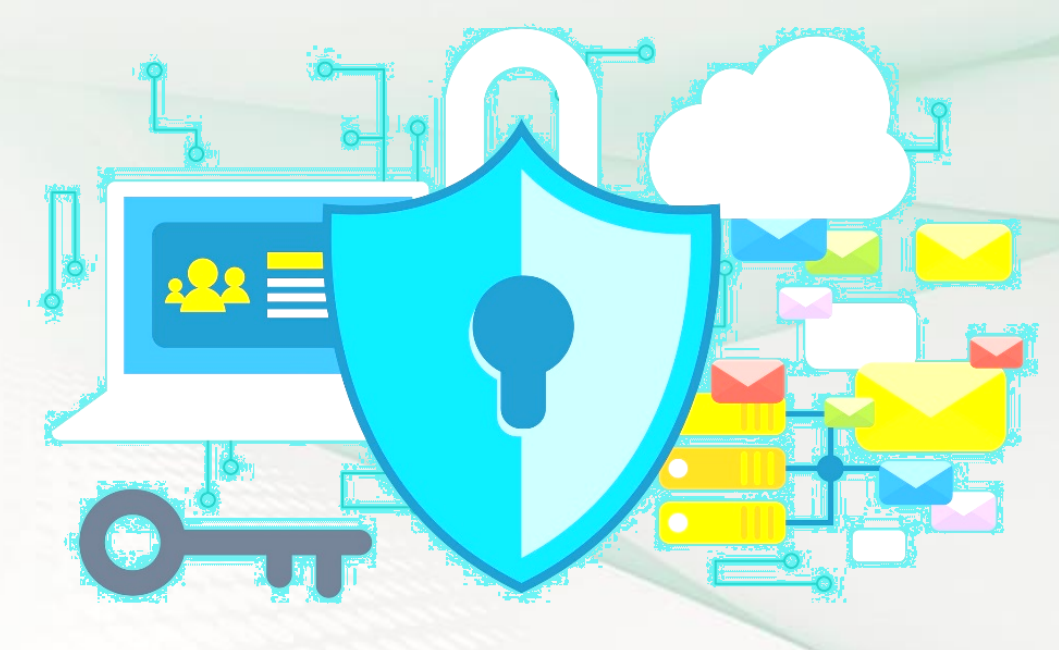

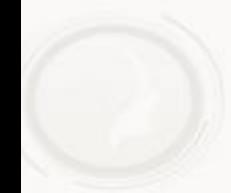

## **25 بليون جهاز انترنت األشياء متصل باإلنترنت في عام 2020 م**

م المسلم المسلم المسلم المسلم المسلم المسلم المسلم المسلم المسلم المسلم المسلم المسلم المسلم المسلم المسلم الم<br>مسلم المسلم المسلم المسلم المسلم المسلم المسلم المسلم المسلم المسلم المسلم المسلم المسلم المسلم المسلم المسلم

م السبكات المعلومات

 $\bigoplus$ 

**3** ) أنظمة الحواسيب ذات الاستخدام العام

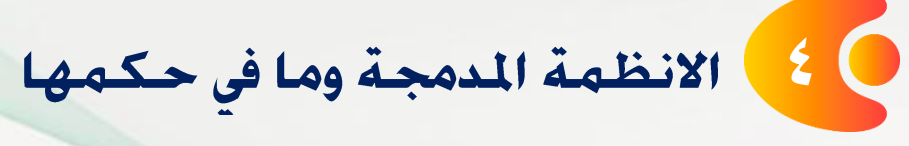

**26 مليون مستخدم لألنترنت في المملكة )2017م(**

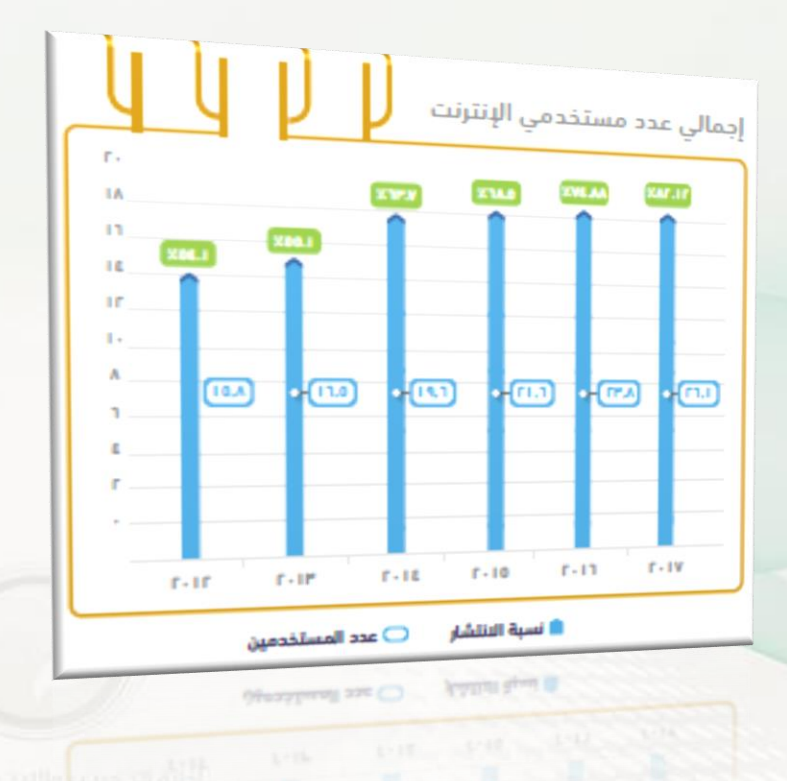

زادت نسبة انتشار الأنترنت بمعـدلات عالية خلال السنوات الماضية حيث ارتفعست مسن ٥٤٪ عسام ٢٠١٢م إلى حــوالي٢٨٢٪ في نـهـايـة الـعـام ٢٠١٧م

6

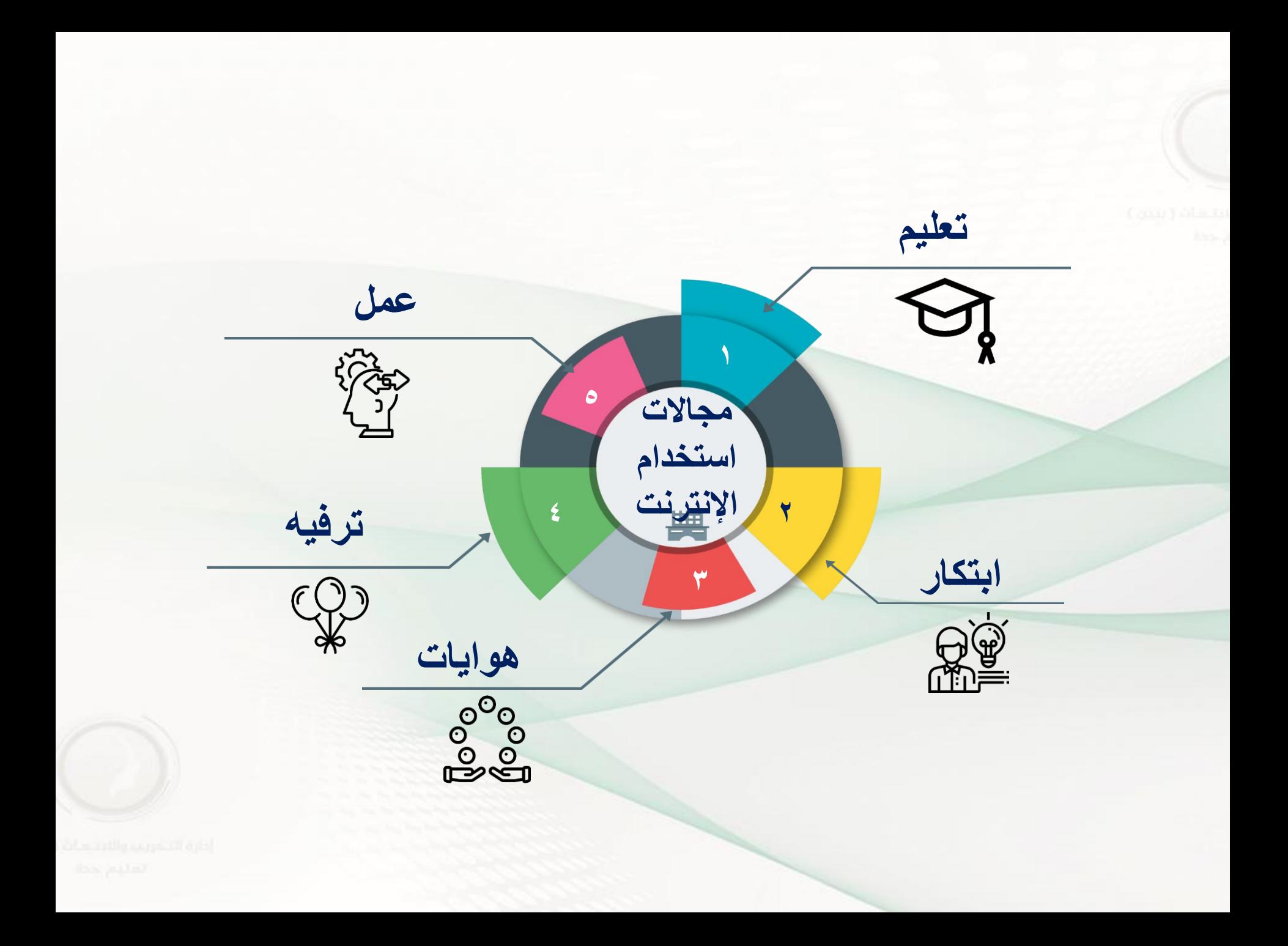

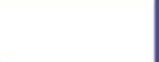

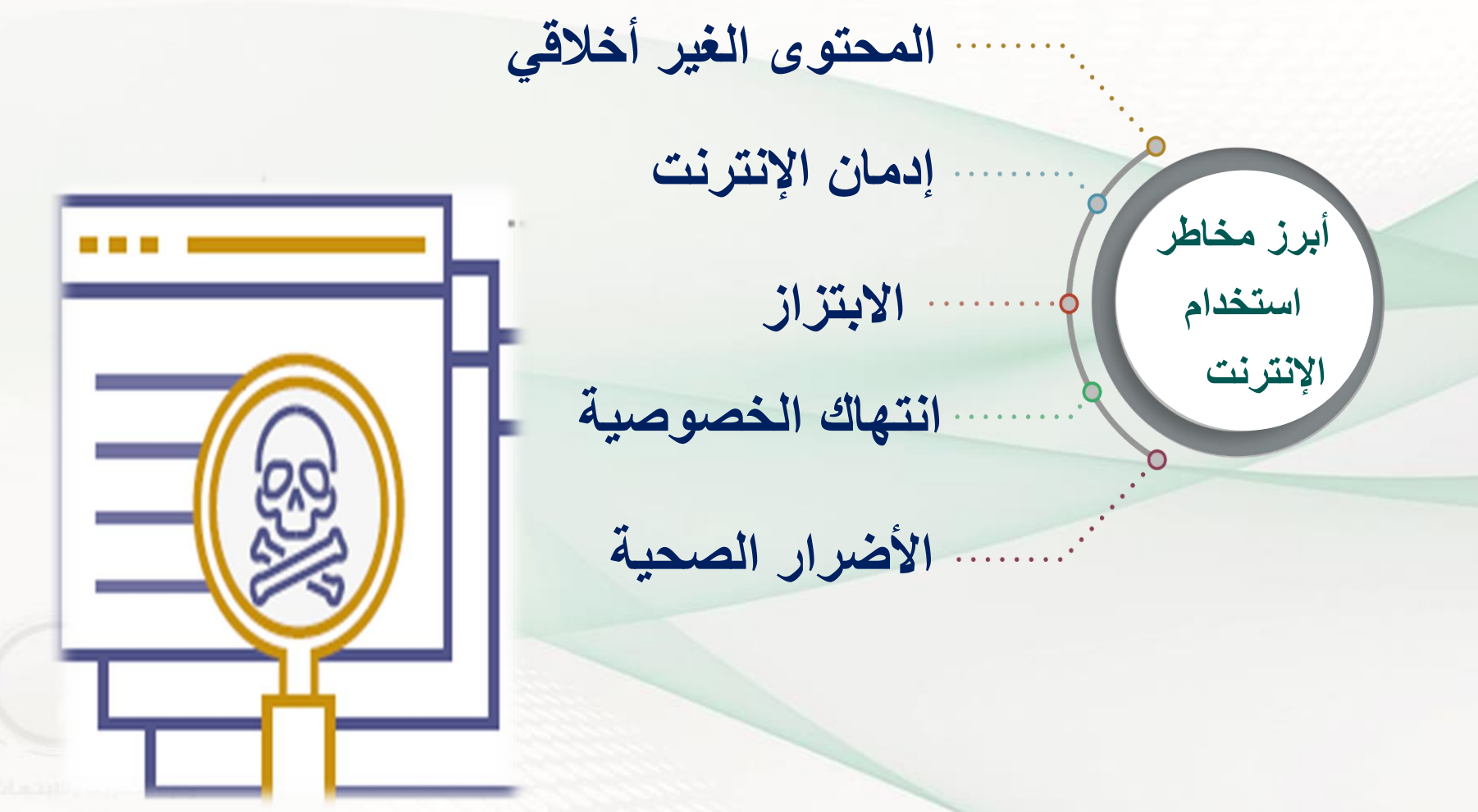

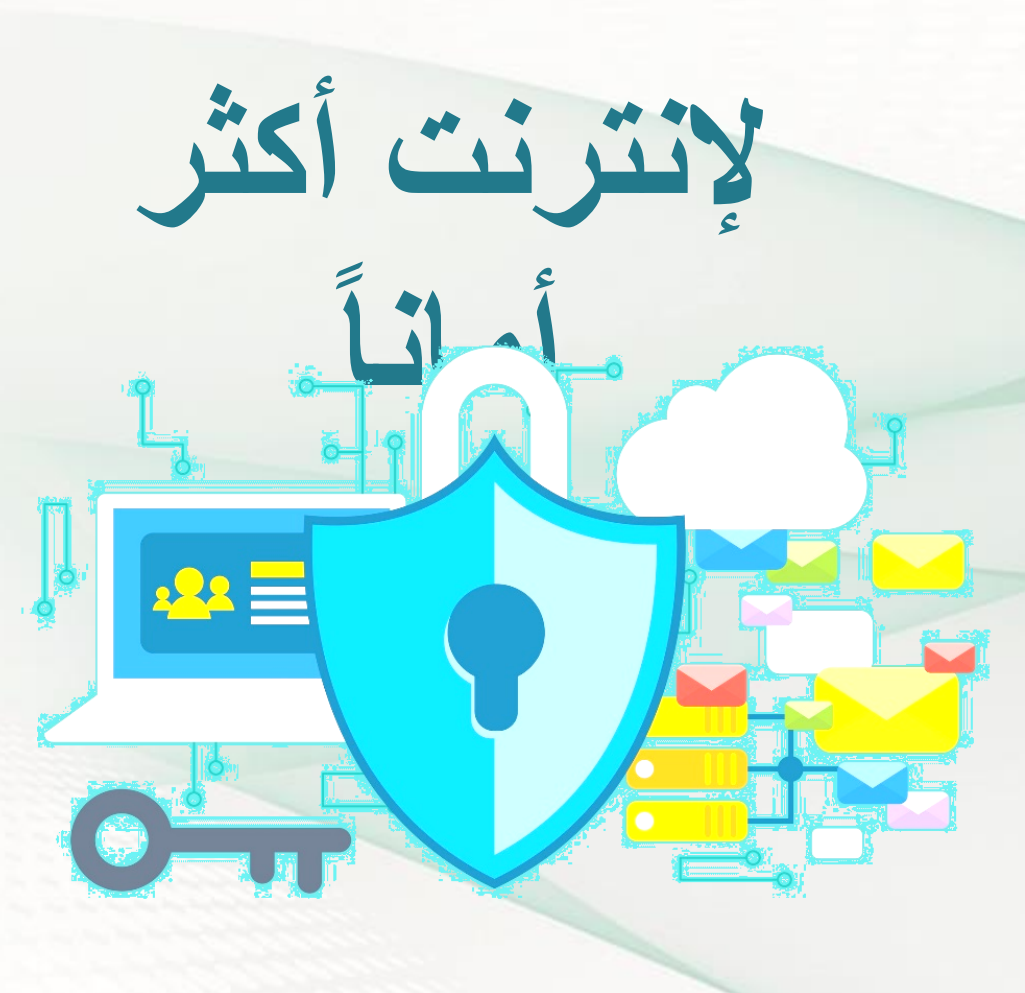

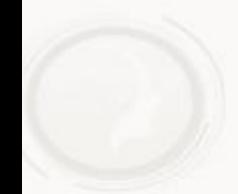

## **سبل حماية خصوصية معرفة ُ**

**معلوماتك وأجهزتك أثناء استخدامك** 

**لإلنترنت يقلل من احتمال تعرضها** 

**لمخاطر االستخدام غير المشروع،** 

**والذي يلحق الضرر بك ماديا أو معنويا** 

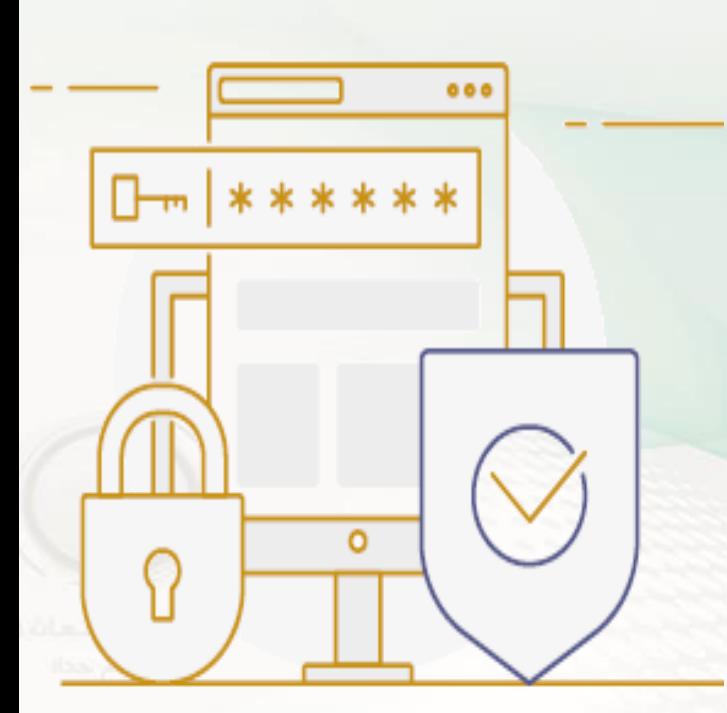

**محافظة منك على أمن جهازك وملفاتك الشخصية قم بالتالي الجهاز الشخصي**

**تركيب برامج مكافحة الفيروسات والحرص على تحديثها وفحص**  1 1**الجهاز بشكل دوري** <sup>2</sup> **الحذر عند االتصال بالشبكات الالسلكية العامة** <sup>3</sup> **المداومة على تحديث نظام التشغيل والتطبيقات**  <sup>4</sup> **االحتفاظ بنسخة احتياطية** 

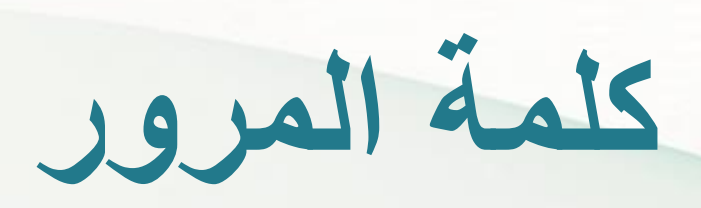

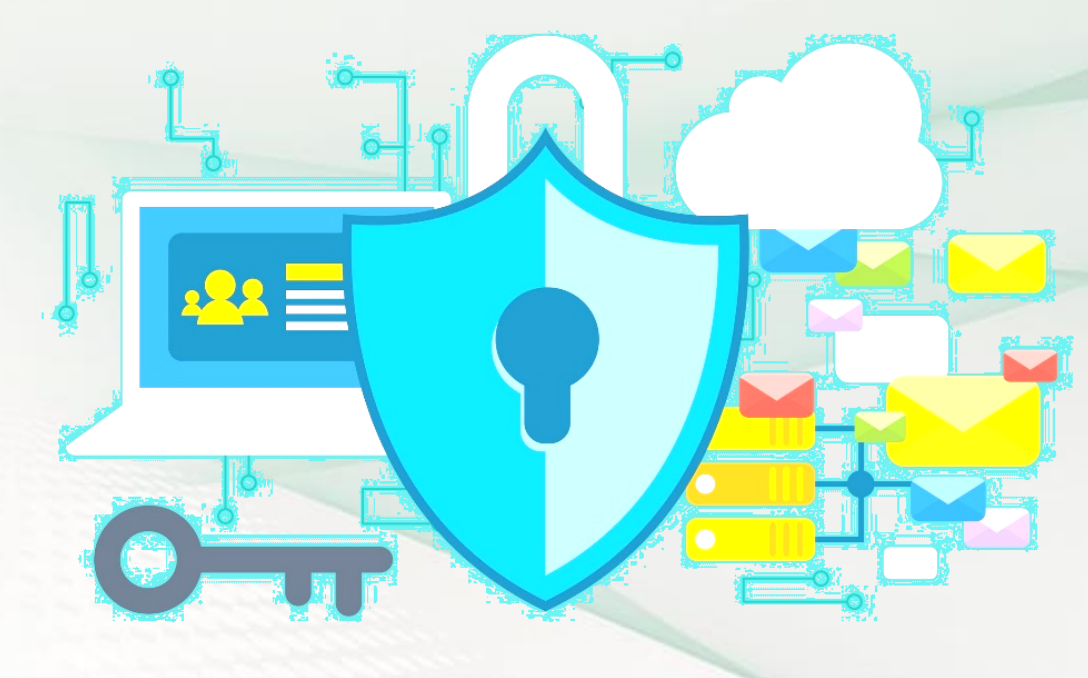

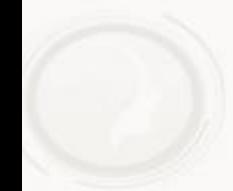

**طرق اختيار كلمة المرور**

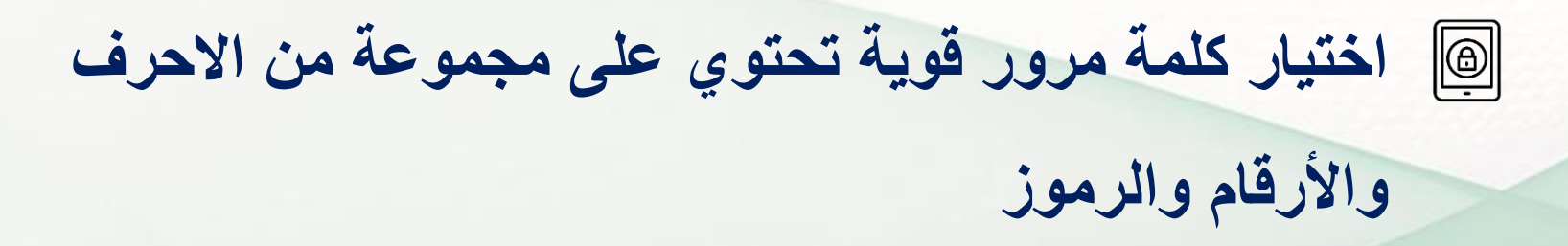

**استخدام كلمة مرور مستقلة لكل حساب**

**عدم اختيار كلمة مرور مبنية على معلومات شخصية** 

**عدم مشاركتها**

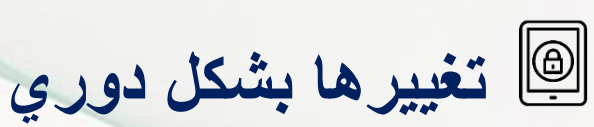

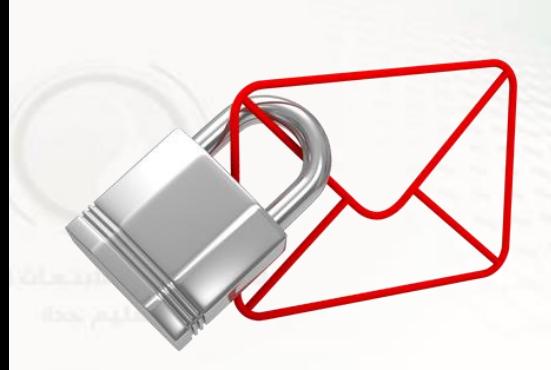

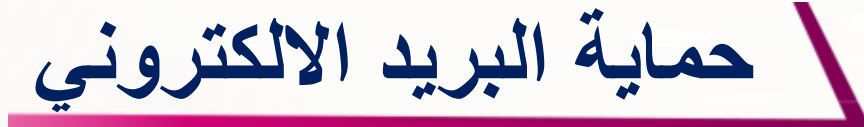

وضع كلمات مرور قوية وتفعيل التحقق الثنائي **1** عدم فتح المرفقات من مصدر مجهول **2** تفادي الوقوع ضحية للرسائل االحتيالية **3** تخصيص بريد خاص لالستخدامات الرسمية والهامة **4**

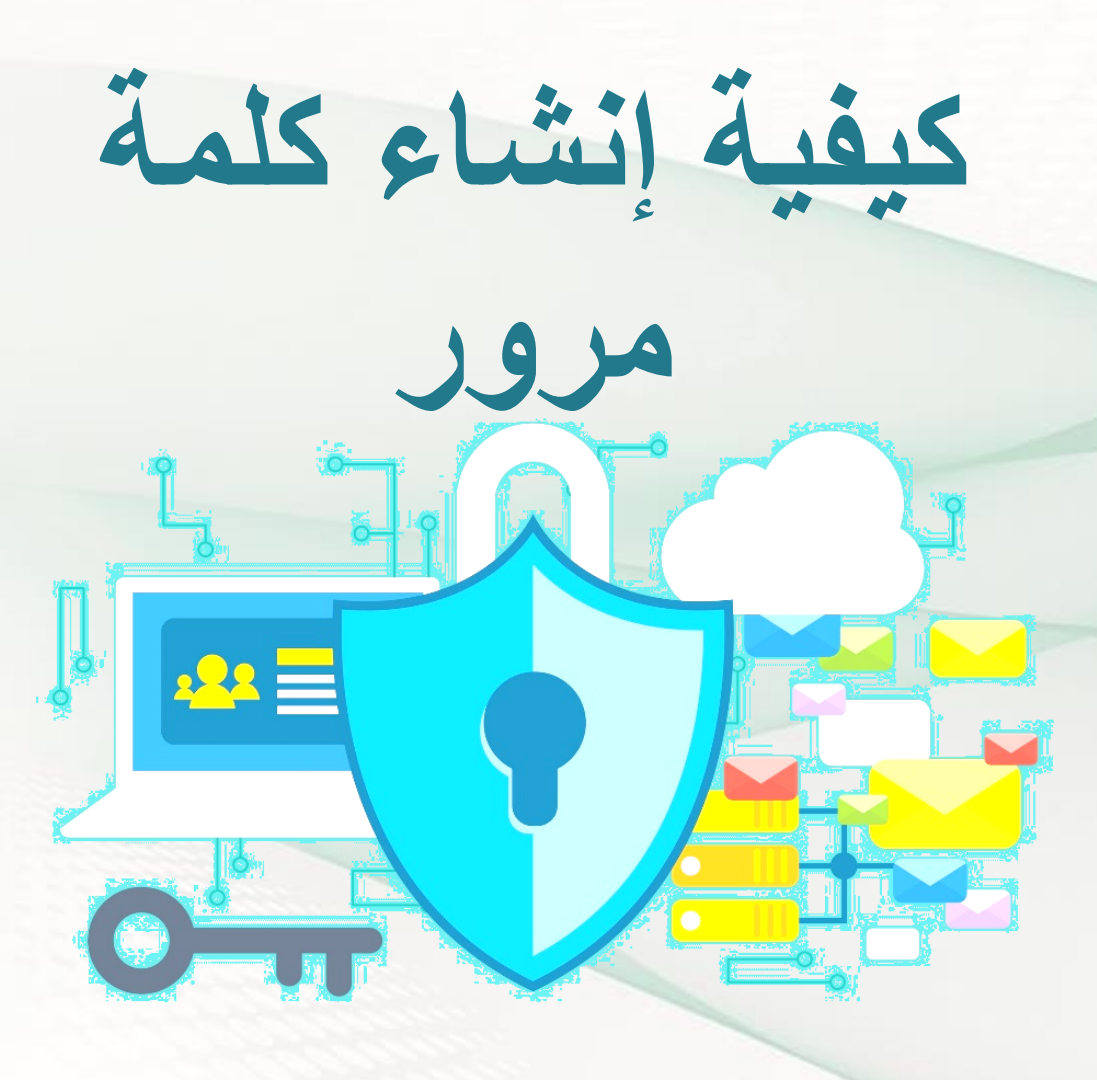

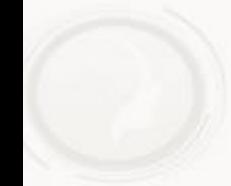
**اشتراطات اختيار كلمة مرور قوية**

**يجب أن تتكون كلمة المرور من 8 أحرف على األقل، ويفضل استخدام اثنا عشر رمزا أو أكثر**

**يجب أن تحتوي على أحرف كبيرة وصغيرة مثال A a**

**<sup>3</sup> يجب أن تحتوي على رقم على األقل مثال 7**

**أن تحتوي على أي من الرموز الخاصة الموجودة في لوحة المفاتيح مثال \$ # &**

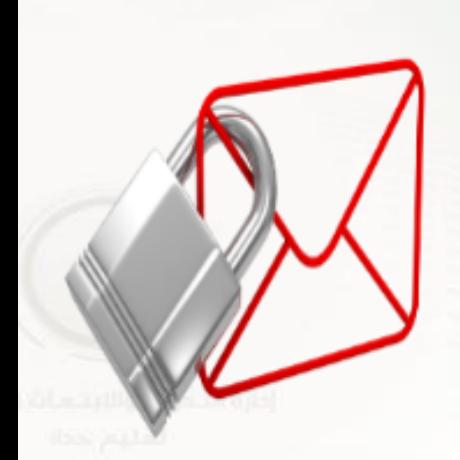

**1**

**2**

**4**

**ما هي الحروف / الرموز الخاصة في كلمة المرور؟**

**يتم تحديد الرموز الخاصة المسموح باستخدامها في كلمة المرور طبقا لنوع البرنامج أو الموقع الذي يتم إنشاء كلمة السر فيه، فهناك بعض المواقع اإللكترونية التي تشترط رموز أو حروف محددة الستخدامها في كلمة المرور**

**هناك تطبيقات أخرى ال تشترط أي رموز محددة، وبالتالي فإن أي رمز يكون مسموح باستخدامه، ولذلك يجب مراعاة ذلك أثناء اختيار كلمة السر**

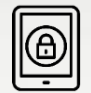

**عادة ما تكون الرموز الخاصة مدمجة في لوحة المفاتيح )Keyboard )مع األرقام، حيث تقوم** 

**بالضغط على زر Shift + NUM وهذا الرقم يكون من 0 إلى ،9 أو يمكنك أن تعتبر أن أي** 

**رمز غير الحروف اإلنجليزية A-Z واألرقام 0-9 هي من الحروف الخاصة**

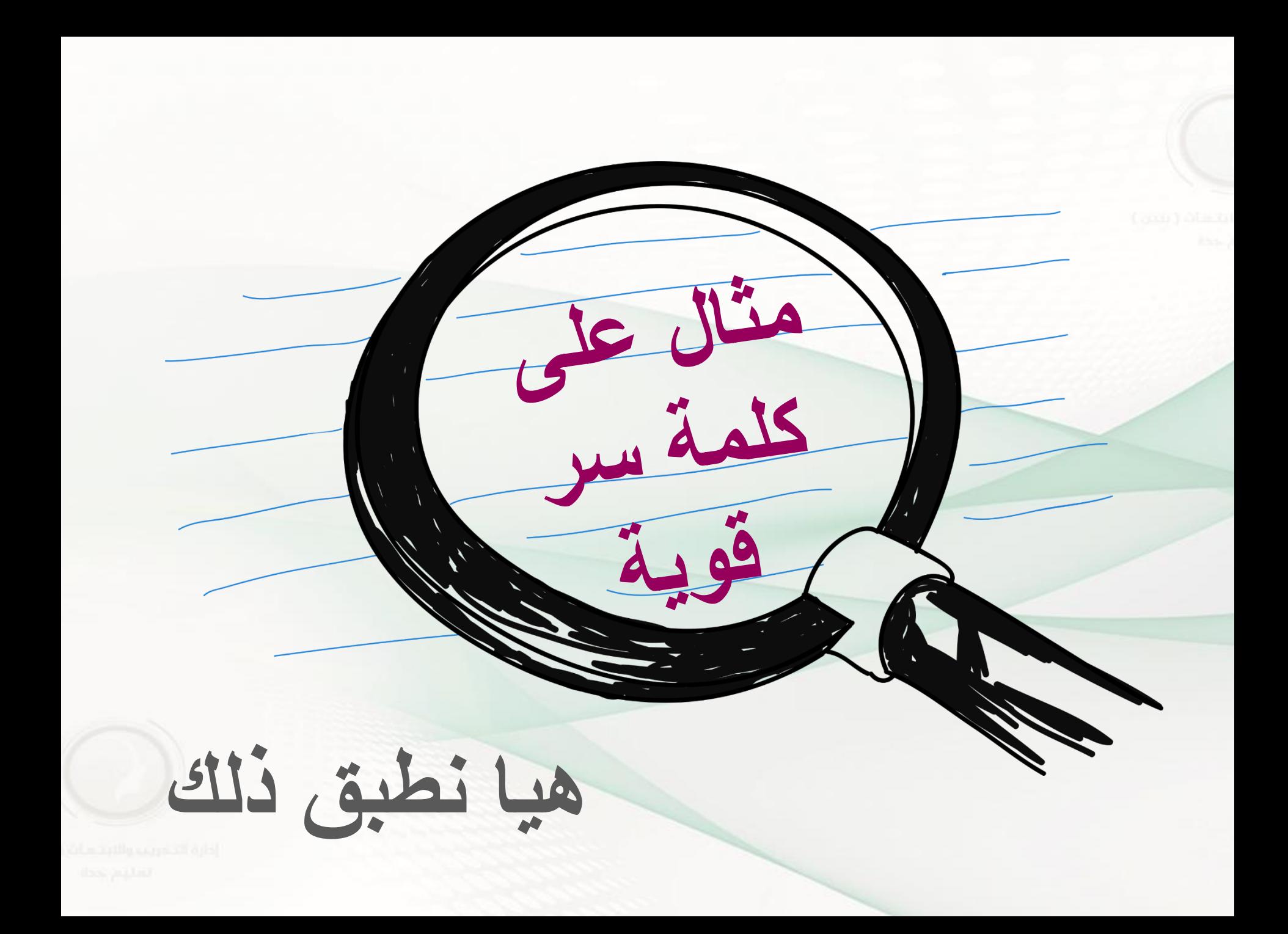

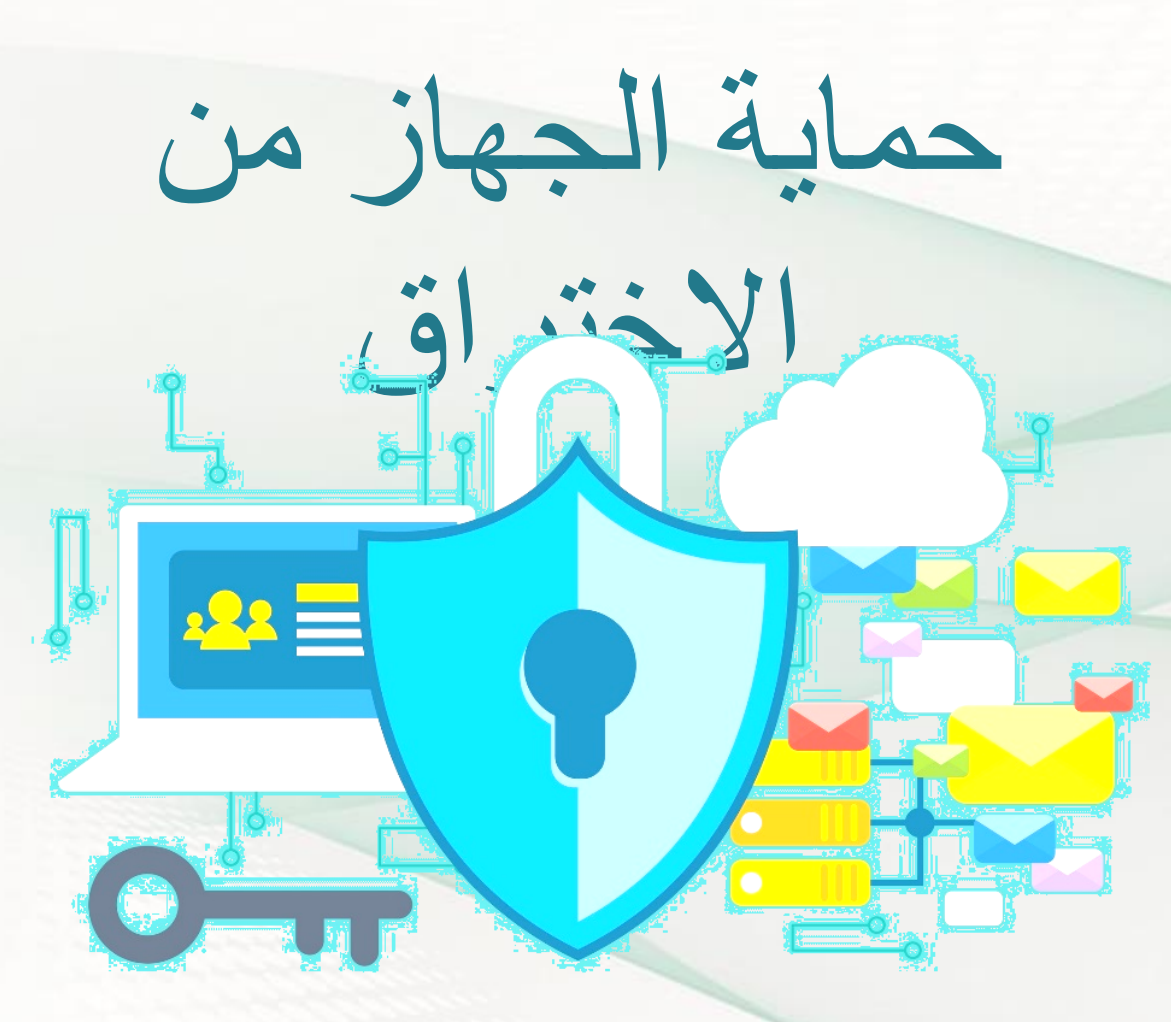

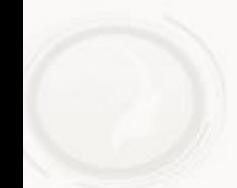

**تأمين البريد اإللكتروني**

**يعتبر البريد اإللكتروني الشكل الرئيسي لتبادل المعلومات في الهواتف الذكية حاليا ، وفي لالحتيال اإللكت معظم األوقات يكون مفعال على الشبكة، م ّما يجعل الشخص عرضة روني** 

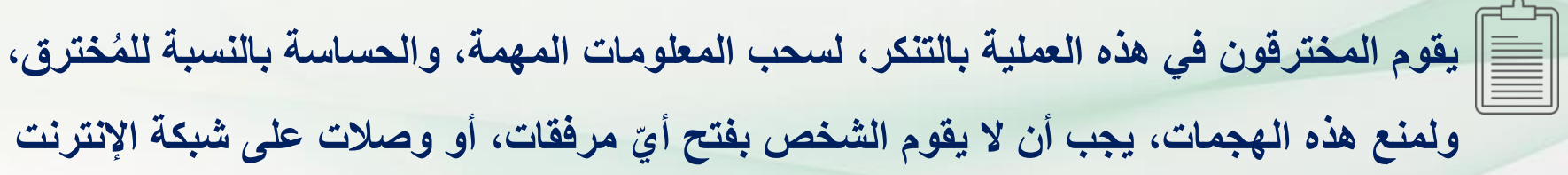

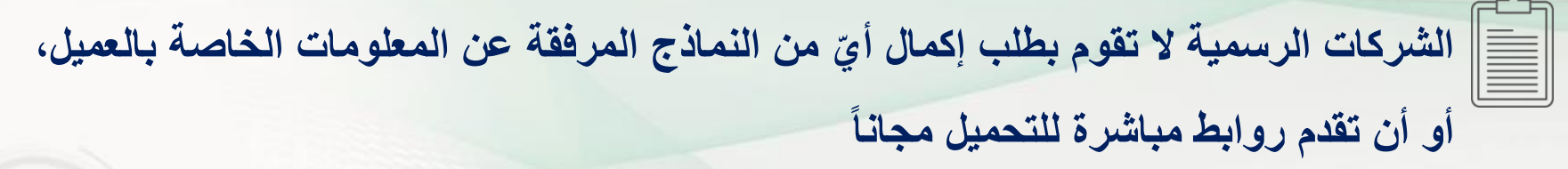

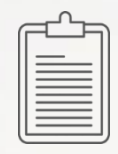

**الشركات تطلب المعلومات من الموقع الخاص بها فقط، والحذر من الحسابات الوهمية، عن طريق التواصل مع األصدقاء من خالل وسيل ٍة أخرى للتأكد من صحة الحساب**

**تعطيل خاصية المصادر المجهولة**

**يجب التأكد من تعطيل خاصية المصادر المجهولة على الجهاز عن طريق الذهاب إلى اإلعدادات، ث الذهاب إلى المصادر المجهولة وإغالقها، وفي حال تنزيل إحدى التطبيقات أو ّم ث األمان، ّم ث إعادة إغالقه بعد ّم البرامج المهمة على الجهاز، يمكن القيام بتشغيل الخاصية للتطبيق فقط، التنزيل**

**حذف الرسائل النصية**

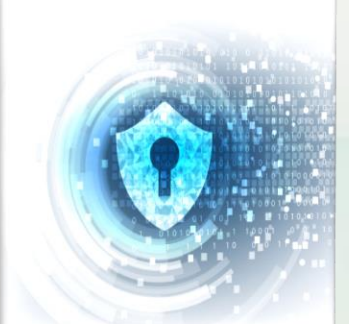

**ينبغي حذف الرسائل النصية من المصادر المجهولة التي تطلب معلوما ٍت خاصة، وتجنب النقر على الروابط في الرسائل النصية، فبعض المخترقين يرسلون رسائل نصية قد تظهر أنّها من ّي البنك الخاص أو مصدٍر آخر موثوق، وفي حال الضغط على الرابط في الرسالة النصية أ**

**الحذر من شبكات الواي فاي المفتوحة**

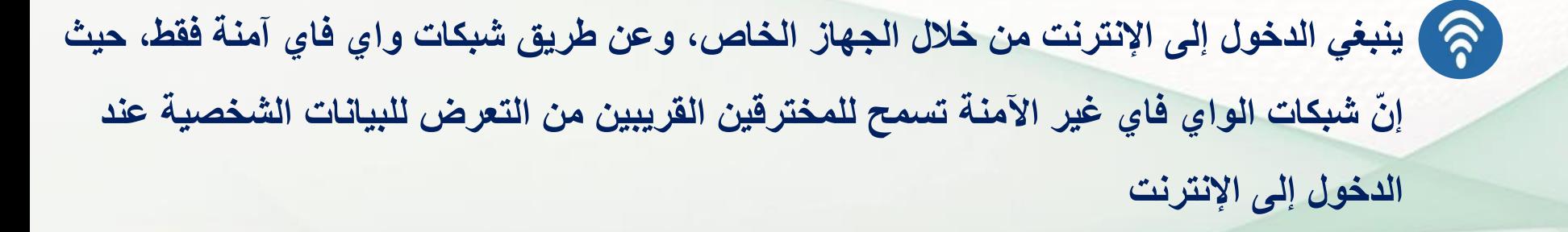

**كما ينبغي عدم التسوق من اإلنترنت أو القيام باألمور المصرفية، باستخدام شبكات واي فاي عامة**

**حيث إنّه يمكن للمخترقين أن يسرقوا رقم الحساب البنكي أو معلومات مالية أخرى، كما تحتوي الرسائل الفورية وتطبيقات االتصال األخرى على ثغرات، تمكن المخترقين من الوصول إلى البيانات الشخصية وسرقتها**

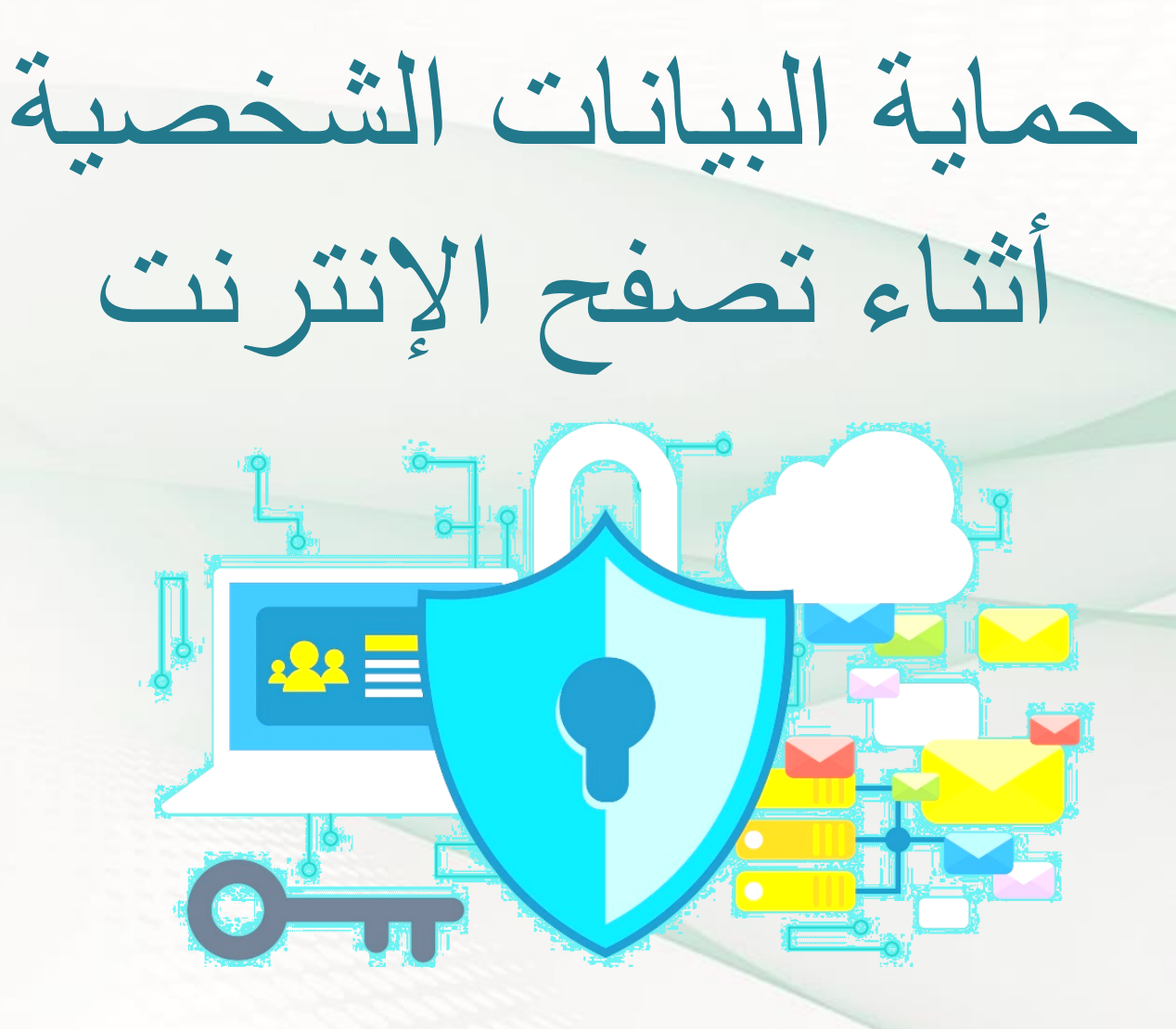

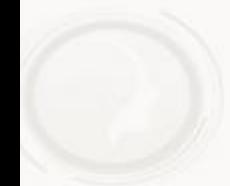

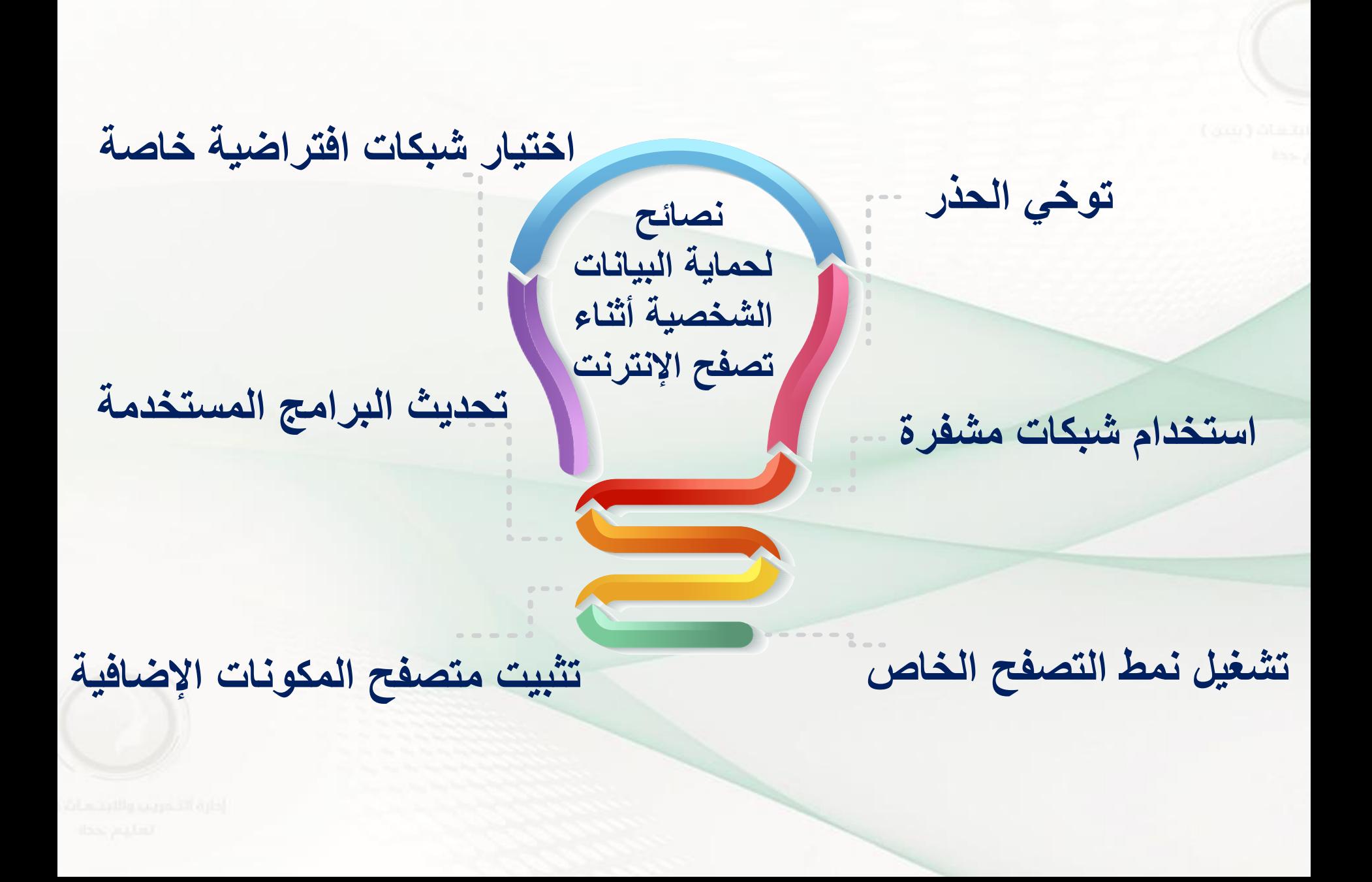

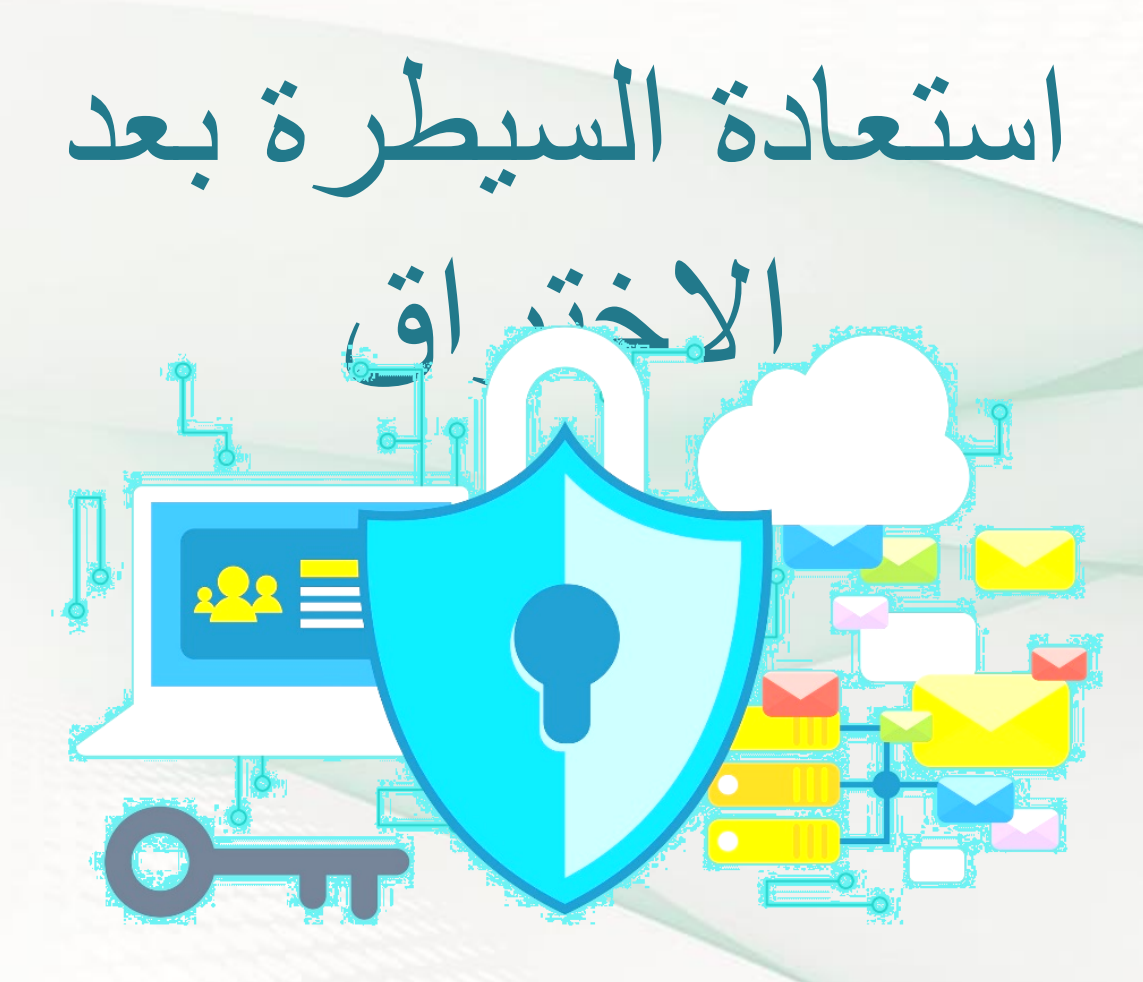

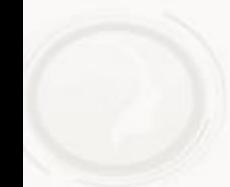

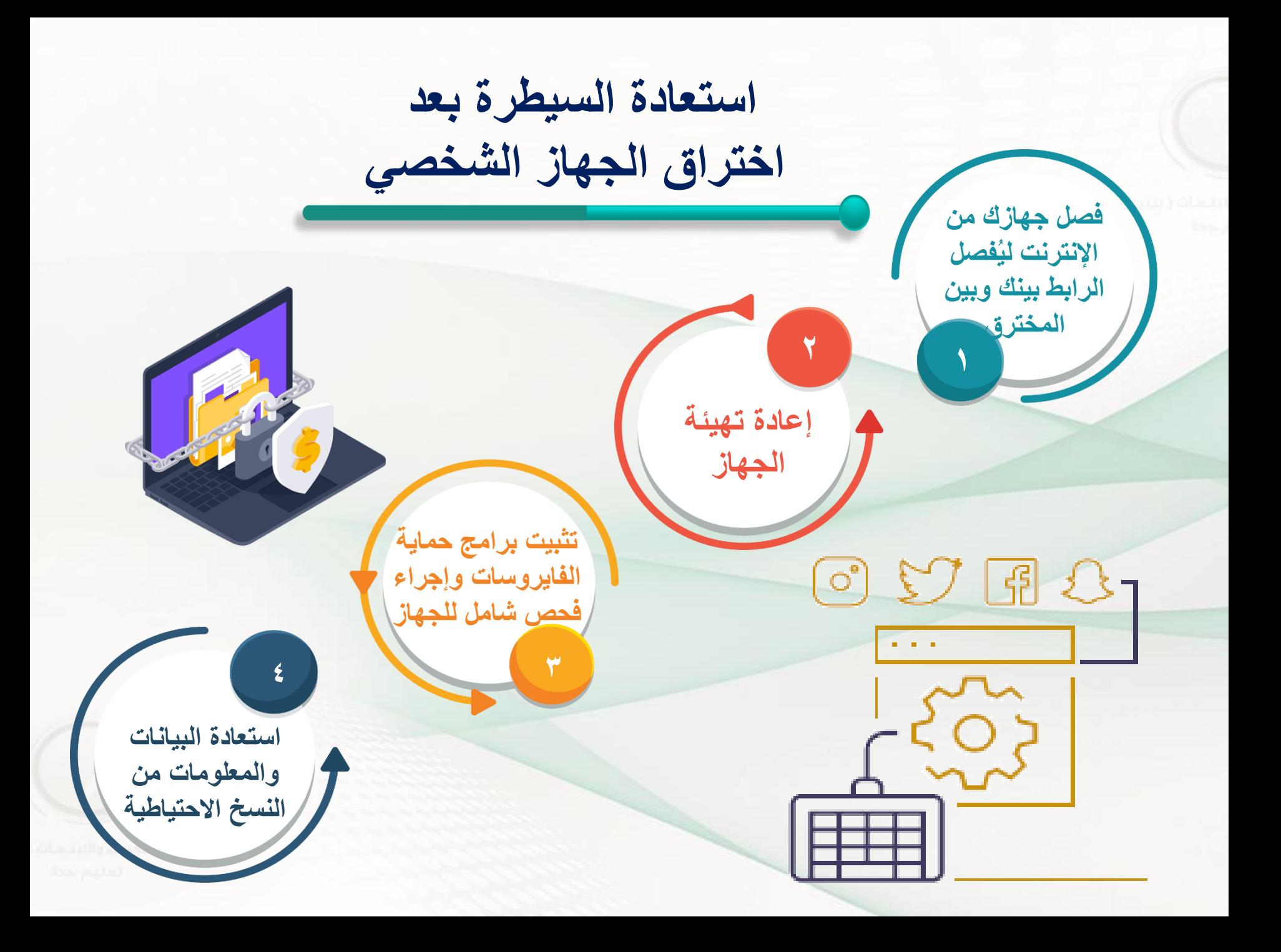

**استعادة السيطرة بعد اختراق الجهاز الشخصي**

**2**

**استعمال جهاز اخر للدخول إلى حساباتك الشخصية وتغيير كلمات المرور 1**

**يمكن استعادته باستخدام خاصية نسيان كلمة المرور، ويمكنك في هذه الحالة االستفادة من عنوان البريد الثانوي )االحتياطي(**

**3 في حال عدم تمكنك من استعادة حساب التواصل االجتماعي أو البريد االلكتروني يجب التواصل مع الدعم الفني الخاص**  LO A. **بالجهة الموفرة للحساب**

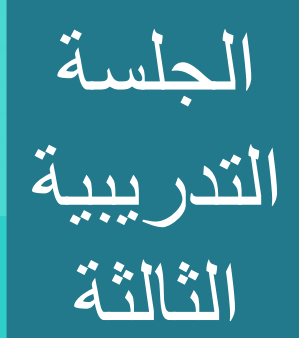

# التعامل مع مواقع التواصل االجتماعي

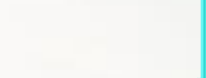

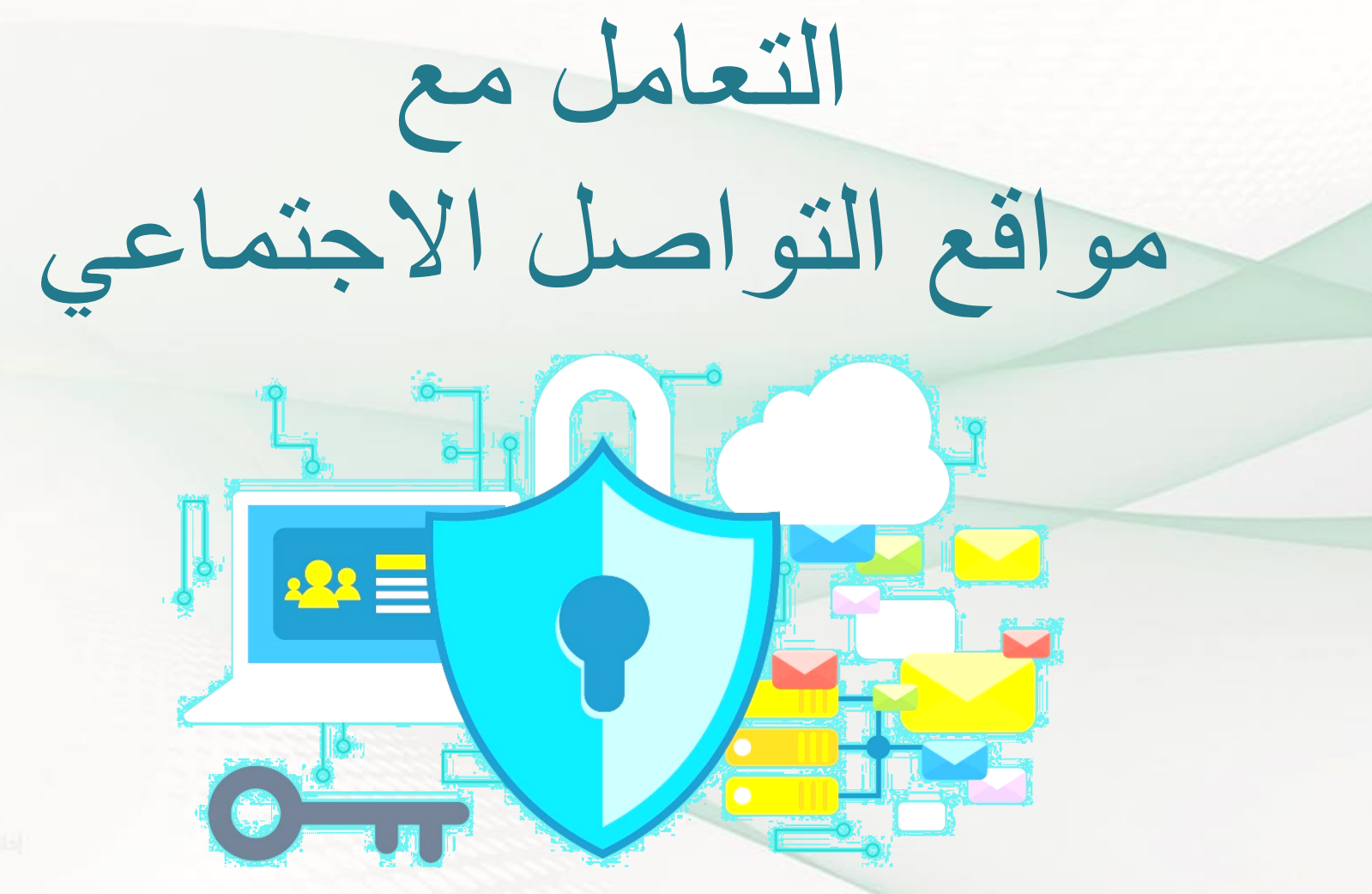

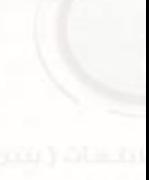

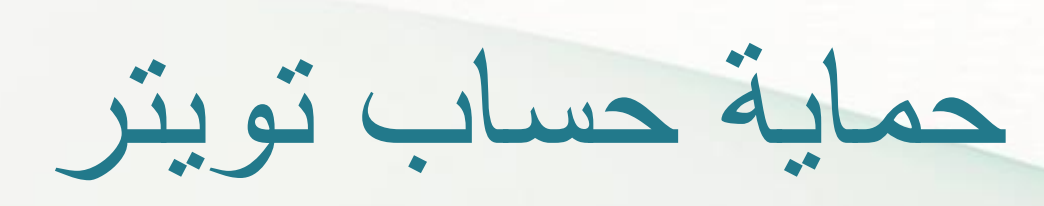

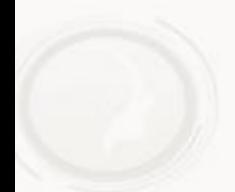

**الحرص على عدم فتح الروابط التي تصل عن طريق رسائل البريد، ألنه في معظم األحيان تكون هذه الروابط الختراق الحساب، وسرقة البيانات الخاصة وضع كلمة سر قوية وصعبة، بحيث يصعب على أحد اختراقها**

**استخدام مرحلة متقدمة من الحماية، عن طريق طلب رمز لتسجيل الدخول من أي رسل على شكل رسالة نصية إلى رقم الهاتف الخاص بنا متصفح جديد، بحيث ت ُ**

**الحرص على عدم مشاركة البيانات الخاصة مع اآلخرين**

**الحرص على تحديث متصفح اإلنترنت والنظام المسؤول عن الموقع**

**االنتباه من مختلف التطبيقات التي تتيح إمكانية الدخول إلى تويتر، والتأكد من** 

**أمانها وسالمتها** 

**الذهاب إلى قائمة اإلعدادات، ثم الغاء خيار السماح لآلخرين بالعثور علينا بواسطة البريد اإللكتروني**

**إلغاء إمكانية العثور علينا عن طريق الموقع الجغرافي، وذلك لعدم تحديد مكاننا أثناء التغريد**

**تحديد خصوصية التغريد، فال يستطيع أي أحد قراءة التغريدات**

**إدخال رقم الهاتف الخاص بنا، لالستفادة من خدمة األمان المتقدمة التي ال تسمح بالدخول إلى الحساب إال بعد إدخال الرمز الذي يصل إلى رقم الهاتف المدخل في الموقع**

**إلغاء إمكانية العثور علينا عن طريق رقم الهاتف، وذلك بإزالة الصح الموجود على جانب الخيار**

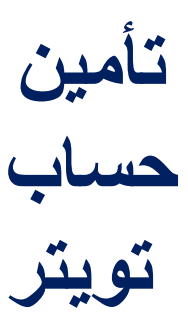

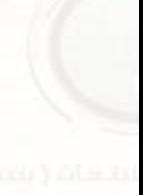

## حماية حساب الفيسبوك

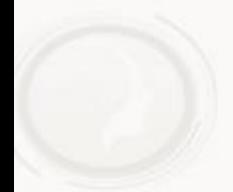

لذا من الأفضل االبتعاد عن وضع كلمات سر سهلة، أو يمكن تخمينها بسهولة كاسم العائلة، أو تاريخ الميالد، أو تاريخ الزواج، وغير ذلك من المعلومات التي تبدو مألوفة وضع كلمة سر قوية على الحساب؛ أل ّن ذلك سيصعب الأمر على المخترق من اختراق الحساب بسهولة، وسيضعف عنصر التخمين لديه يجب أن تكون كلمة السر مكونة من ثماني خانات، تحتوي على أرقام، وحروف كبيرة، وصغيرة ورموز

**في العادة، ال نقوم بتفعيل خاصية التصفح اآلمن في الفيس بوك، وهذه الخاصية موجودة بمسمى تشفير Https، وهذا يجعل القراصنة أو الهاكر يتمكنون من دخول الحساب، واالستيالء عليه، أو التنصت على ما نقوم به من خالله، لذا يجب علينا تسجيل الدخول من خالل رابط التشفير اآلتي: https**

**تفعيل خاصية الدخول اآلمن Https**

**التصفح اآلمن**

**ندخل إلى إعدادات الحساب العامة، نختار من بين الخيارات الموجودة خيار األمان نحرك زر التفعيل لخاصية التصفح اآلمن في الفيس بوك عبر اتصال ّم آمن https، نضغط أمر حفظ ث**

**خاصية إشعارات تسجيل الدخول**

**من خالل تفعيل هذه الخاصية يقوم فيس بوك بإعالمنا بدخول الهاكر، أو المخترق لحسابنا من خالل أجهزة غريبة لم نستخدمها سابقا ، وذلك من خالل رسالة نصية عبر الهاتف، أو البريد اإللكتروني**

**تفعيل خاصية إشعارات التسجيل**

▪ **ندخل إلى اإلعدادات العامة للحساب**

■ نختار خيار الأمان، ثمّ نختار من بين الخيارات خاصية البريد الإلكترون*ي* **ّم نضغط أمر حفظ وخاصية الرسالة النصية، ث**

**الموافقات على تسجيل الدخول**  $\mathbf{f}$ 

▪ **تستخدم هذه الخاصية لحماية الهاتف من االختراق، وذلك من خالل تنبيه يصلنا عبر رسالة نصية على رقم الهاتف المسجل في فيس بوك، حيث تحمل هذه الرسالة رقم سري قوي نقوم بكتابته في الخانة المطلوبة للموافقة على تسجيل** 

**الدخول**

تسجيل الدخول

اسم المستخدم

كلمة المرور

سجل الدخول

اشاء دساب در رز ؟

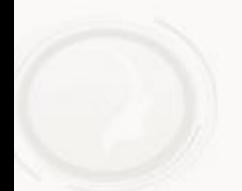

**إذا كانت الشكوى تتعلق بإزالة اإلساءة فيتم مخاطبة الموقع المستضيف له اإلبالغ عن اإلساءة** 

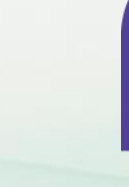

**1 اإلبالغ عن اإلساءة - تويتر**

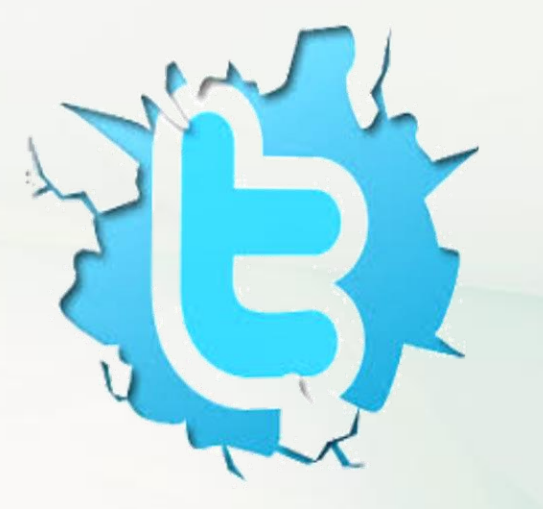

**سياسة المحتوى وشروط االستخدام**

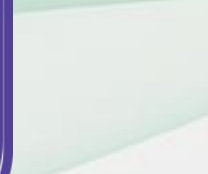

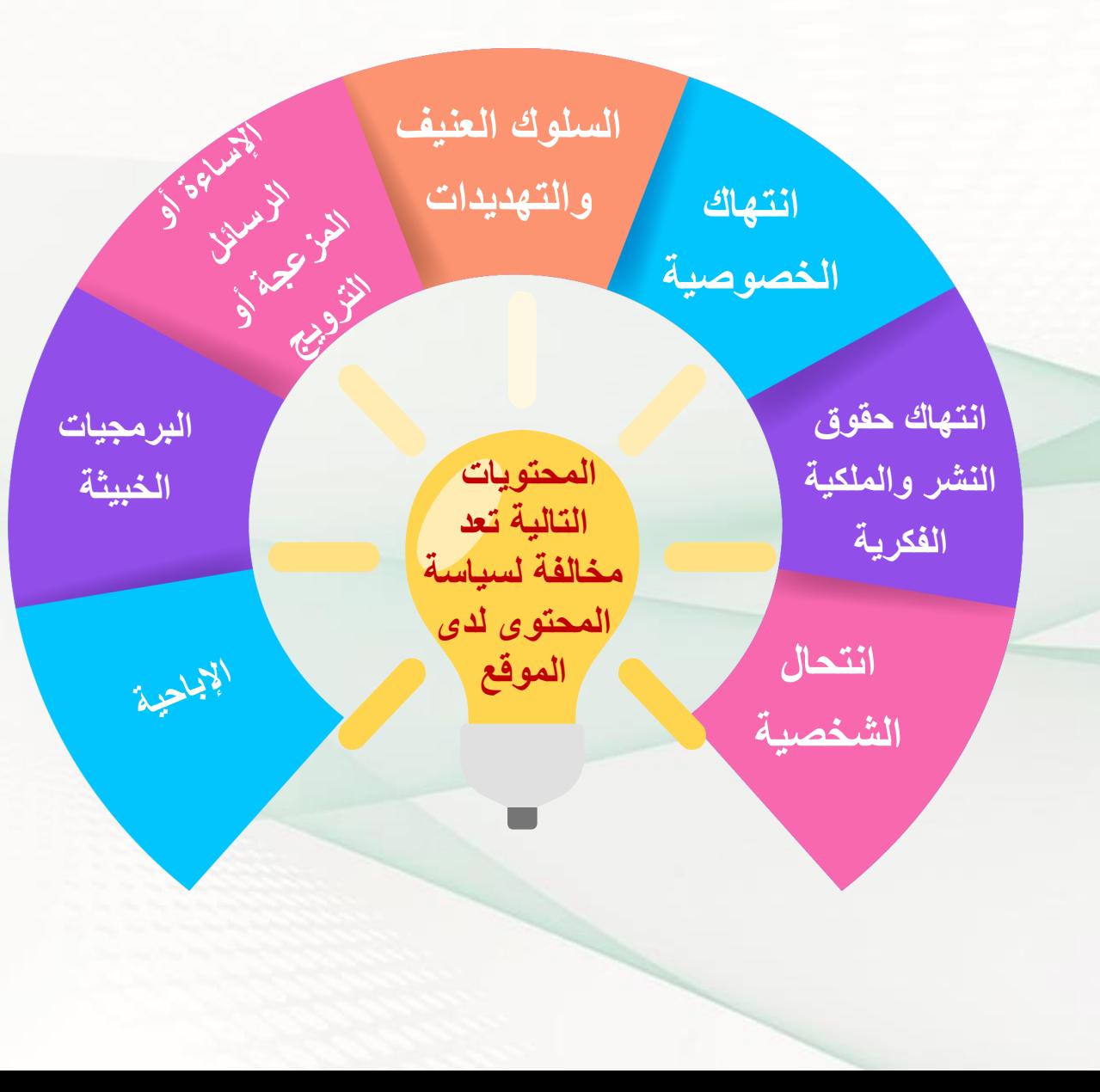

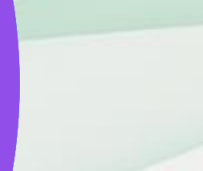

**2 اإلبالغ عن اإلساءة – سناب تشات ، انستغرام**

**سياسة المحتوى وشروط االستخدام أطلع بعناية على سياسة الخصوصية وشروط االستخدام للموقع حتى تتمكن من استخدام الموقع بشكل ممتع وآمن**

**الموقع يشترط أن تبلغ من العمر 13 عاما لتكون مؤه ال الستخدامه المحتويات التالية تعد مخالفة لسياسة المحتوى لدى الموقع. وربما يقع صاحبها تحت طائلة المسائلة القانونية**

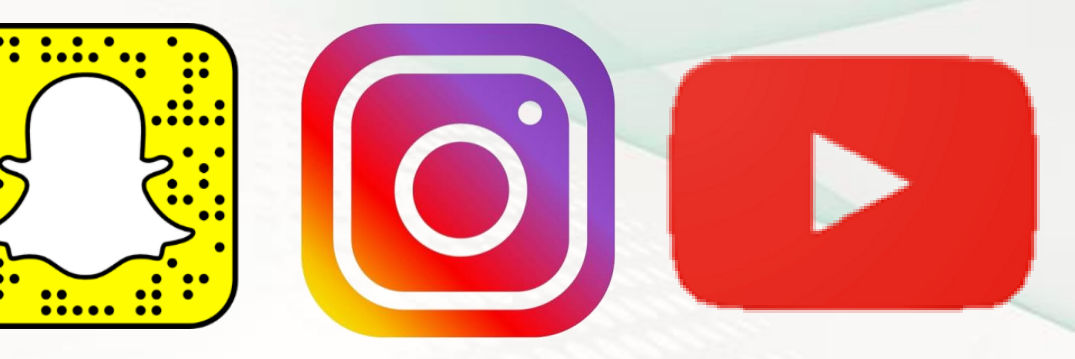

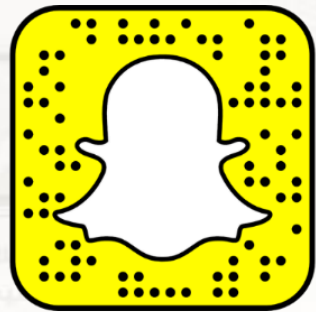

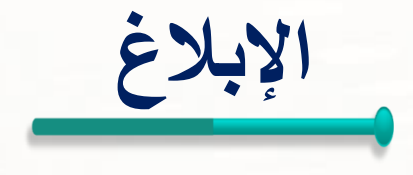

### **اإلبالغ عن اإلساءات التي يتعرض لها المستخدمون، ومن ذلك**

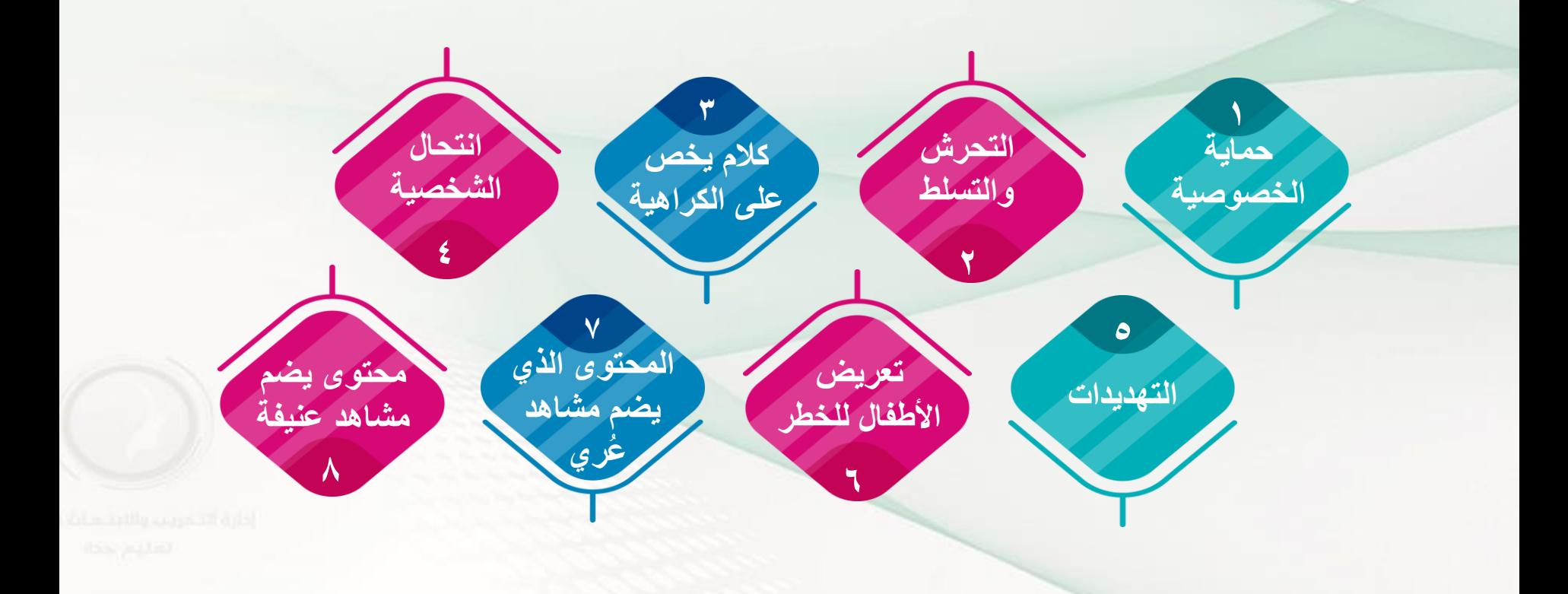

**اإلبالغ عن اإلساءة**

كيفية التعامل مع إساءة االستخدام في بعض مواقع الشبكات االجتماعية

#### من خلال موقع انترنت السعودية

#### www.internet.sa

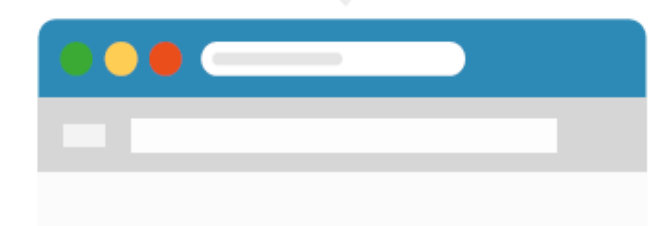

انترنت.السعودية Internet.sa

**اإلبالغ عن اإلساءة - خدمة الترشيح**

لإلبالغ عن المواقع والمواد التي تتنافى مع الدين والأنظمة الوطنية يمكن طلب حجبها من خالل القنوات التالية

block@internet.gove.sa

tiskaallikuuluit<br>Internetiss

www.filter.sa

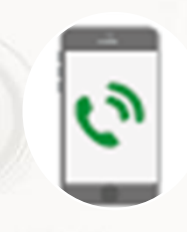

البحث في متاجر

الأيفون والأندرويد

 $27192\lambda0 - 11$ 

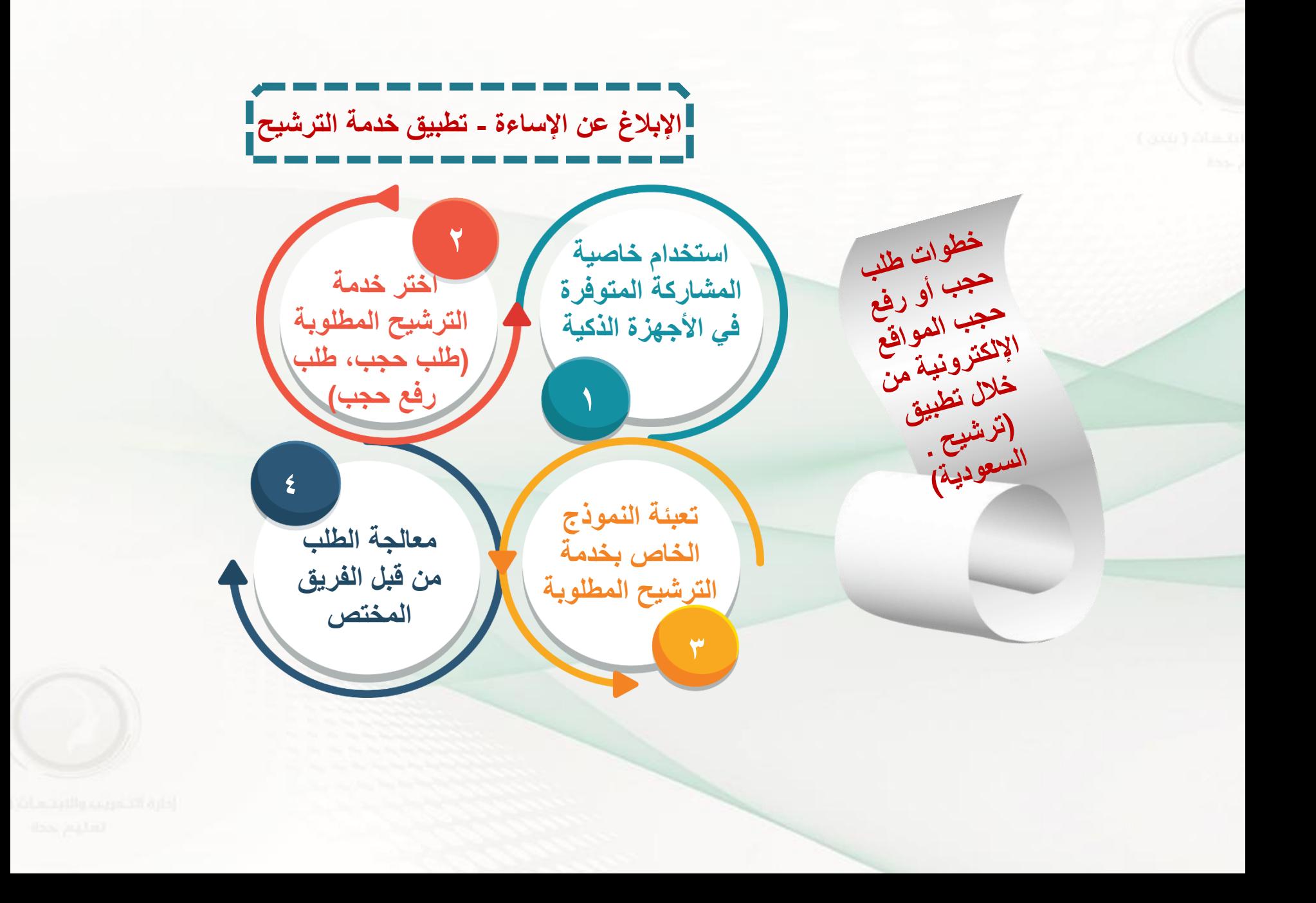

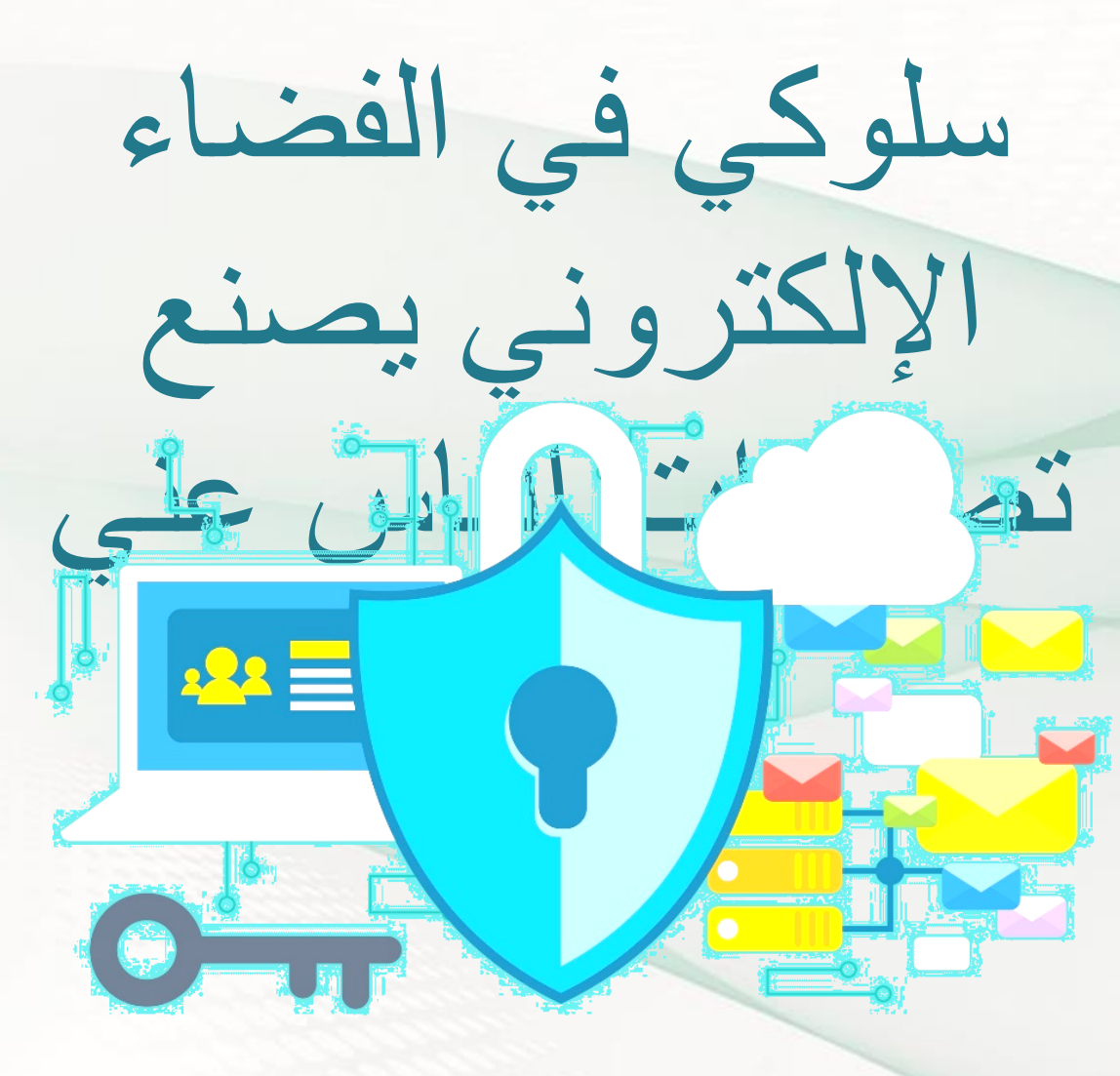

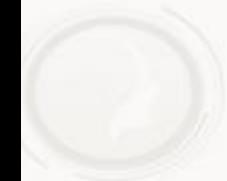

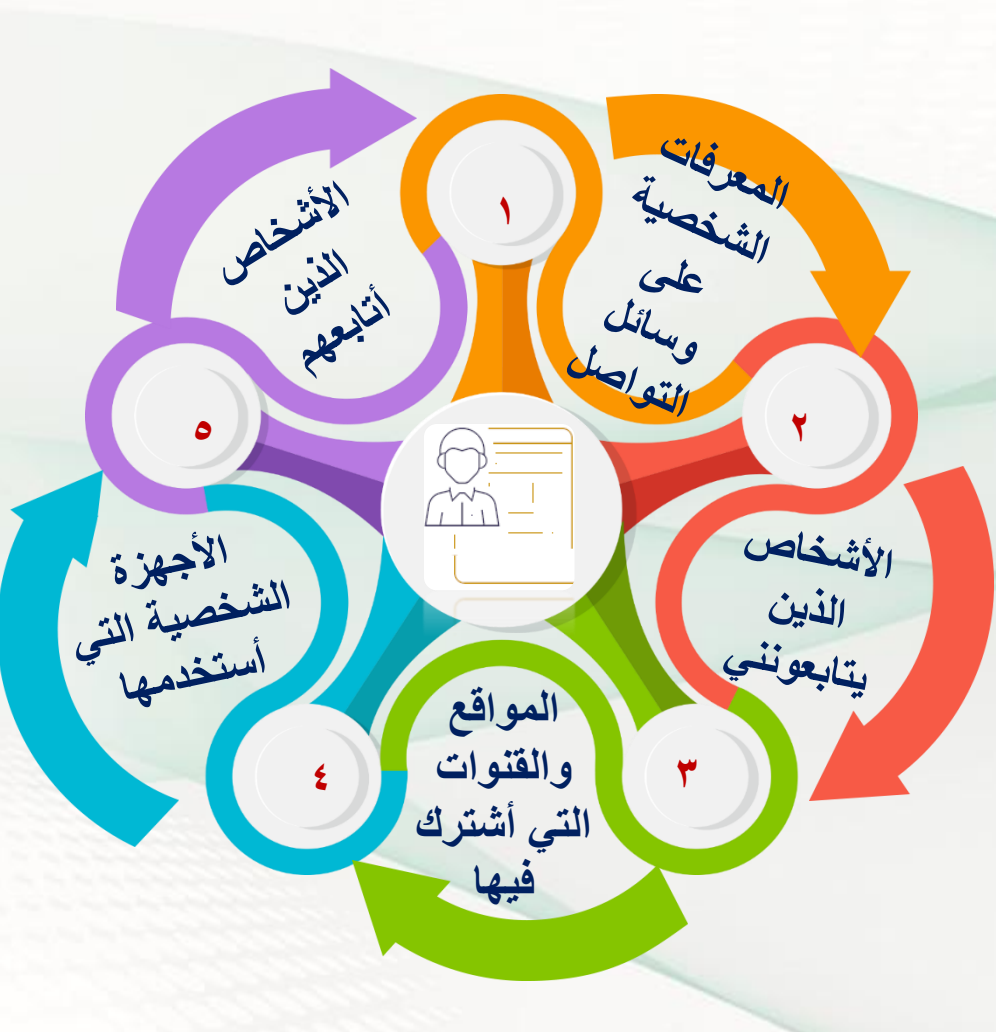

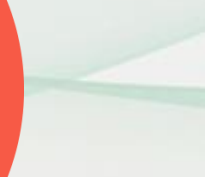

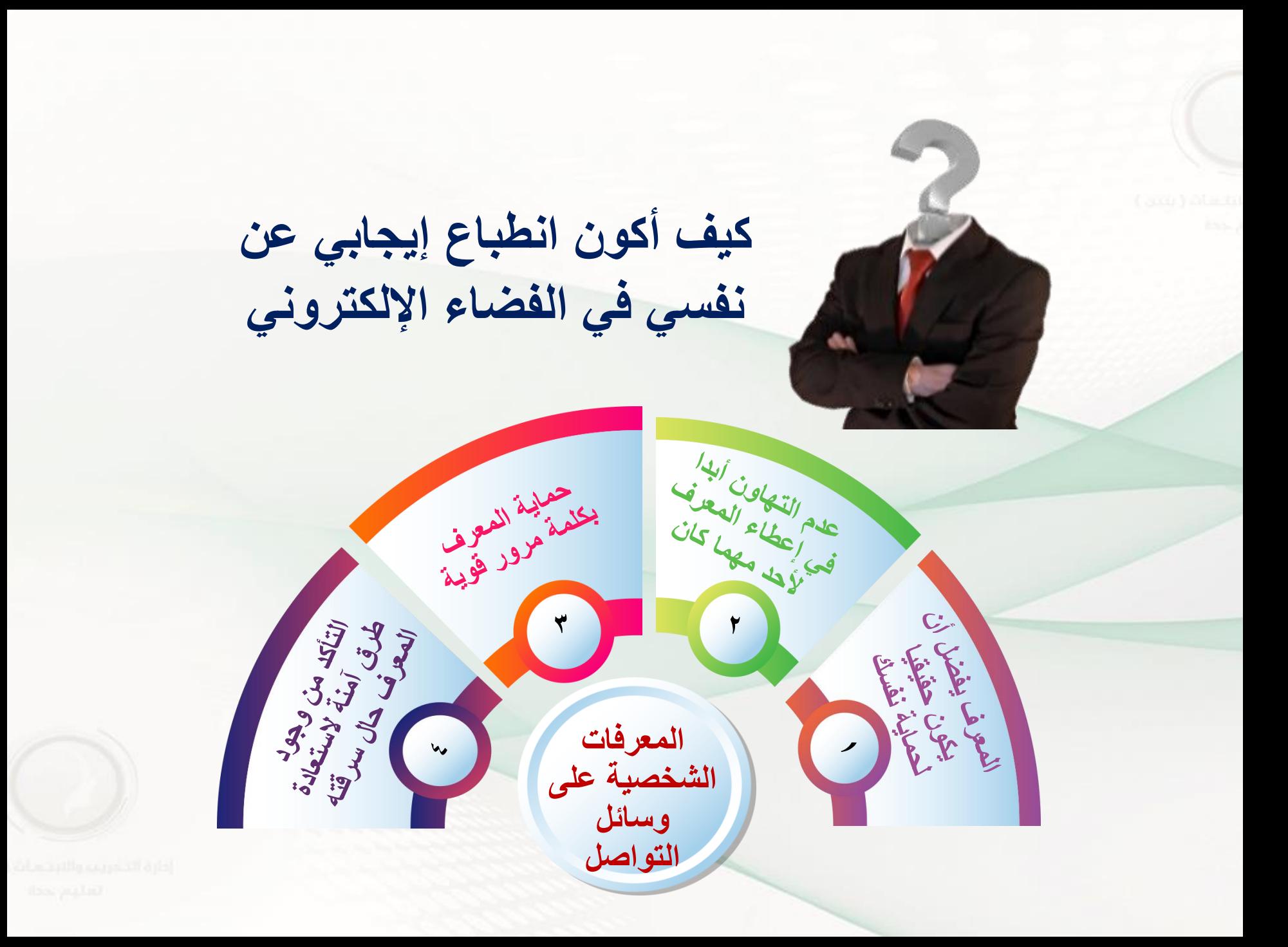

**المواقع والقنوات التي أشترك فيها**

**من خالل القنوات المشترك فيها يتحدد االنطباع العام حولك، فكن على حذر من القنوات المشبوهة أو الكيانات الوهمية والغير موثوقة، مثل**

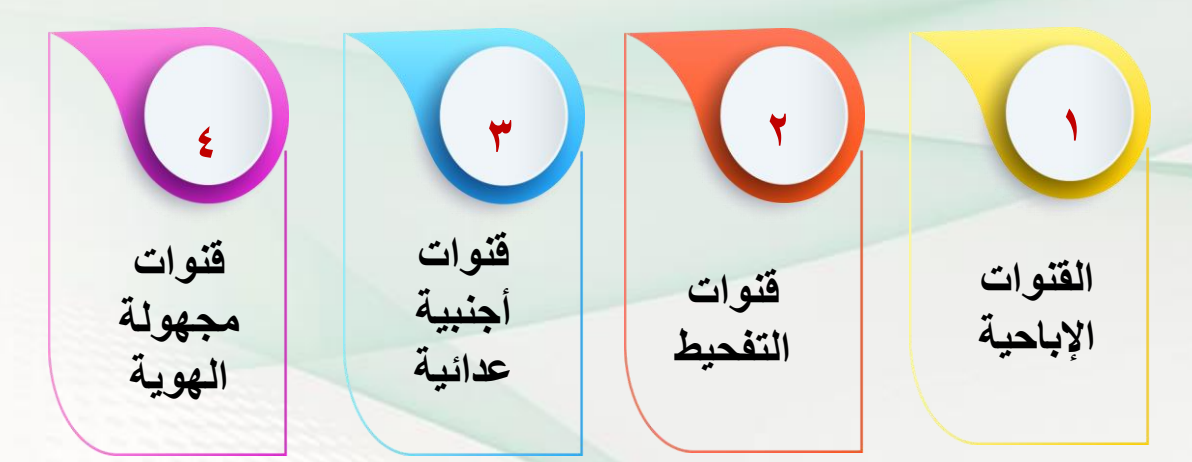

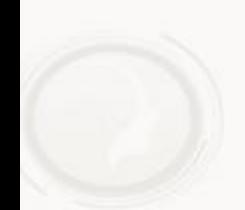

الجلسة التدريبية الرابعة الخصوصية في الفضاء اإللكتروني

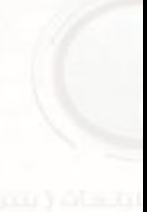

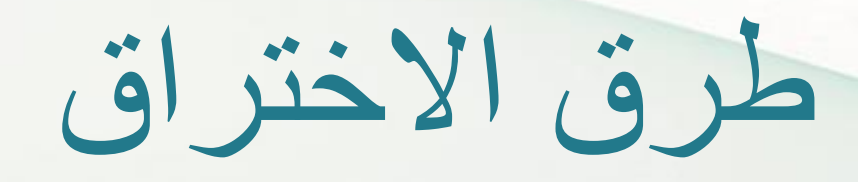

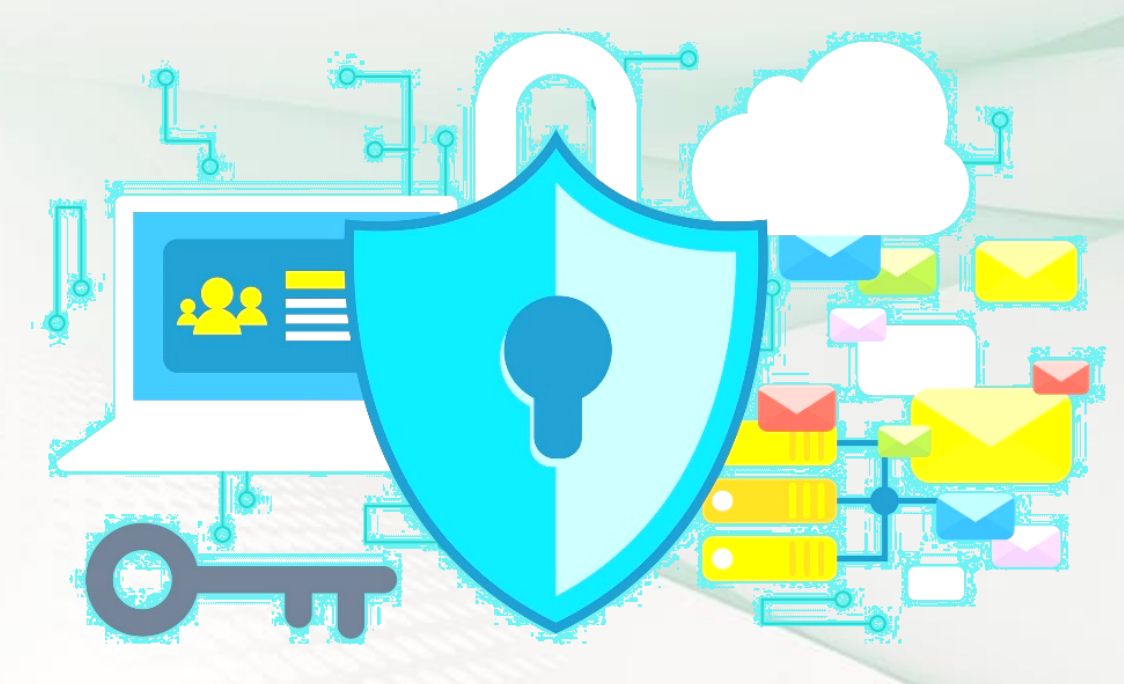

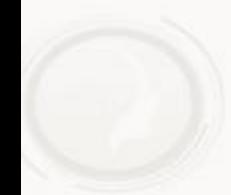
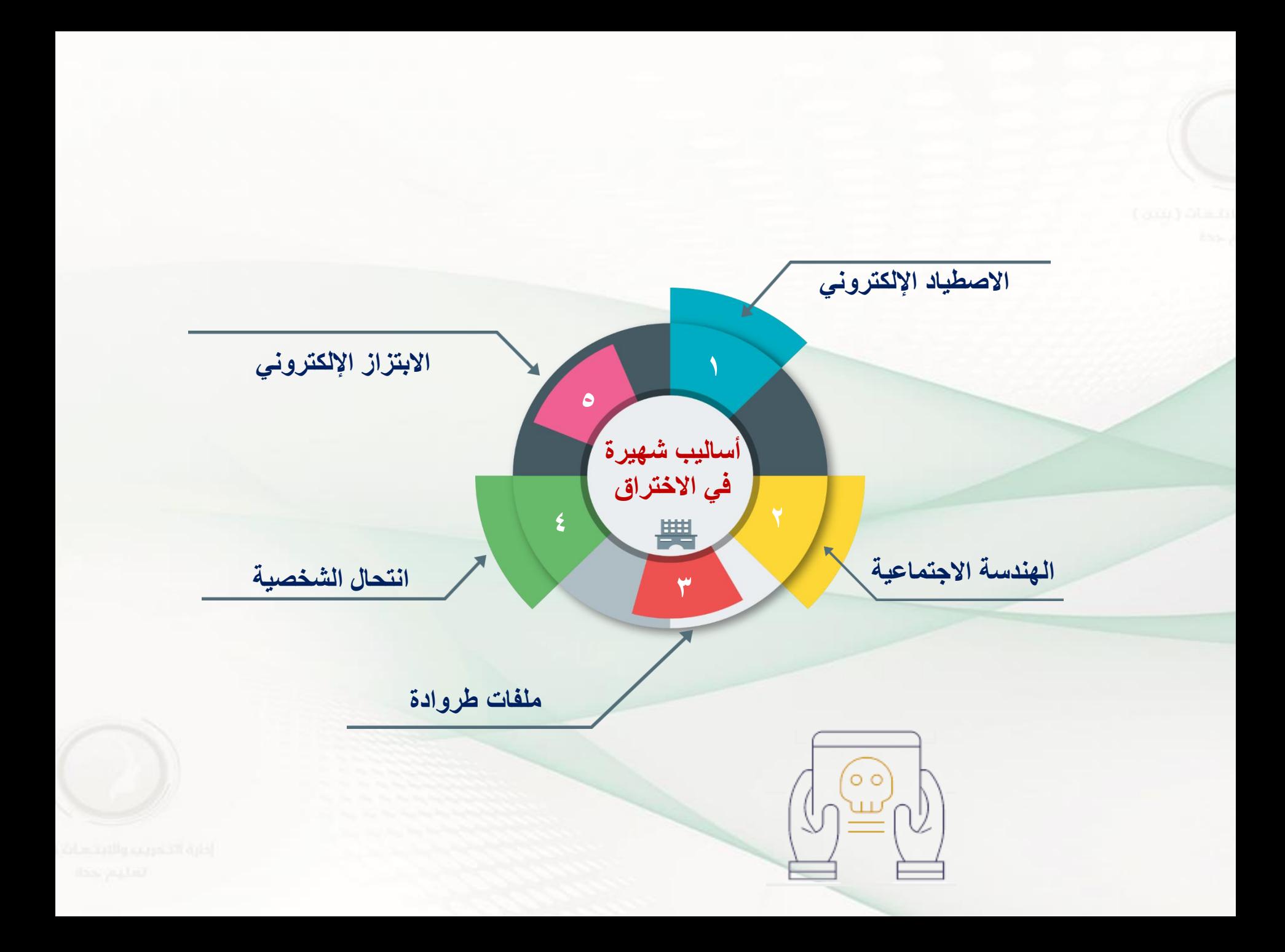

**1 سهولة الوقوع في فخ االصطياد**

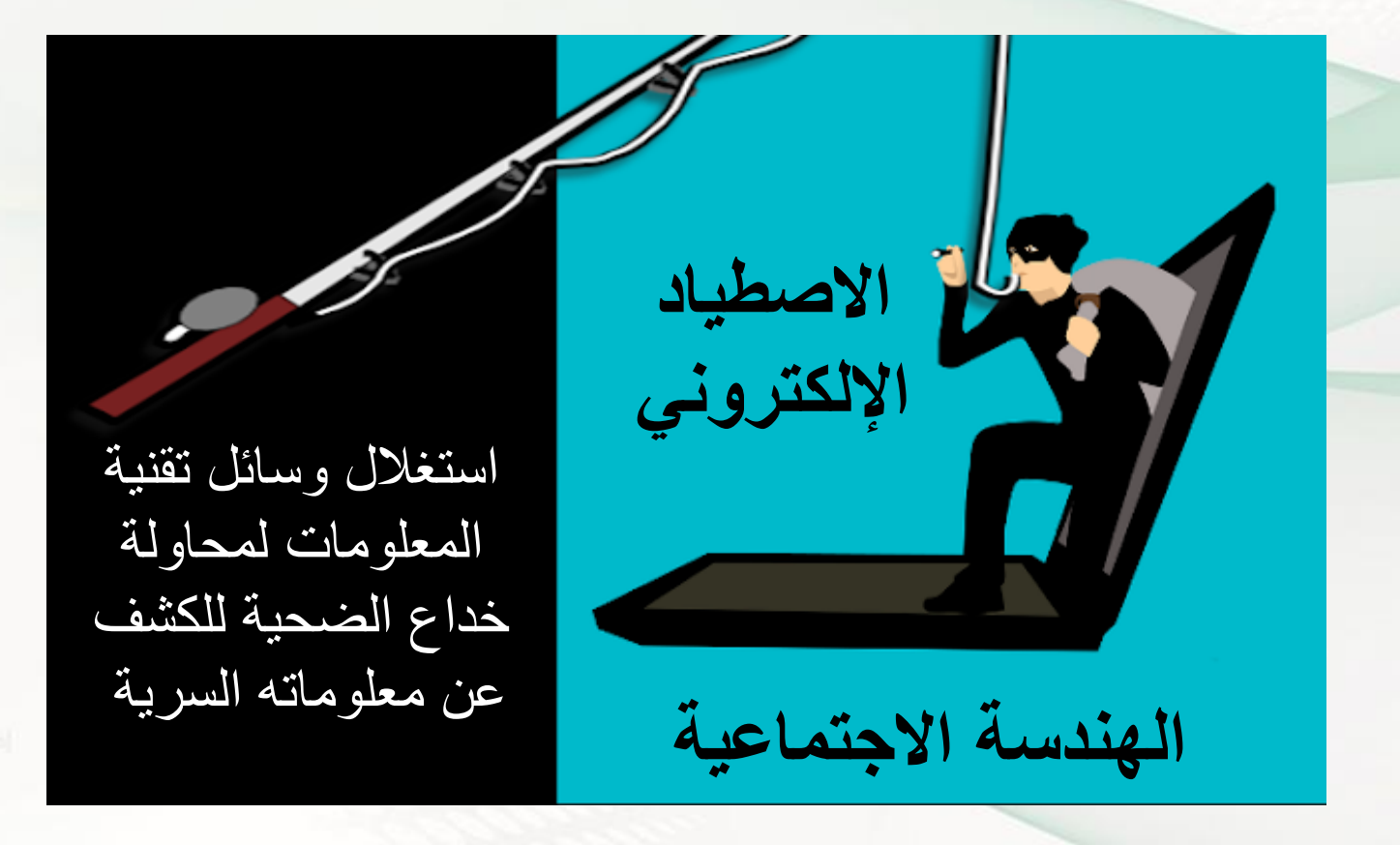

**2 تتبع الروابط بدون تدقيق**

**يجب التأكد من مصدر الرابط**

**ال تقم بفتح روابط تصلك إلى بريدك لزيارة مواقع البنوك**

**قم بتهجئة العنوان قبل فتحه**

**عدم الوثوق بأي شخص مجهول في الفضاء اإللكتروني**

**احذر مواقع التصويتات التي تنتشر من فترة ألخرى**

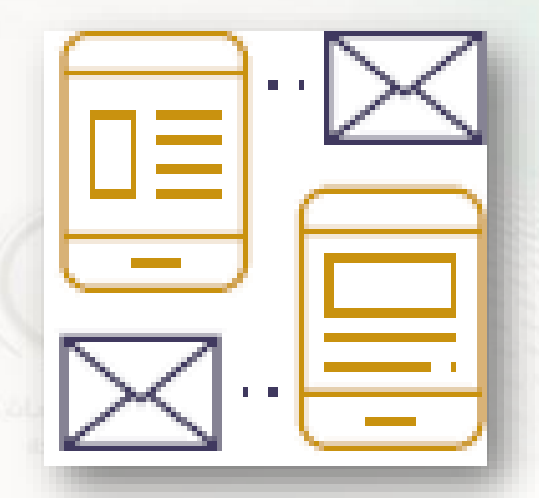

**3 االسترسال في تتبع الروابط**

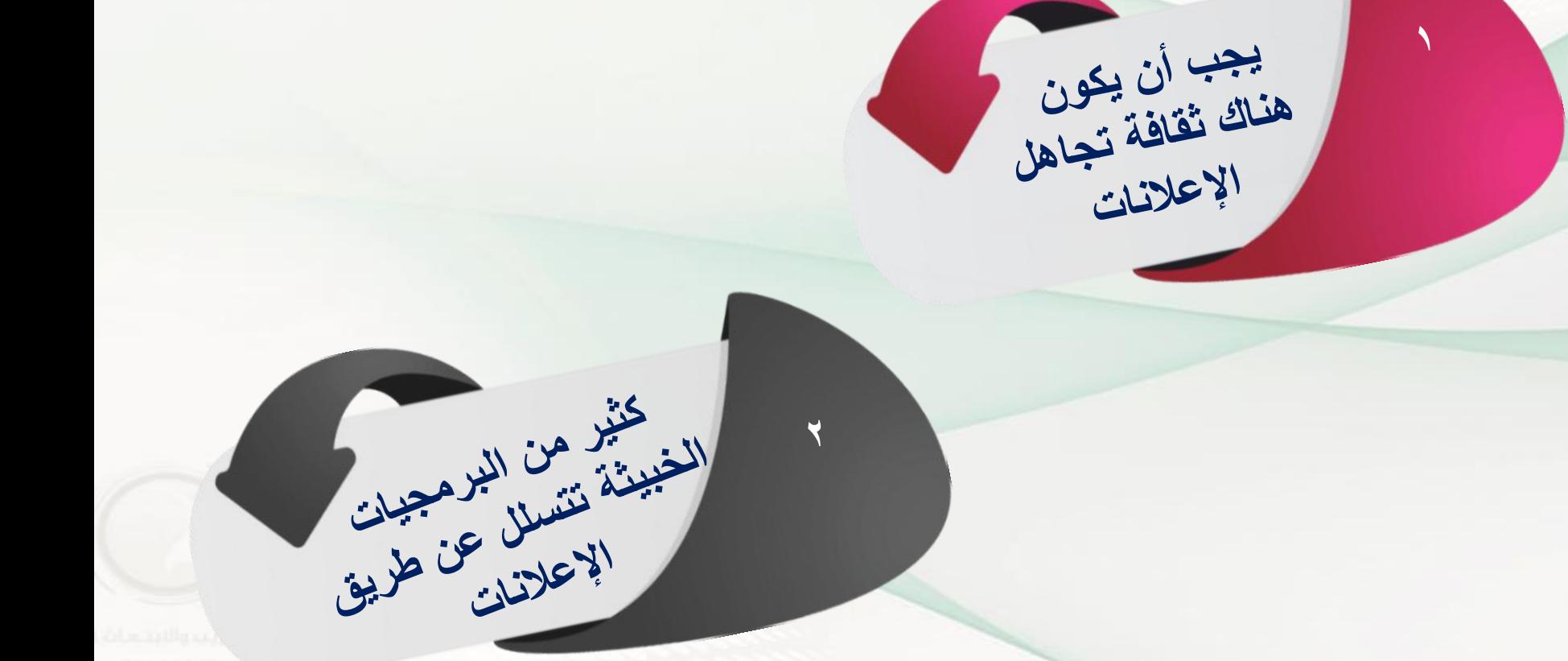

**4 تحميل البرامج غير الموثوقة**

**تأكد من تحميل البرامج من المتجر الرسمي سواء أندرويد أو أبل**

 $\mathsf{Y}$ 

 $\bigwedge$ 

**ال تثق بأي دعاية ألي برنامج إال بعد قراءة التعليقات وتقييم المستخدمين له**

 $\mathcal{L}$ 

حمل ما تحتاج إليه فقط حدث البرامج والتطبيقات من حين آلخر

 $\epsilon$ 

**كما أن هناك اصطياد في المواقع فهناك اصطياد في التطبيقات والفكرة واحدة )سرقة بياناتك(**

**5 أخطاء في إدارة كلمات المرور**

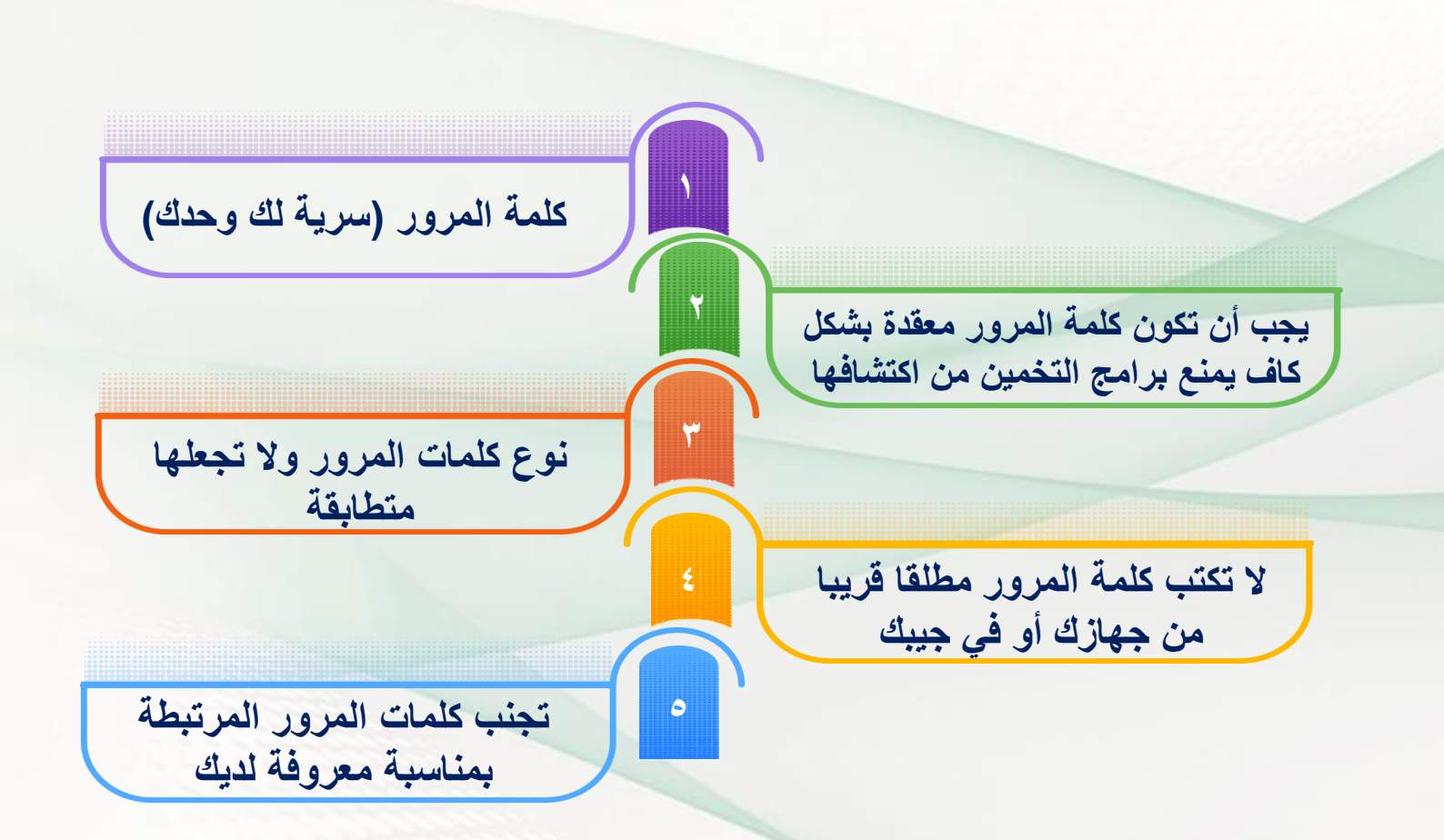

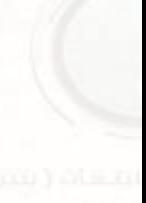

# أنواع الجرائم المعلوماتية

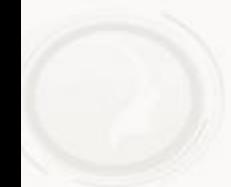

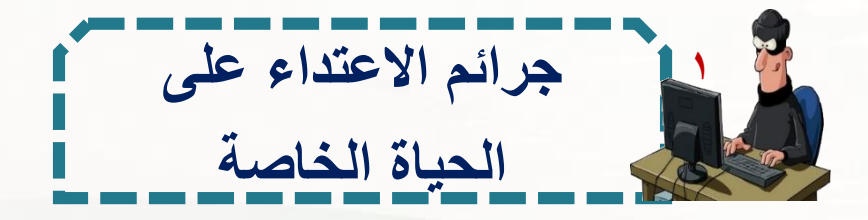

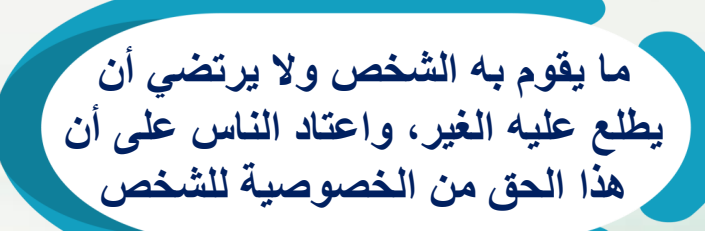

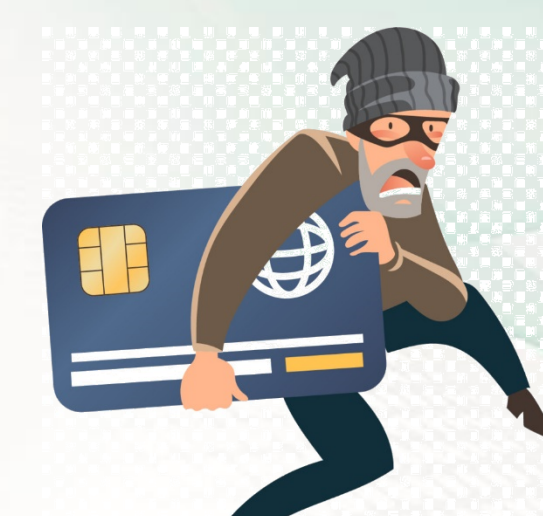

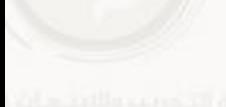

المقصود<br>من الحياة<br>الخاصة

**السب والشتم عبر االنترنت 2**

الشتم وهو كل قبيح اعتـاد النــاس قبحــه وسـوو*َ*ه فتجد بعض المتعـاملين بشـبكات **المعلومات العالمية، يستسهل السب لآلخرين وذلك راجع لألسباب التالية**

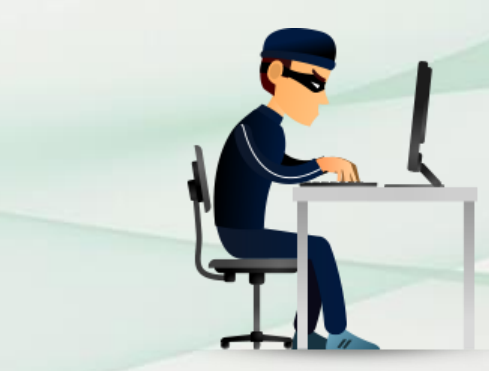

**أن غالب من يرتكب ذلك يختفي وراء أسباب وهمية فيأمن العقوبة في زعمه**

**المتعاملين باإلنترنت ال تحدهم حدود جغرافية فنجد الشاتم من بلد والمشتوم من آخر األمر الذي يأمن معه من المالحقة القضائية**

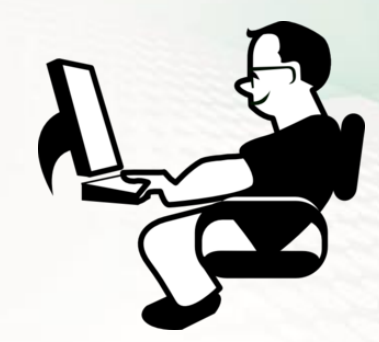

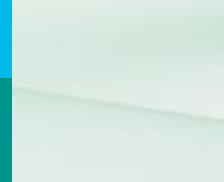

**إفشاء األسرار 3**

**عن طريق الحاسب يمكن االعتداء على خصوصيات األفراد وإفشاء أسرارهم وذلك باستعمال بيانات شخصية حقيقية بدون ترخيص أو إفشاء أسرار بصورة غير قانونية وإساءة استعمالها أو عدم االلتزام بالقواعد الشكلية الخاصة بتنظيم عملية جمع ومعالجة ونشر البيانات** 

**الشخصية**

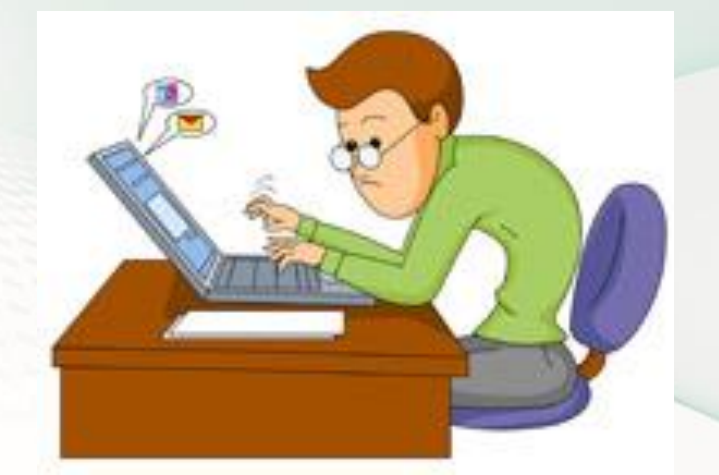

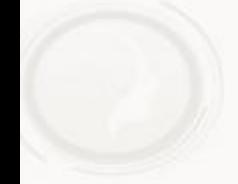

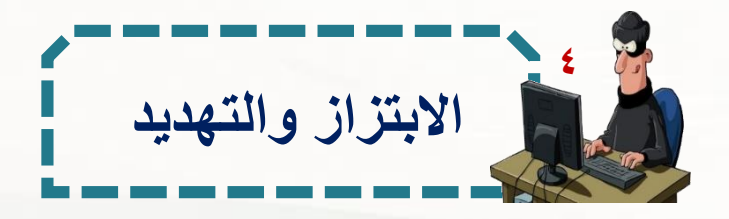

**تهديد الجاني المجني عليه إما بنشر أخباره أو صورة أو معلومات صحيحة ولكن ال يرغب المجني عليه لسبب ما ظهورها لآلخرين وإما يهدده بنشر صور أو أخبار أو معلومات غير صحيحة ويقوم بطلب مقابل حتى ال ينشرها سواء كان هذا المقابل مادي أو عالقة** 

**غير مشروعة**

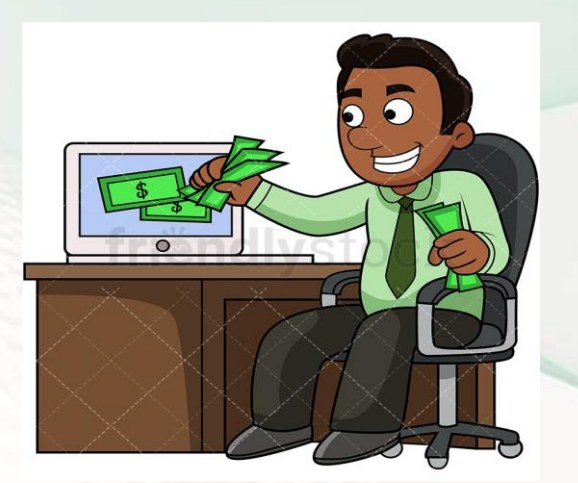

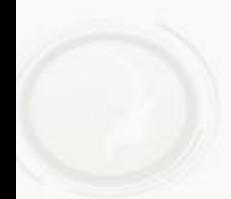

قد جرم

النظام هذا

التهديد

والابتزاز

المعلوماتي

تسعنا شييم

العادة الثالثة

الفقرة الثانية

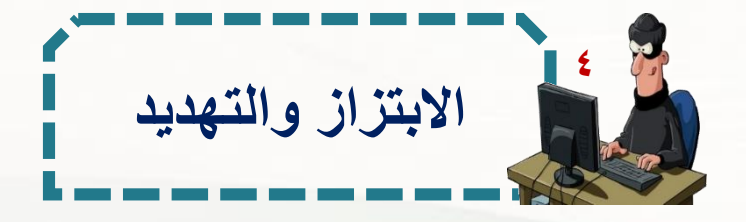

**كل شخص يرتكب أيا من الجرائم المعلوماتية اآلتية**

يعاقب بالسجن مدة لا تزيد علمى سنة وبغرامـة لا تزيد على خمسمائة ألف ريال أو بإحدى هاتين العقوبتين

الدخول غير المشروع لتهديد شخص أو ابتزازه، لحمله على القيام بفعل أو االمتناع عنه يتضح من النص مجرد فعل التهديد أو االبتزاز كاف إلقامة هذه الجريمة

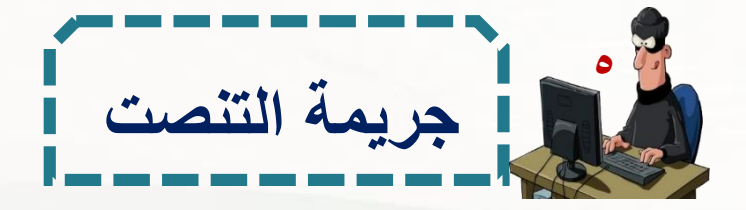

# من يرتكدب جريمدة التنصدت علدى مدا هدو مرسدل عدن طريدق الشدبكة المعلوماتية أو أحد أجهزة الحاسب اآللي أو التقاطه أو اعتراضه

يعاقب بالسجن مدة ال تزيد على سنة وبغرامدة ال تزيدد علدى خمسدمائة ألف ربإل أو بإحدى هاتين العقوبتين

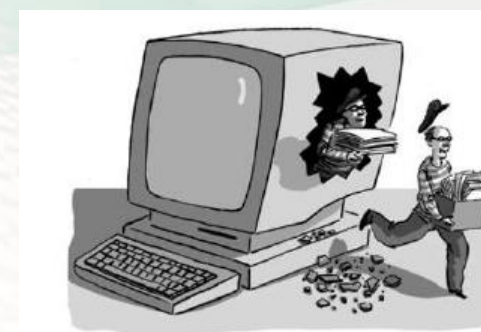

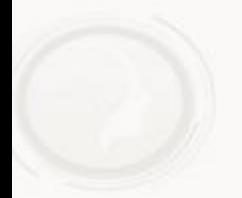

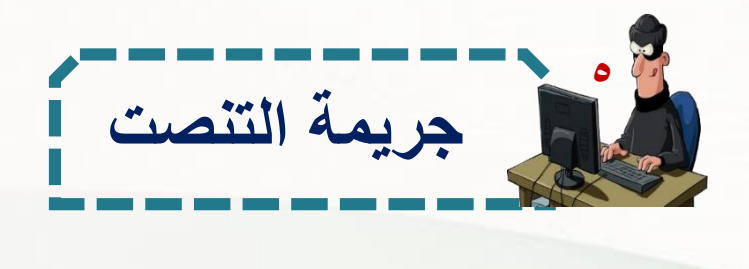

استخدام برنامج في جهاز الشخص المعتدى عليه يمكن من خالله االطالع واالستماع إلى جميع المحادثات والمراسالت الصادرة من الشخص المعتدى عليه ويتم إدخال هذا الملف إلى جهاز المعتدى عليه عن طريق البريد اإللكتروني أو عن طريق مواقع مغرية يزورها المعتدى عليه

> استخدام برنامج المحادثة، فيقوم المجرم بإغراء الضحية بأن هذا البرنامج يحتوي على ألعاب مثيرة أو غير ذلك فيقوم الضحية باستقبال الملف

**أشكال التنصت المعلوماتي**

نصت الفقرة

الزابعة من

المعادة

الثلاثة على أنه

**جرائم إساءة استخدام الهواتف النقالة 6**

هذا النوع من الجرائم له العديد من اآلثار االجتماعية والنفسية على مستوى الأفراد، نظراً لما تدخله في نفوس الأفراد من الخوف في الوقوع كضحايا لهذا النوع من الجرائم ولقد ظهرت العديد من المشاكل في المجتمع السعودي نتيجة لالستخدام السيء للجوال

> **يعاقب بالسجن مدة ال تزيد على سنة وبغرامة ال تزيد على خمسمائة ألف لاير او بإحدى العقوبتين**

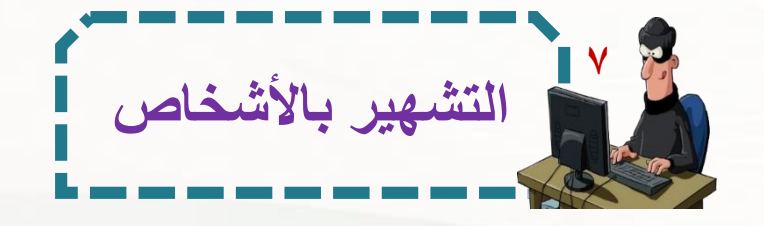

أصبحت هذه الجريمة من أبرز الجدرائم الواقعدة في الانترنت بل هناك مواقع صممت لأجل التشهير بالأشخاص والتسميع بهم

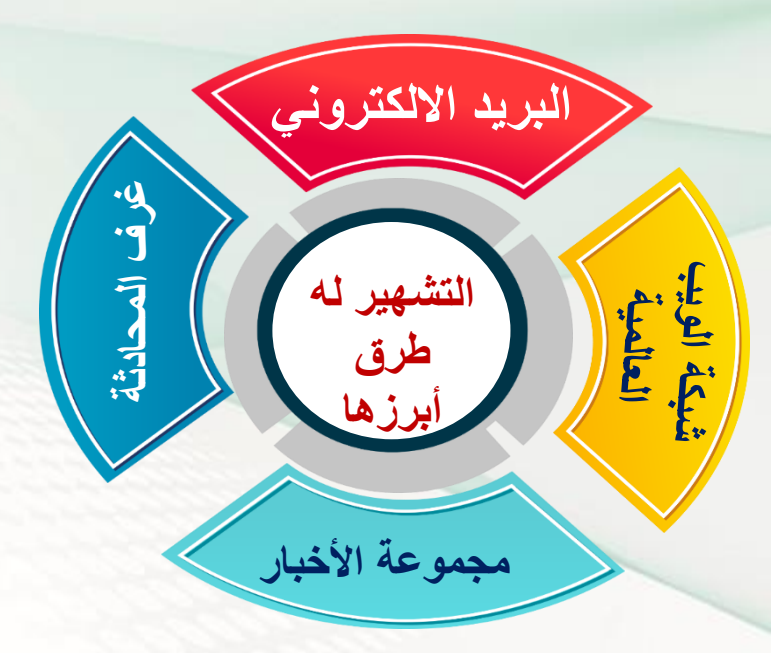

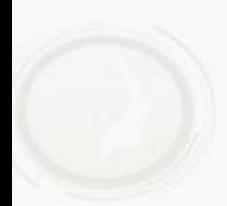

**االستيالء واالحتيال المعلوماتي 8**

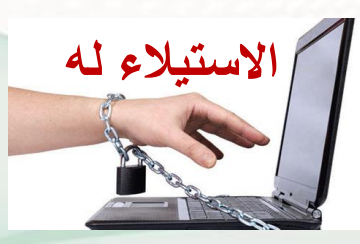

إساءة استخدام الحاسبات اآللية والتالعب فدي نظدام المعالجدة **االستيالء له** االلكترونيدة للبياندات والمعلومدات للحصدول بغيدر حدق علدى األموال أو الخدمات واالستيالء عليها للمجرم فعليا على مال منقول أو سند أو توقيع هذا السند

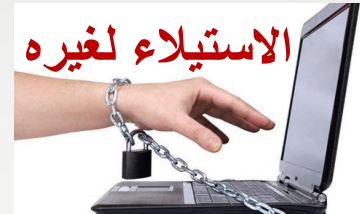

يكون االسدتيالء لغيدره بدأن يسدهل للغيدر الحصدول علدى تلدك **االستيالء لغيره** األموال بتزويده ببرامج مثال تسهل تلك الجريمة

**السطو على أموال البنوك 9**

**تقوم هذه التقنية على االستيالء على األموال بكميات صغيرة جدا من الحسابات الكبيرة بحيث ال يالحظ نقصان هذه األموال**

**تحويل األموال من تلك الحسابات الخاصة بالعمالء إلى حسابات أخرى وذلك بإدخال بيانات غير حقيقية أو تعديل أو مسح البيانات الموجودة بقصد اختالس األموال أو نقلها وإتالفها** 

**يتم ذلك عن طريق استخدام الجاني الحاسب اآللي للدخول إلى شبكة اإلنترنت والوصول غير المشروع إلى البنوك والمصارف والمؤسسات المالية وتحويل األموال من تلك الحسابات الخاصة بالعمالء إلى حسابات أخرى** 

**السطو على أموال البنوك 9**

الوصول دون مسوغ نظامي صحيح إلى بيانات بنكية أو ائتمانية أو بيانات متعلقة بملكية أوراق ماليه للحصول على بيانات أو معلومات أو أموال أو ما تتيحه من خدمات يعاقب بالسجن مدة ال تزيد على ثالث سنوات بغرامة ال تزيد على مليوني ريال او بإحدى هاتين العقوبتين

قد جرمت هذه الافعال كما في المادة الرابعة الفقرة الثانية

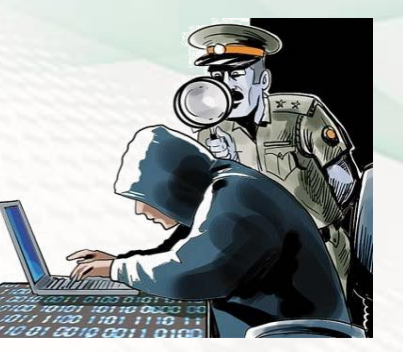

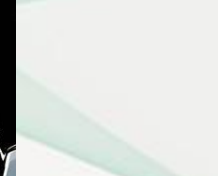

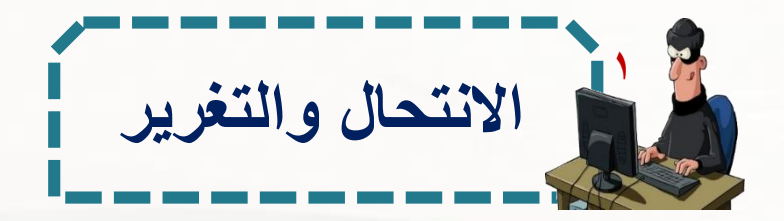

 $\overline{\bigotimes}$  somes

8 Username .......

Login

**االنتحال على صورتين 1 انتحال شخصية فردية**

بسبب التنامي المتزايد لشبكة اإلنترنت والذي أعطى للمجرمين قدرة أكبر على جمع المعلومات للشخصية المطلوبة واالستفادة منها في ارتكاب جرائمهم فتنتشر في شبكة الإنترنت الكثير من الإعلانات المشبوهة والتي تحاكي الطمع اإلنساني في محاولة االستيالء على معلومات اختيارية من الضحية

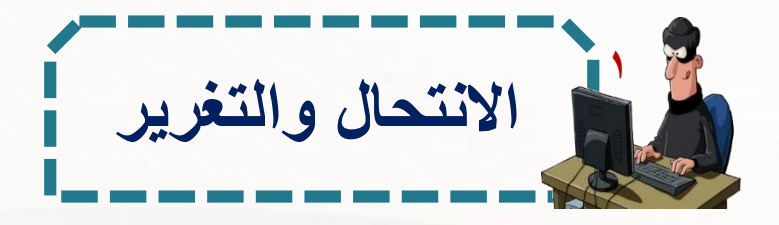

**االنتحال على صورتين** للايلي.<br>وق<mark>ل</mark> انتحال شخصية المواقع

يكون باختراق حاجز أمني وتتم عملية االنتحال **انتحال شخصية المواقع** بهجوم يشنه المجرم على الموقع للسيطرة عليه ومن ثم يقوم بتحويله كموقع بيني أو يحاول المجرم اختراق موقع لأحد مقدمي الخدمة المشهورين ثم يقوم بتركيب البرنامج الخاص به هناك مما يؤدي إلى توجه أي شخص إلى موقعه بمجرد كتابة اسم الموقع المشهور

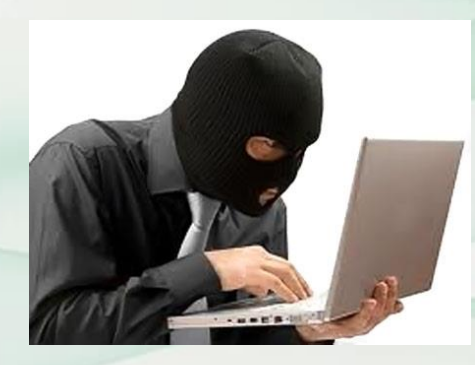

نصت

المادة

الد ابعة

الفقرة

الأولىي

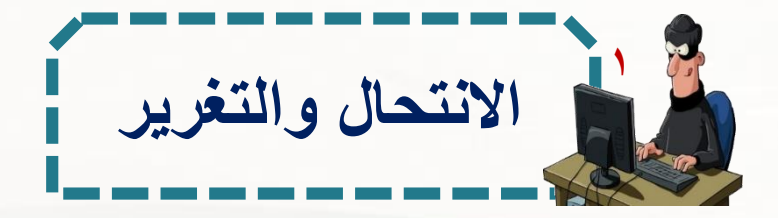

فيما يخص التغرير فغالب ضحايا هذا النوع من الجرائم هم صغار السن من مستخدمي الشبكة حيث يوهم المجرمون ضحايا هذا النوع برغبتهم في تكوين صداقة على االنترنت وقد تتطور إلى التقاء مادي بين الطرفين

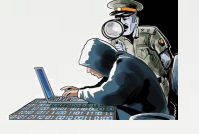

يعاقب بالسجن مدة لا تزيد على ثلاث سنوات بغرامة لأتزيد على مليوني ريال بإحدى هاتين العقوبتين

**11التحريض على الجريمة المعلوماتية**

### **نصت المادة التاسعة من النظام على أنه**

يعاقب كـل مـن حـرض غيـره أو ســاعده أو اتفـق معــه علـ*ي* ارتكــاب أي مـن الجـرائم المنصوص عليها في هذا النظام إذا وقعت الجريمة بناء على هذا التحريض أو المساعدة **أو االتفاق**

قد جعل المنظم العقوبـــة علـ*ى* التحريض فـي الجـرائم المعلوماتيــة مماثلــة لعقوبــة الفاعـل **األصلي للجريمة بل في حال عدم فعل الجاني المعلوماتي وثبت التحريض عليها**

بما لا يتجاوز الحد الأعلى للعقوبة المقررة لها ويعاقب بما لا يتجاوز نصف الحد الأعل*ى* **للعقوبة المقررة لها إذا لم تقع الجريمة األصلية**

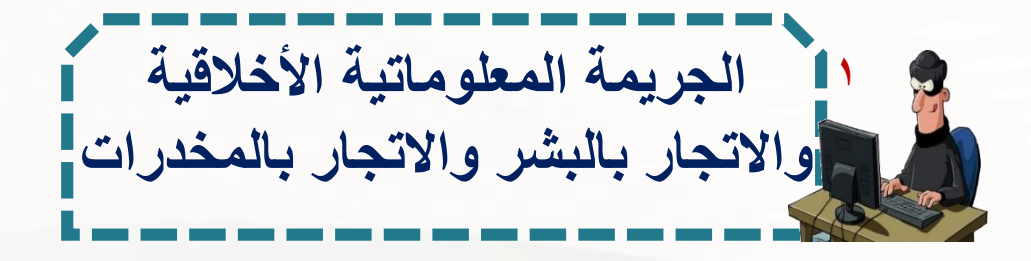

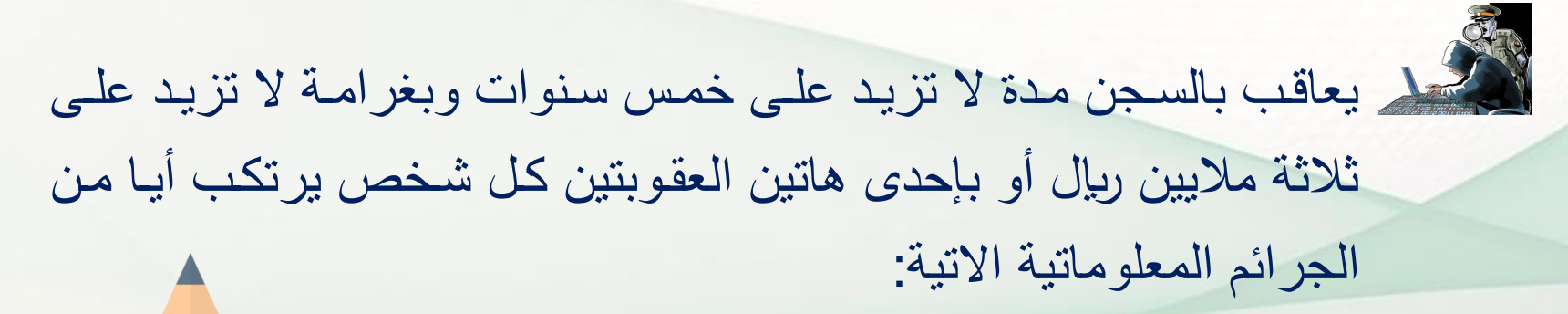

**إنشاء موقع على الشبكة المعلوماتية أو أحد أجهزة الحاسب اآللي أو نشره لإلتجار في الجنس البشري أو تسهيل التعامل به**

**إنشاء المواد والبيانات المتعلقة بالشبكات اإلباحية أو أنشطة الميسر المخلة باآلداب العامة أو نشرها أو ترويجها**

**إنشاء موقع على الشبكة المعلوماتية أو أحد أجهزة الحاسب اآللي أو نشره لإلتجار بالمخدرات أو المؤثرات العقلية أو ترويجها أو طرائق تعاطيها**

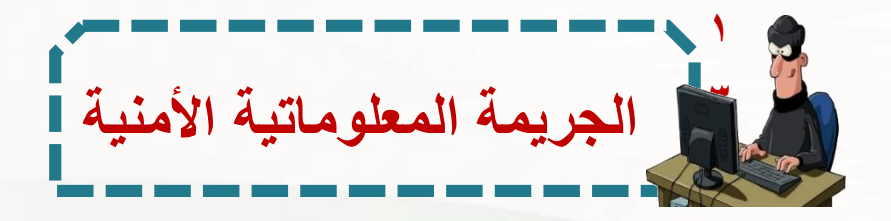

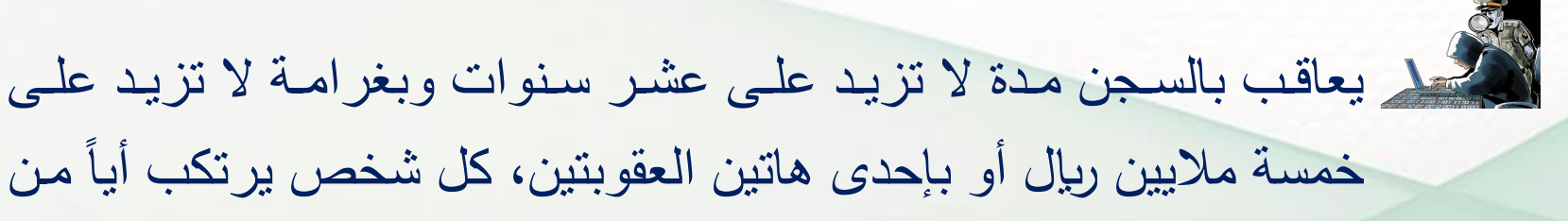

الجرائم المعلوماتية اآلتية:

إنشاء موقدع لمنظمدات إرهابيدة علدى الشدبكة المعلوماتيدة، أو أحدد أجهدزة الحاسب اآللي أو نشره لتسهيل االتصال بقيادات تلك المنظمات

الدخول غيدر المشدروع إلدى موقدع إلكتروندي أو نظدام معلومداتي مباشدرة أو عن طريق الشبكة المعلوماتية أو أحد أجهزة الحاسدب اآللدي للحصدول علدى بيانات تمس الأمن الداخلي أو الخارجي للدولة أو اقتصادها الوطني

نجد

أن

الفقرة

الأولىي

**الجريمة المعلوماتية األمنية 1 3**

تجرم انشاء موقع لمنظمات إرهابية وقدد أصدبح اإلرهداب فدي الوقدت المراهن ظاهرة عالمية ترتبط بعوامل اجتماعية وثقافية وسياسية وتكنولوجية أفرزتها التطورات السريعة المتلاحقة في العصـر الحديث

تحبذ الجماعدات اإلرهابيدة مدن خدالل االنترندت انضدمام عناصدر إرهابيدة جديدة تساعدهم على تنفيذ أعمالهم اإلجرامية وهم في ذلك يعتمددون علدى فئة الشباب خصوصا ضعاف العقل والفكر فتعلن الجماعات الإرهابية عبر مواقعها على الانترنت عن حاجتها إلى عناصر انتحارية كما لو كانت تعلن عن وظائف شاغرة للشباب مستخدمة في ذلك الجانب الديني.

قر رته

الفقرة

الثانية

**الجريمة المعلوماتية األمنية 1 3**

التي نصت على الدخول غير المشروع والذي ينصرف معناه ليشمل االفعال كافة التي تسمح بالدخول إلى نظام معلوماتي واإلحاطة أو السيطرة على المعطيات التي يتكون منها أو الخدمات التي يقدمها عن مجرد لدخول إلى نظام الحاسب اآللي

يرتبط مفهوم عدم مشروعية الدخول بمعرفة من له الحق في الدخول إلى نظام الحاسب اآللي ومن ليس له هذا الحق ويدخل في عدم المشروعية حالة دخول العاملين في الجهة التي يوجد بها نظام الحاسب اآللي متجاوزا الصالحيات الممنوحة له

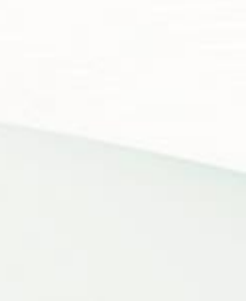

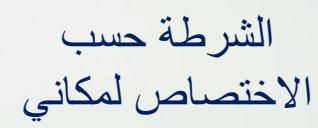

مركز الشرطة<br>|-<br>| | | | | | |

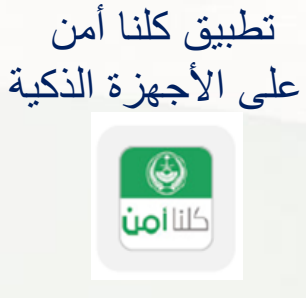

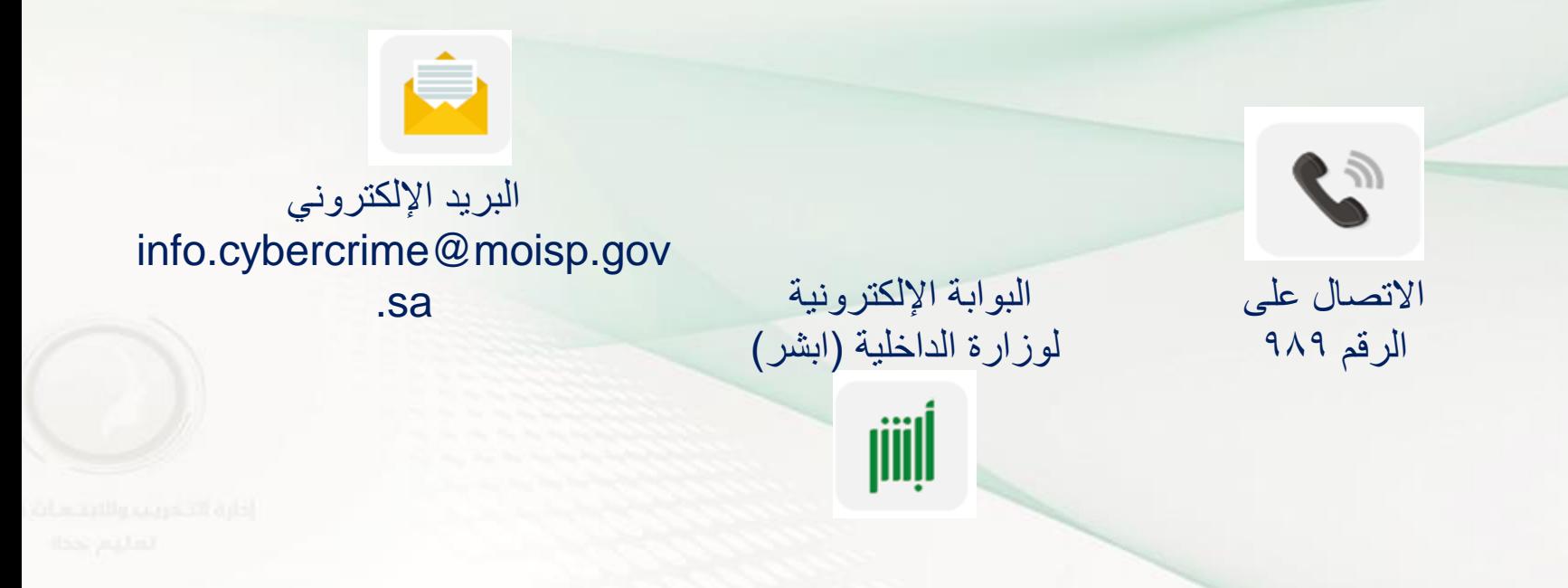

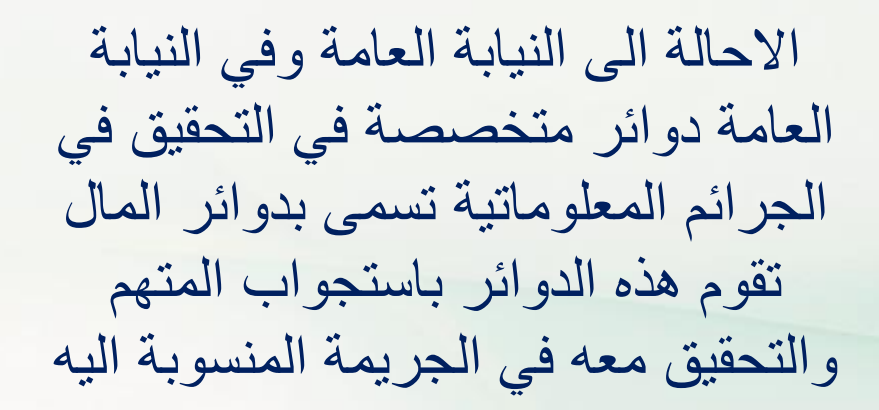

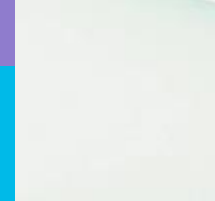

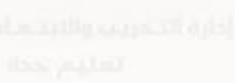

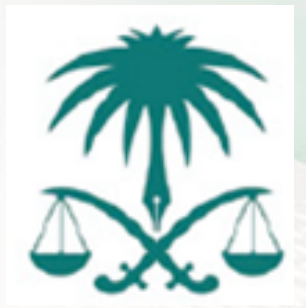

مرحلة المحاكمة الجزائية تحال الدعوى بعد استكمال مرحلة التحقيق بدعوى عامة تقوم النيابة العامة بالترافع فيها امام المحكمة الجزائية مطالبة بتطبيق المواد الواردة في نظام مكافحة الجرائم المعلوماتية

# المواقع الموثوقة على اإلنترنت

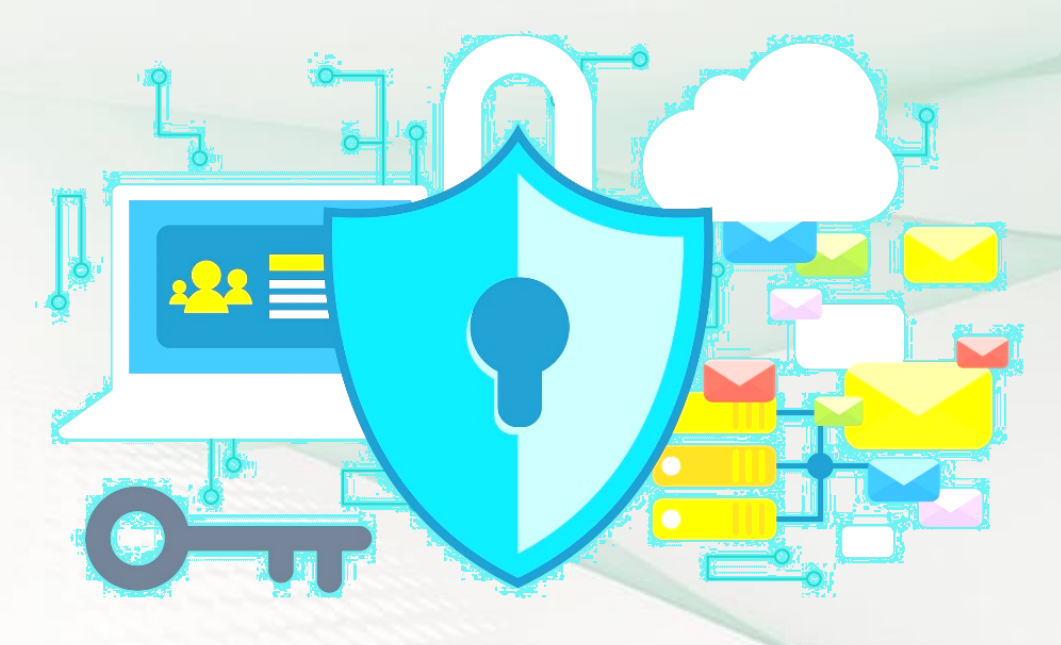

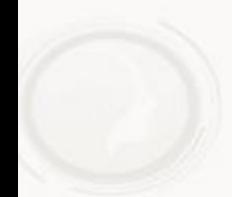

لذا يمكن التوجه إلى موقع<br>الذا يمكن التوجه إلى موقع كثيراً ما يجد المستخدم بعد الدخول إلى الموقع، لدا يمكن "كر:<br>http://www.webut بعض الخدمات المدفوعة يقوم المستخدم بكتابة ation.net" الذي على اإلنترنت مثل فك قفل رابط الموقع الذي الدي<br>يعطي للمستخدم درجة أجهزة "آي فون" على سبيل يرغب بالتأكد منه، المثال أو غيرها من لتظهر له درجة وتوقيته <sub>و</sub>بوقیہ ہے رہے<br>علی الإنترنت اعتماداً الخدمات، إال أن وثوقيه علمی الاعتبر من أدوات<br>علمی الکثیر من أدوات وسمعته وبعض الموقع قد تكون غير على سه ين<br>الحماية المتوفرة على التعليقات التي تركها معروفة و ُمحيّرة بعض المستخدمين الإنترنت الشيء للمستخدم

## http://www.webutation.net

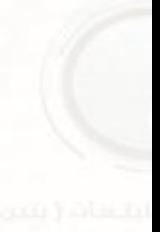

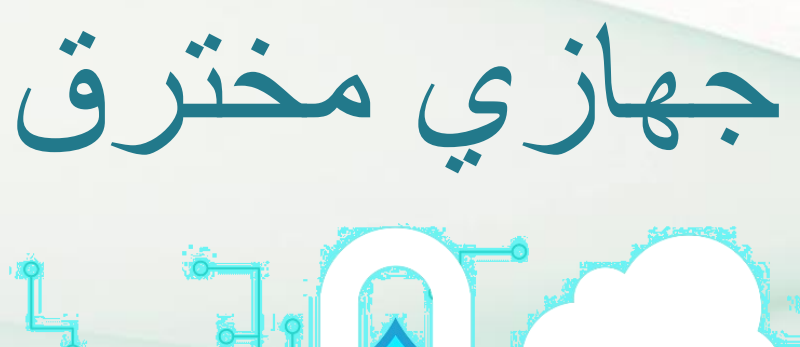

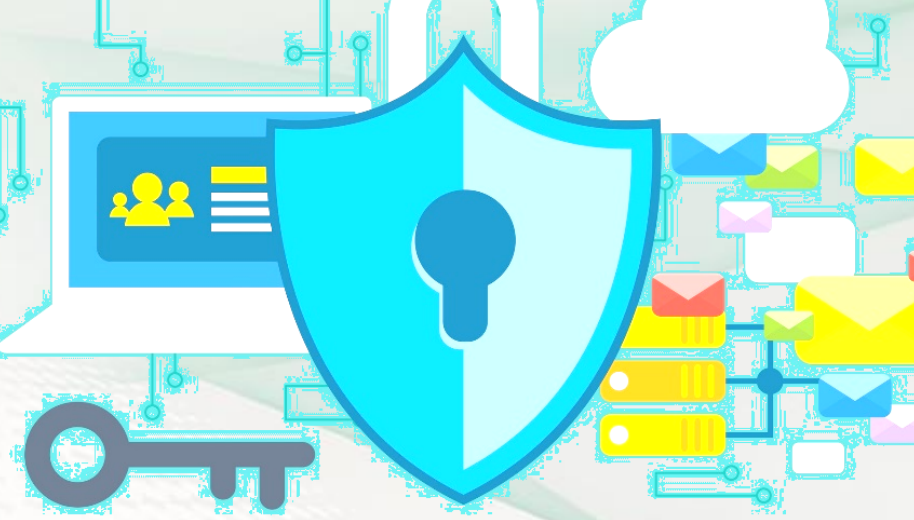

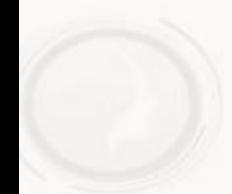

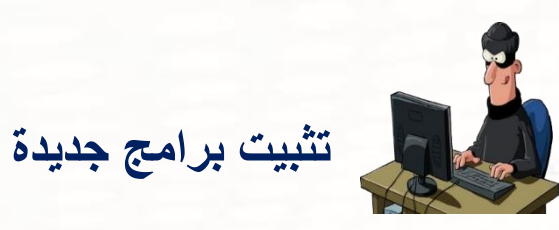

يعد تثبيت بـرامج جديدة علـى الجهـاز مـن العلامـات التـي تـدلّ علـى أنّ الجهـاز مخترق (مهكر )، وبشكل خـاص في حـال كـان الجهـاز مُستخدم من قبـل شـخص واحد، ومن العلامـات التـي تشـير إلـى تثبيت بـرامج جديدة تلقّـي نظـام التشـغيل التحديثات التي شملت الملفات أو البرامج الجديدة

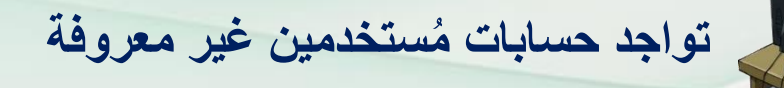

يتم التحقق من ذلك من خالل التو ّجه إلدى لوحدة الدتحكم لفدتح القائمدة ثدم الضدغط علدى خيار حسابات المستخدمين (بالإنجليزية: user accounts)، أو من خلال قائمة ابدأ وكتابة الأمر (cmd)، والضغط على إدخال (بالإنجليزية: enter) لفتح موجّه األوامر، ثم إدخال )باإلنجليزية: user net )والضغط على إدخال مرةً أخرى

**تغيير كلمات المرور عبر اإلنترنت** يُغيّر المخترقون في بعض الأحيان وبعد اختراق أي حساب عبر ءِ ال الإنترنت كلمات المرور لحساب أو أكثر ، ممّا يؤدّي إلى منع تسجيل ن<br>م ر<br>م الدخول إلى الحساب؛ لذلك يُنصح باستخدام ميّزة إعادة تعيين كلمة المرور عند نسيانها، أو الاتصال بالشركة التي تقدّم الخدمة لإعادة

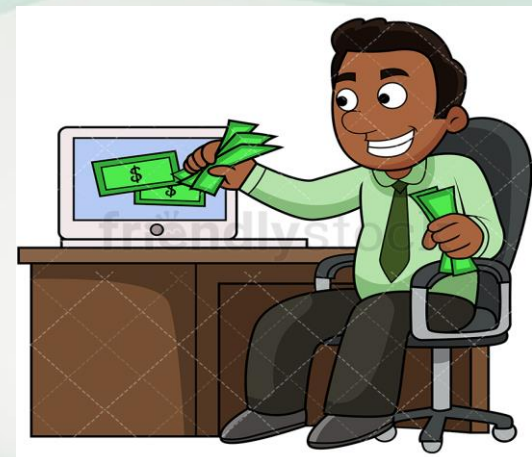

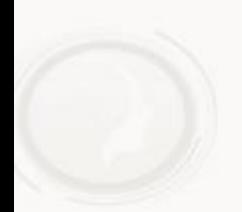

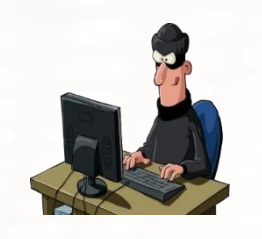

1

# **بعض العالمات التي تدل على اختراق الجهاز، ومنها**

**إلغاء تثبيت أو تعطيل برامج مكافحة الفيروسات؛ بسبب قيام المخترق بتعطيل هذه البرامج بهدف مساعدته ّي تحذيرات قد تظهر على الجهاز على إخفاء أ**

2 **إجراء الجهاز عدّة نشاطات من تلقاء نفسه، مثل تحرك مؤشر الماوس وحده**

**تغيياار كلمااة ماارور الجهاااز: يااد ّل تغييار كلماة المارور لتساجيل الاادخول إلاى الجهااز مان تلقااء نفسااها على اختراق الجهاز**  $\mathbf{r}$ 

4 **زيادة نشاط الشبكة: تد ّل زيادة نشاط الشبكة، وتباطؤ سرعة اإلنترنت على االتصال بالجهاز عن بُعد**

### **إلعادة الجهاز لوضعه الطبيعي بعد االختراق** عزل الجهاز إزالة القرص الصلب تثبيت التحديثات الجديدة على الجهاز إعادة تحميل نظام التشغيل من الوسائط الموثوق فيها نسخ الملفات المهمّة ر<br>م استخدام برامج لمكافحة التجسس
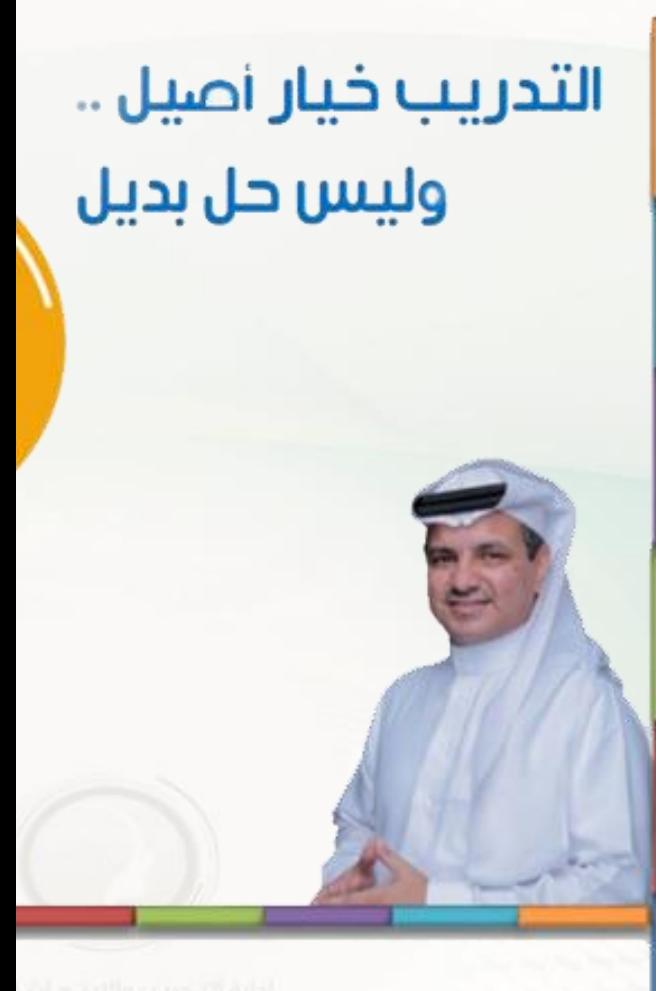

Suhail Abu Zuhair

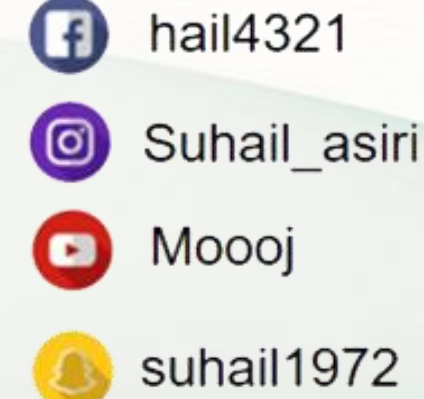

Moooj suhail1972

hail4321

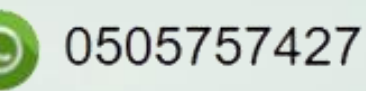

hail4321  $(n)$ 

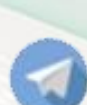

hail4321@hotmail.com

hail4321@gmail.com

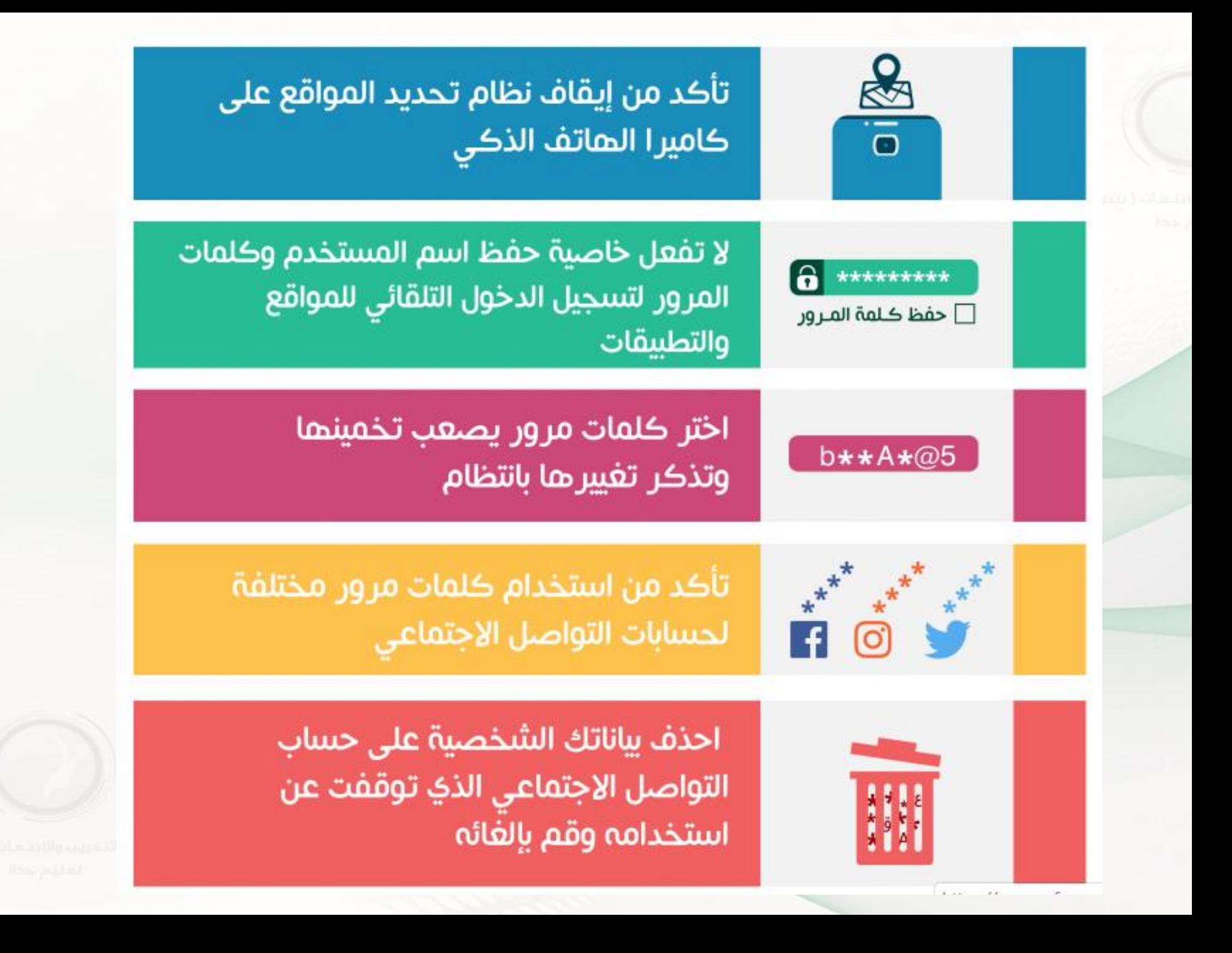

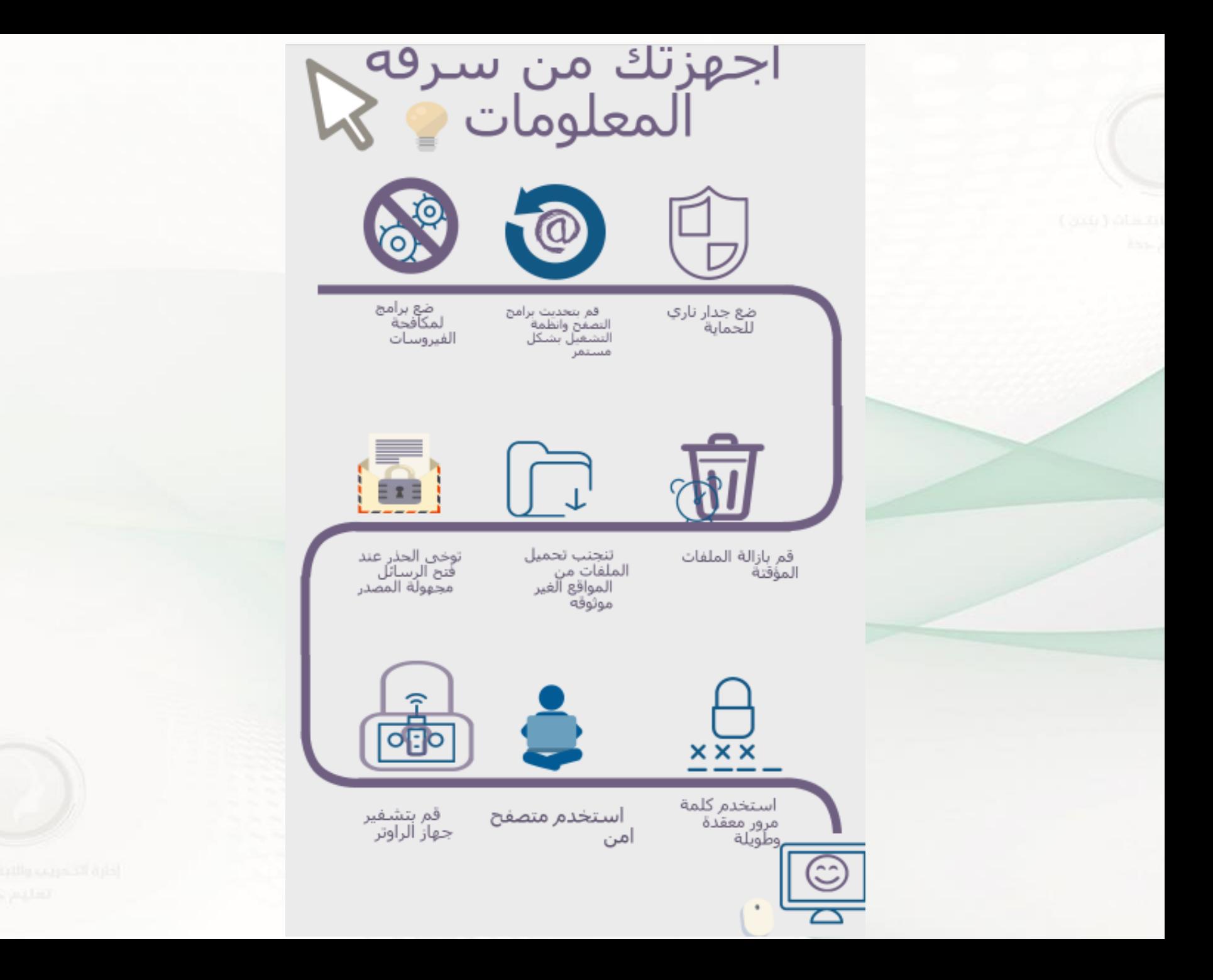

## احم خصوصيتك الرقمية

مجموعة تطبيقات للهواتف المجمولة تعمل على أنظمة التشغيل Android و IOS، ومجموعة برمجيات تعمل على أنظمة التشغيل؛ ويندوز ، وجنو/لينكس، وماك،

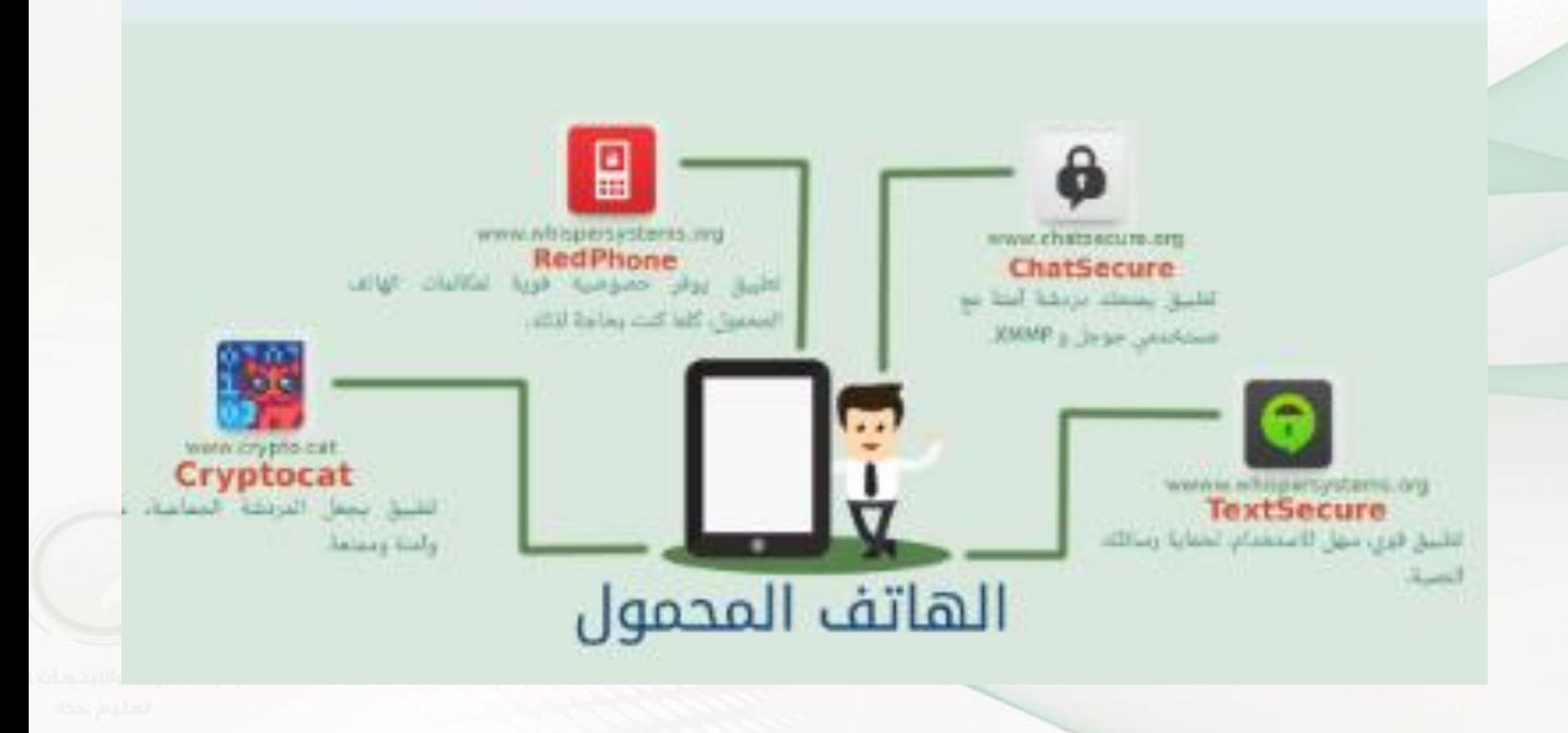

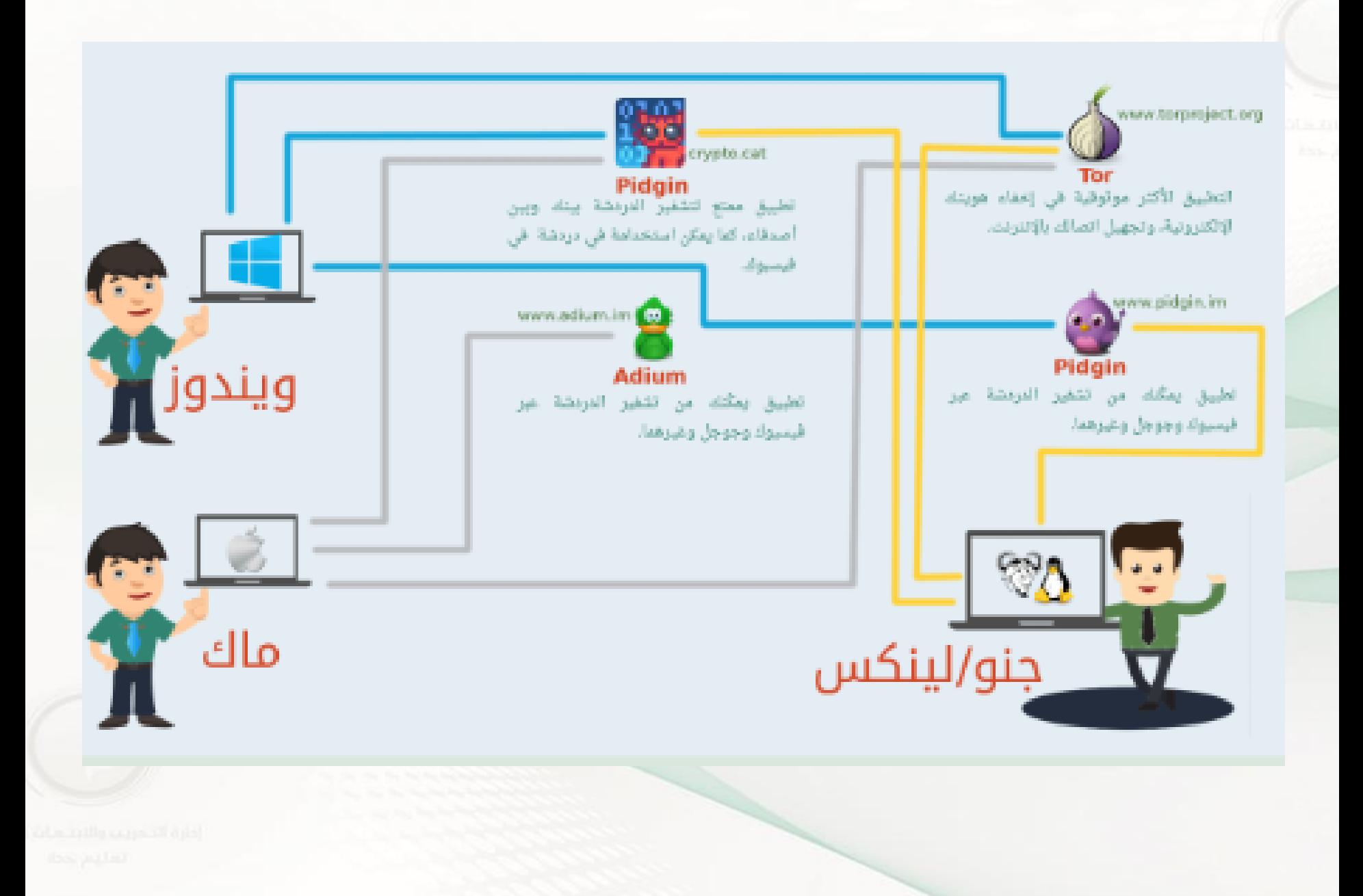

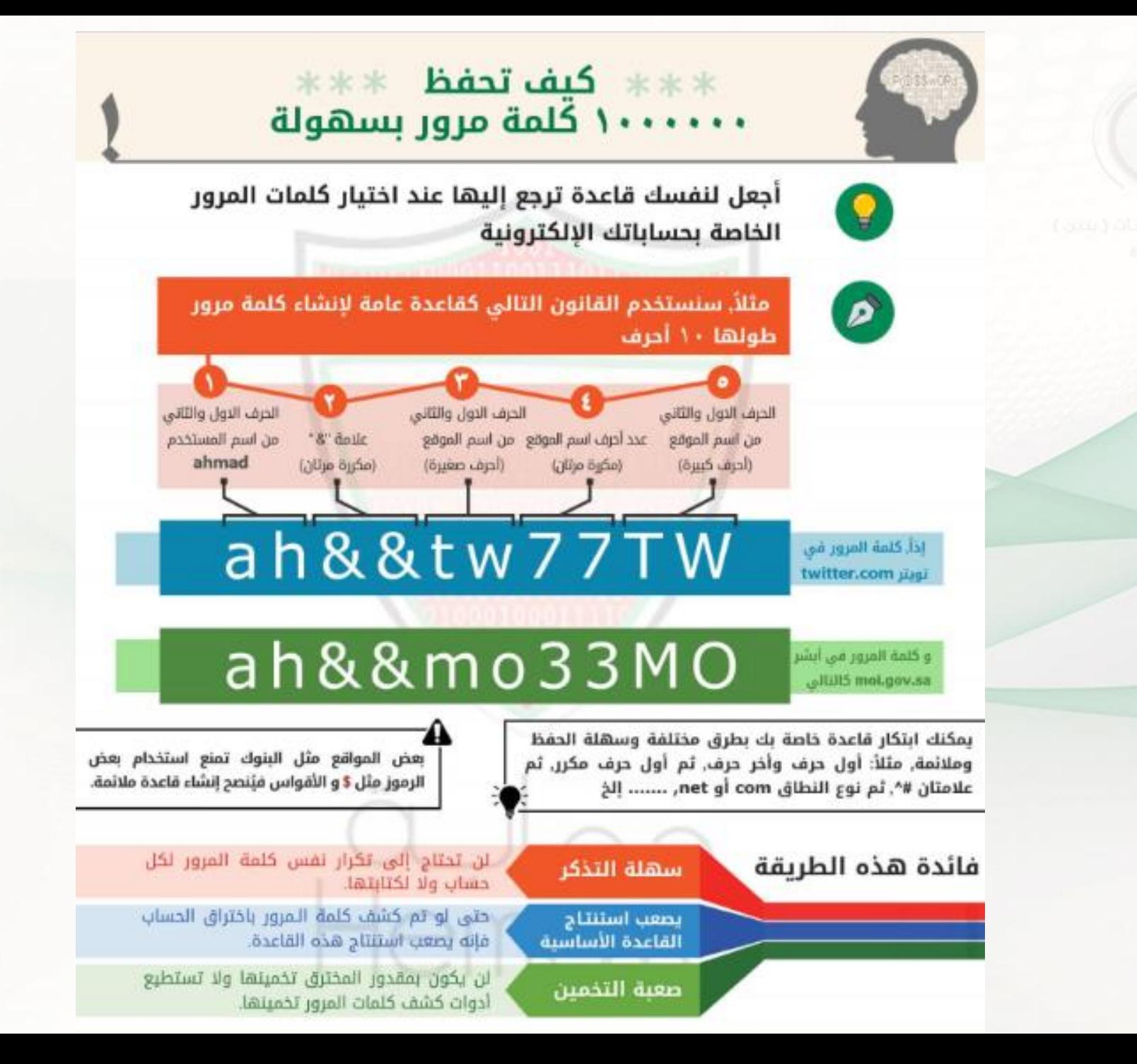

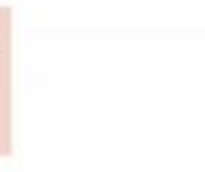

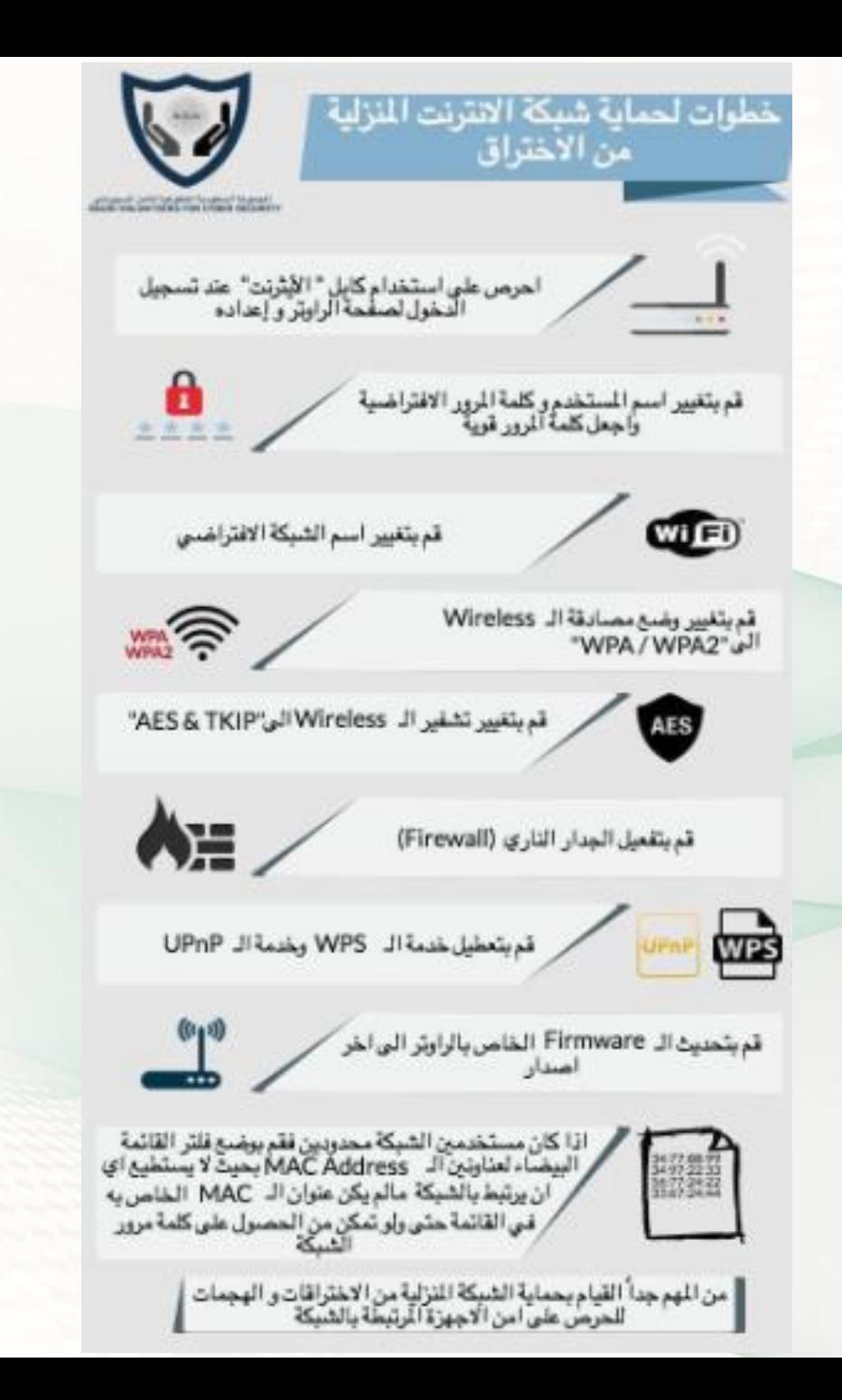

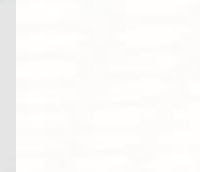

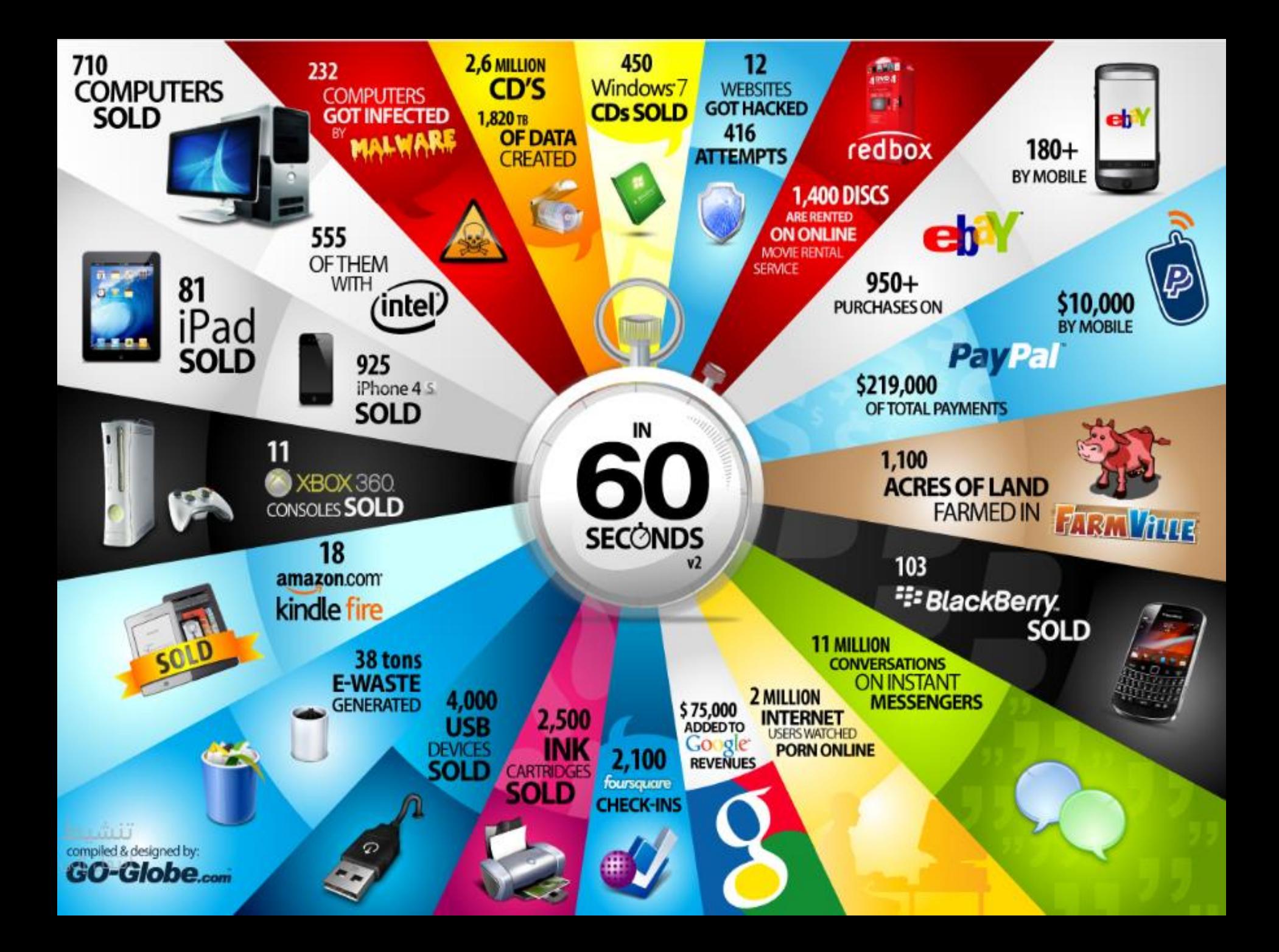

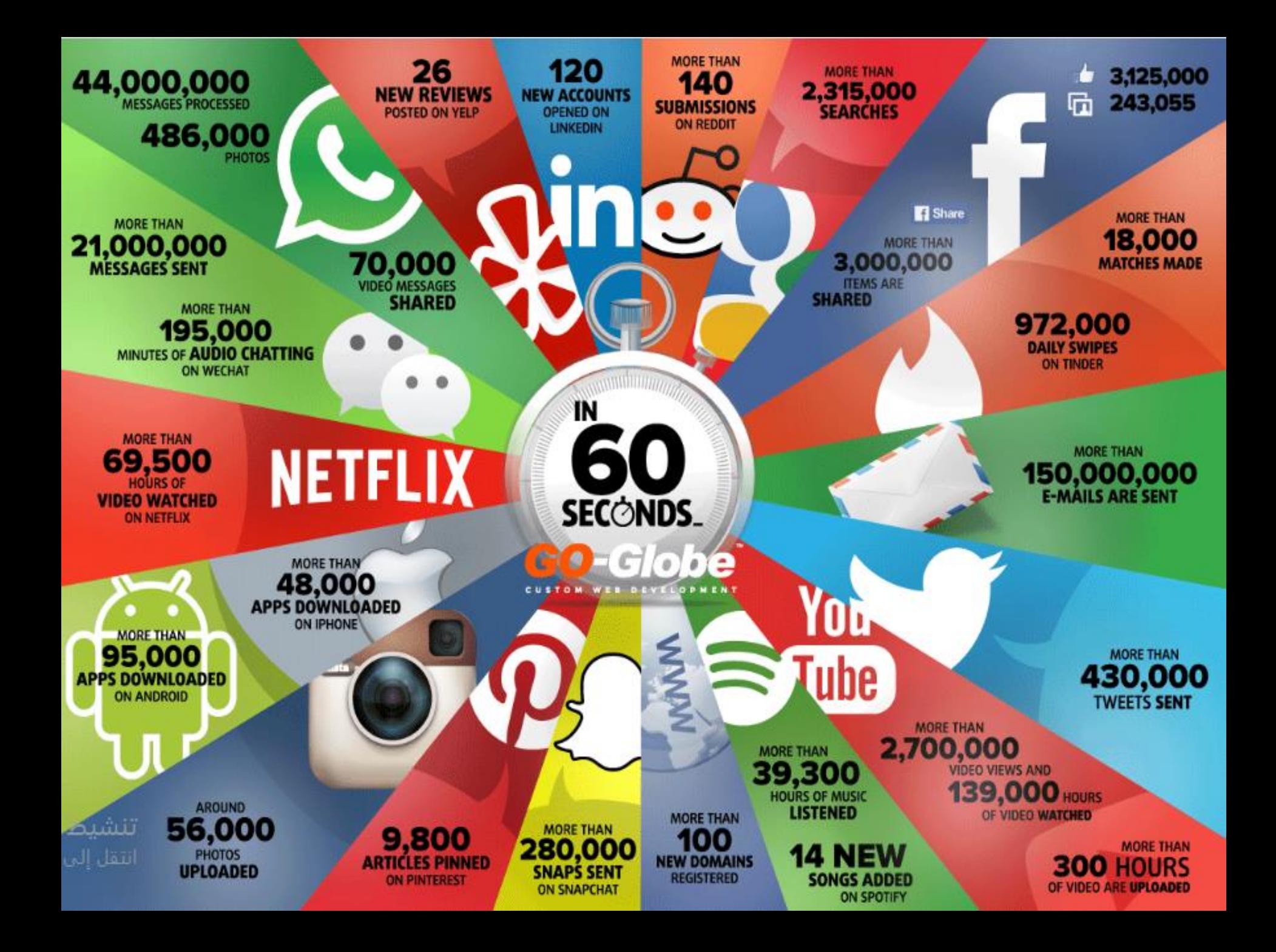

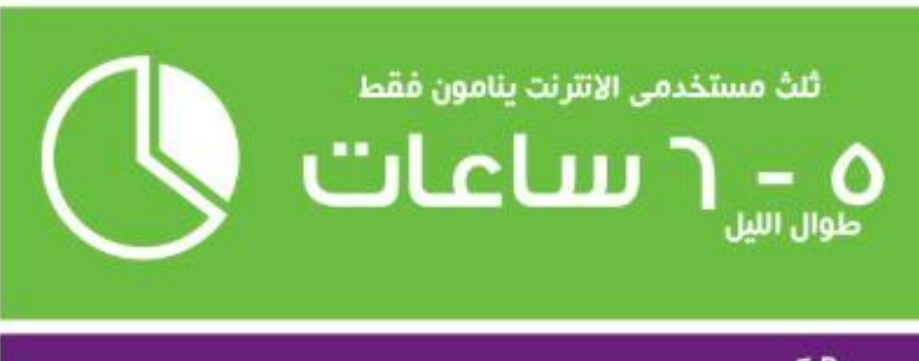

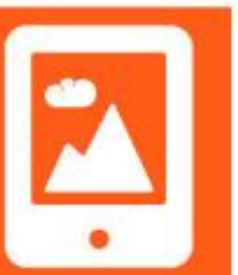

نصف الساعات التي تقضيها في المشي طوال اليوم تقضيها ناظرا الى شاشة هاتفك

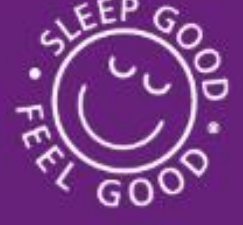

جميع اضطرابات النوم تقريبا بسبب استخدام الانترنت قبل النوم

> $%5$ يشاهدون التليفزيون قبل الانترنت على هواتفهم الذكية

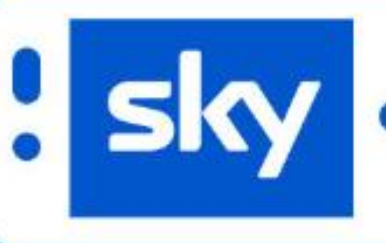

منذ عشرة سنوات  $\,\mathbf{0}\,$ 

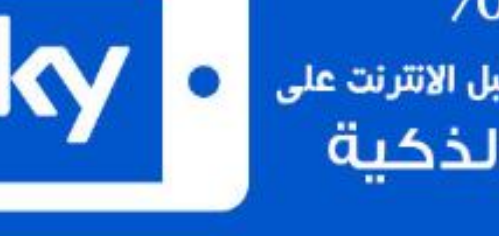

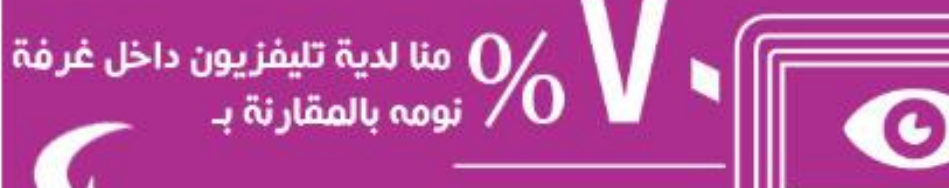

ينتظرون قبل النوم دائما للبدء في ارسال الرسائل النصية للاصدقاء والأحباب

 $9/6$ 

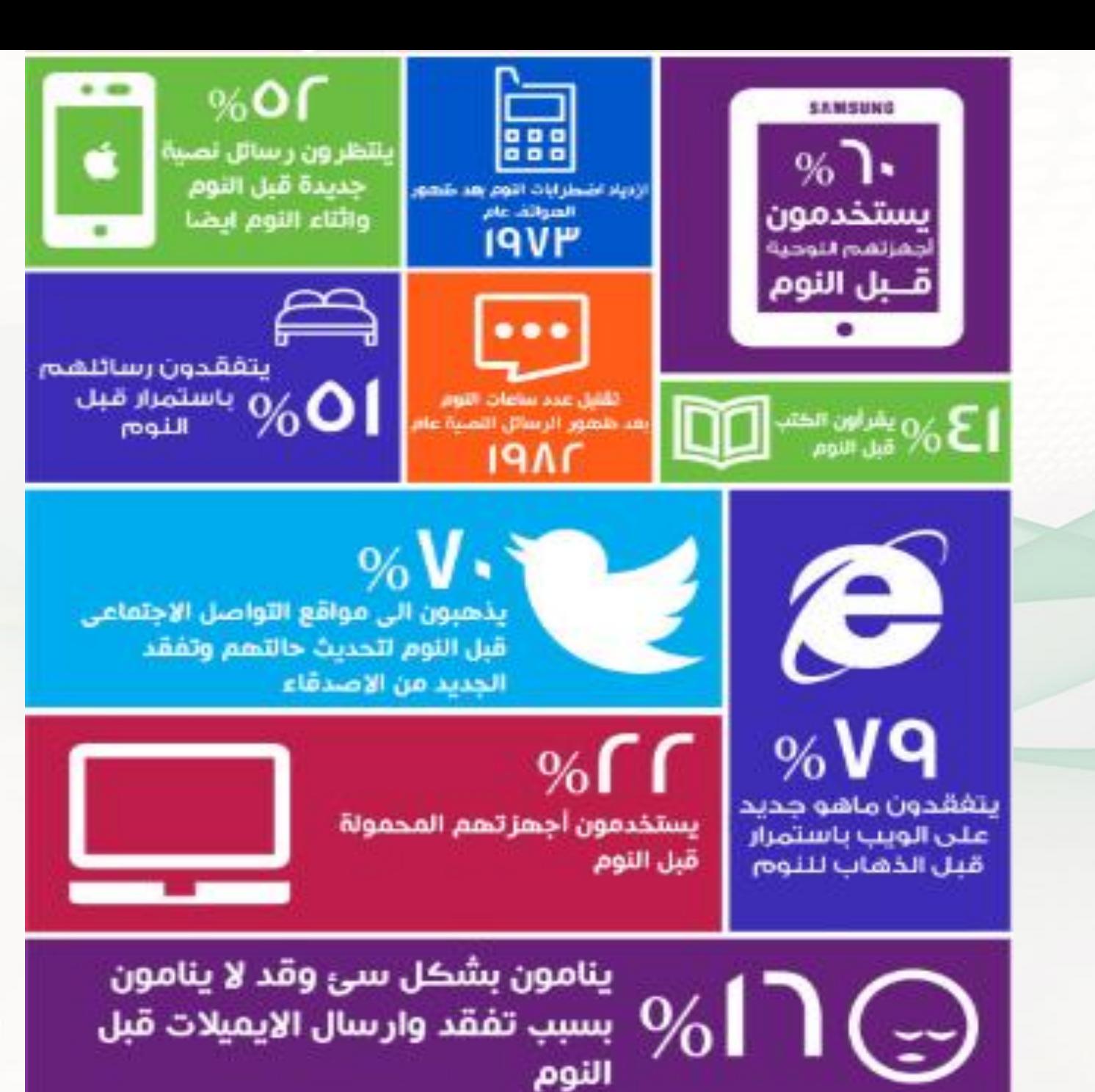